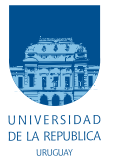

UNIVERSIDAD DE LA REPÚBLICA FACULTAD DE INGENIERÍA

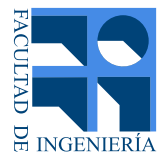

# Documentación del Proyecto de fin de carrera Pestibee

Memoria de proyecto presentada a la Facultad de INGENIERÍA DE LA UNIVERSIDAD DE LA REPÚBLICA POR

Alejandro Draper, Nicolás Obrusnik y Pablo Zinemanas

en cumplimiento parcial de los requerimientos PARA LA OBTENCIÓN DEL TÍTULO DE Ingeniero Electricista.

#### **TUTORES**

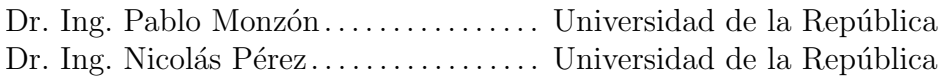

#### **TRIBUNAL**

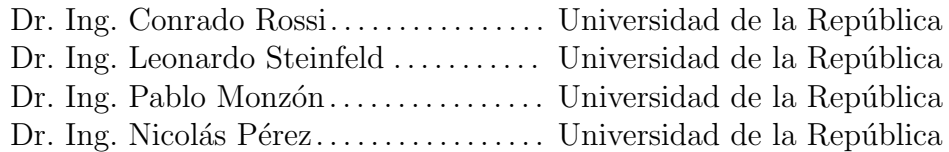

Montevideo martes 28 julio, 2015

Documentación del Proyecto de fin de carrera Pestibee, Alejandro Draper, Nicolás Obrusnik y Pablo Zinemanas.

Esta tesis fue preparada en L<sup>AT</sup>EX usando la clase iietesis (v1.1). Contiene un total de [167](#page-166-0) páginas. Compilada el martes 28 julio, 2015. <http://paap.cup.edu.uy/~pbee>

The more we pour the big machines, the fuel, the pesticides, the herbicides, the fertilizer and chemicals into farming, the more we knock out the mechanism that made it all work in the first place.

DAVID R. BROWER

# <span id="page-4-0"></span>Agradecimientos

Agradecemos a nuestras familias y amigos que nos apoyaron en este largo proceso.

A nuestros tutores Pablo Monzón y Nicolás Pérez que nos acompañaron y guiaron en el transcurso de este proyecto.

Al equipo docente de Sistemas Embebidos y al Grupo de Procesamiento de Audio por su ayuda en las etapas iniciales.

A Sebastián Fernandez por su ayuda en la fabricación de prototipos.

A Juan Cardelino, Ignacio Irigaray, Ignacio de León, Francisco Medina, Natalia Pignataro, Benigno Rodriguez y Enrique Zinemanas, por su ayuda y buena disposición.

Al Instituto de Ingeniería Eléctrica que nos abrió sus puertas y nos permitió trabajar con comodidad.

# <span id="page-6-0"></span>Resumen

El desarrollo de la tecnología agropecuaria ha incluido el aumento del uso de pesticidas. Existen indicios de la toxicidad de estos agroquímicos sobre las colonias de abejas. En búsqueda de alguna relación entre la contaminación y el comportamiento de estos insectos, se diseñó un sistema que permite elaborar una caracterización de los sonidos y las temperaturas de las colmenas.

Pestibee es un dispositivo que muestrea señales correspondientes a temperatura en seis canales y a sonido de hasta 1kHz en ocho canales. Calcula la Transformada Rápida de Fourier de estos últimos y mantiene su módulo como representación de la energía en cada banda de frecuencia. Toda la información se almacena localmente en una memoria flash extraíble y se envía por una red celular a un servidor.

El equipo está basado en una placa de desarrollo con un microcontrolador y se alimenta con una batería recargable con energía solar. Para el control de carga de la batería y la adaptación de las señales de audio se diseñaron y construyeron circuitos específicos. El software fue desarrollado en lenguaje C. Pestibee es configurable por medio de una página web y cuenta con un sistema de alarmas para informar errores. El dispositivo fue ensamblado para ser utilizado en la intemperie.

El equipamiento completo se probó en funcionamiento continuo durante una semana con resultado satisfactorio. Se tomaron muestras de temperatura y sonido con distinta periodicidad, y los resultados se enviaron correctamente al servidor remoto.

# Tabla de contenidos

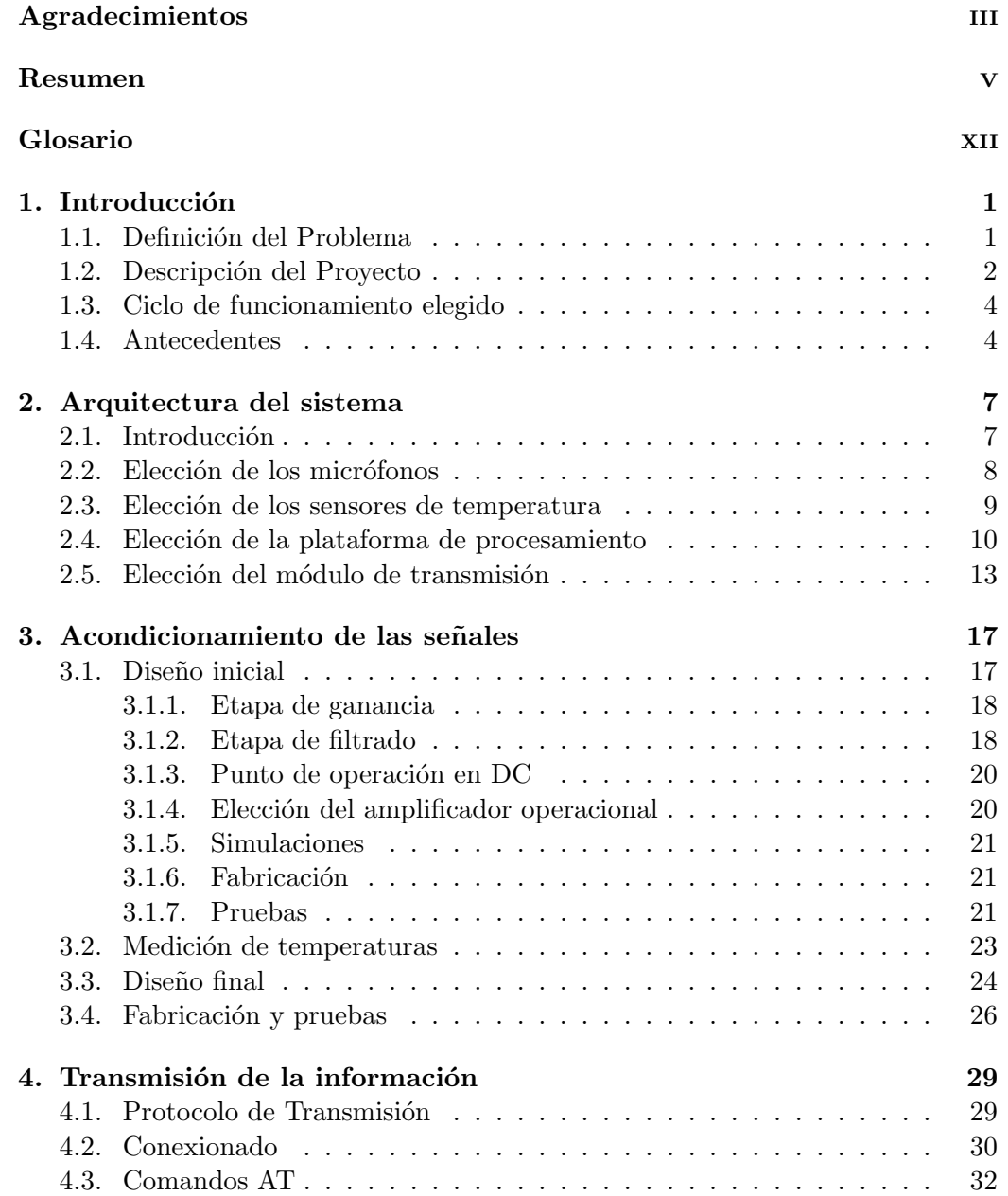

## Tabla de contenidos

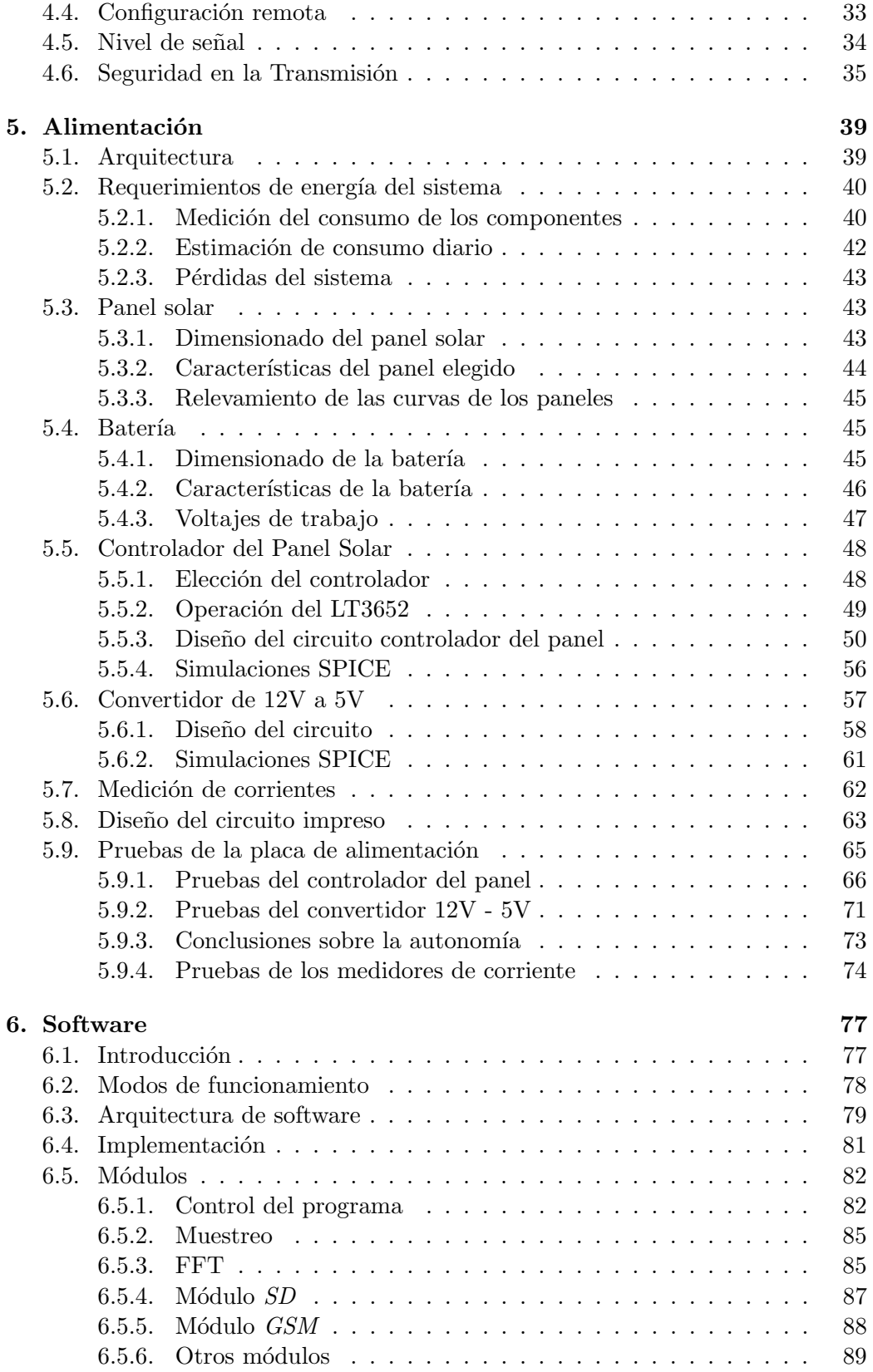

## Tabla de contenidos

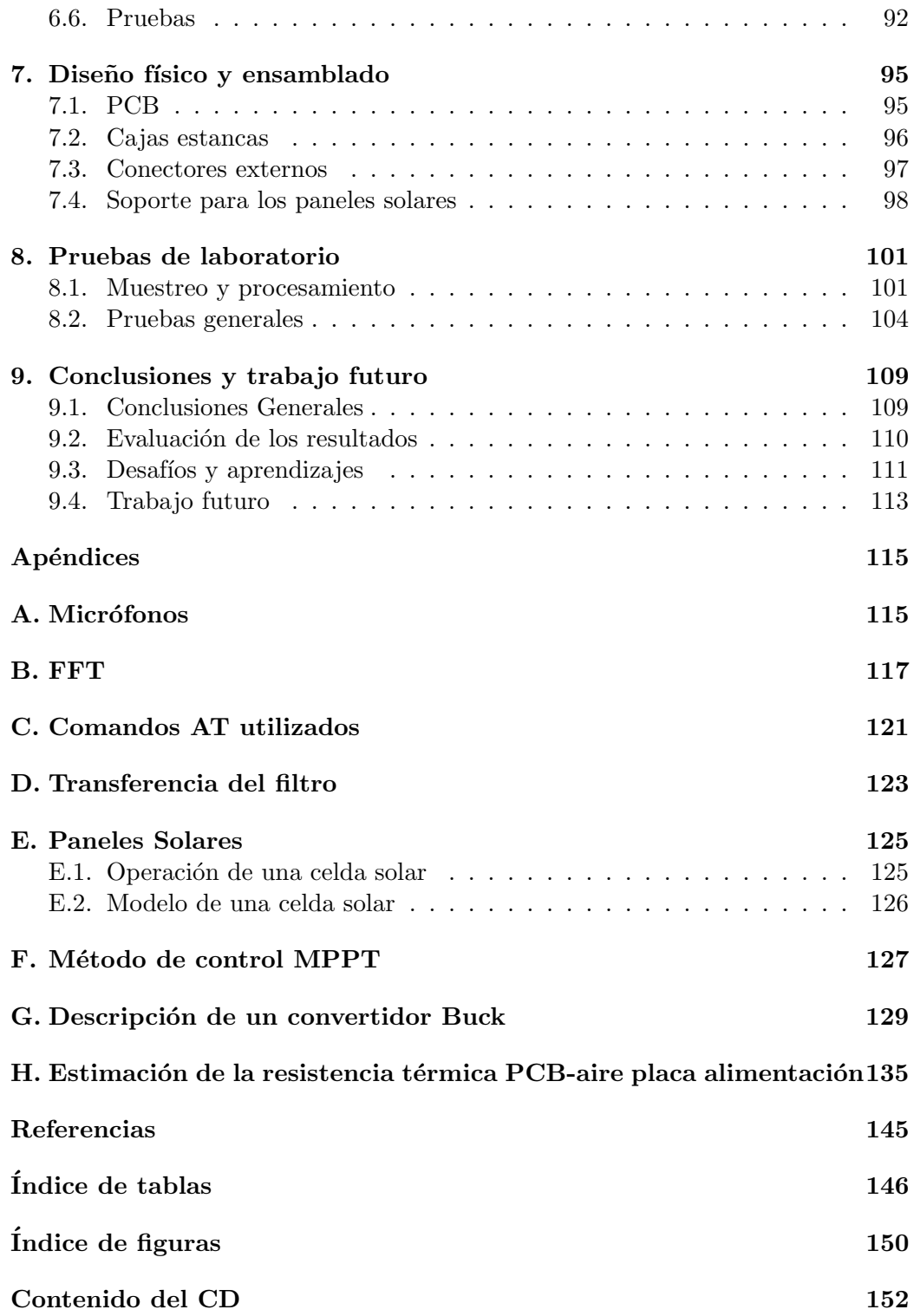

# Glosario

- <span id="page-12-0"></span>ADC: Del inglés Analog to Digital Converter, conversor analógico-digital.
- AES: Del inglés Advanced Encryption Standard, estándar de cifrado avanzado.
- CSIC: Comisión Sectorial de Investigación Científica.
- CSS: Del inglés Cascade Style Sheets, hoja de estilo en cascada.
- CUP: Centro Universitario de Paysandú.
- DFT: Del inglés *Discrete Fourier Transform*, transforma discreta de Fourier.
- ESH: Del inglés Equivalent Solar Hours, horas solares equivalentes.
- ESR: Del inglés Equivalent Series Resistence, resistencia serie equivalente.
- FFT: Del inglés Fast Fourier Transform, transformada rápida de Fourier.
- FTP: Del inglés File Transfer Protocol, protocolo de transferencia de archivos.
- GPIO: Del inglés *General Purpose Input/Output*, entrada/salida de propósito general.
- GPRS: Del inglés General Packet Radio Service, servicio general de paquetes vía radio.
- GSM: Del inglés Global System for Mobile communications, sistema global para las comunicaciones móviles.
- HTML: Del inglés *HyperText Markup Language*, lenguaje de marcas de hipertexto.
- HTTP: Del inglés *Hypertext Transfer Protocol*, protocolo de transferencia de hipertexto.
- LCD: Del inglés Liquid Crystal Display, pantalla de cristal líquido.
- IIE: Instituto de Ingeniería Eléctrica UDELAR.
- INIA: Instituto Nacional de Investigación Agropecuaria.
- IP: Del inglés *Internet Protocol*, protocolo de internet.
- ISR: Del inglés *Interrupt Service Routine*, rutina de atención a la interrupción.
- ISP: Del ingl´es Internet Service Provider, proveedor de servicio de internet.
- MPPT: Del inglés Maximum Power Point Tracking, seguimiento del punto de máxima potencia.
- NTC: Del inglés Negative Temperature Coefficient, coeficiente negativo de temperatura.
- NTP: Del inglés *Network Time Protocol*, protocolo de tiempo de internet.
- PAAP: Polo Agroalimentario y Agroindustrial de Paysandú.
- PCB: Del inglés *Printed Circuit Board*, placa de circuito impreso.
- PHP: Del inglés *Hypertext Preprocessor*, pre-procesador de hipertexto.
- PTC: Del inglés *Positive Temperature Coefficient*, coeficiente positivo de temperatura.
- PWM: Del inglés Pulse Width Modulation, modulación por ancho de pulsos.
- RSSI: Del inglés Received Signal Strength Indicator, indicador de la fuerza de la señal recibida.
- RTC: Del inglés Real Time Clock, reloj de tiempo real.
- SNR Del inglés Signal to Noise Ratio, relación señal a ruido.
- UART Del inglés Universal Asynchronous Receiver-Transmiter, Transmisor-Receptor Asíncrono Universal.
- URL: Del inglés Uniform Resource Locator, identificador de recursos uniforme.
- USB: Del inglés Universal Serial Interface, interfaz serial universal.

# <span id="page-14-0"></span>Capítulo 1

# Introducción

## <span id="page-14-1"></span>1.1. Definición del Problema

Entre los años 2000 y 2011 el número de hectáreas de suelo uruguayo dedicadas a la agricultura se incrementó  $138\%$  - de 673.000 a 1.604.000 - [\[1\]](#page-154-1). Este incremento y el cambio en la tecnolog´ıa utilizada en los cultivos hizo necesario aumentar el uso de pesticidas, tanto insecticidas como herbicidas y fungicidas. Todos ellos tienen efectos sobre la actividad apícola, y en particular, algunos insecticidas son letales para las abejas.

Las abejas obreras, encargadas de recoger los alimentos para el resto de la colmena, vuelan en un radio de hasta 3km en busca de los mismos [\[2\]](#page-154-2); distancia que depende tanto de las condiciones del terreno como de la raza. Los pesticidas a que son expuestas en esta actividad ingresan a su organismo de tres maneras:

- $\blacksquare$  En el polen y el néctar que trasladan hasta la colmena.
- Por contacto con el suelo contaminado o al atravesar zonas donde el pesticida está en el aire.
- En el agua que ingieren.

En cualquiera de estos casos la salud de la colmena entera se ve afectada. Ya sea por introducir alimentos contaminados, de los cuales se nutren las cr´ıas o la reina, o bien por esparcir los t´oxicos adheridos a su cuerpo. Se han documentado casos en que las obreras mueren antes de regresar y en esa situación las más jóvenes se ven obligadas a suplir su función, de manera que también se modifica el ecosistema.

Por lo tanto se puede pensar la colmena como un indicador de la dosis de pesticida aplicada en su zona de influencia, y de esta forma se puede tener un sensor distribuido. Esto motiva el proyecto "Uso de la colmena como monitor cuantitativo de residuos de pesticidas aplicados en soja y su influencia en la sustentabilidad del agroecosistema", financiado por el programa I+D de CSIC y dirigido por el Dr.

#### Capítulo 1. Introducción

Ing. Nicolás Pérez y la Quim. Silvina Niell [\[3\]](#page-154-3). Se trata de un proyecto interdisciplinario llevado a cabo por investigadores del Polo Agroalimentario y Agroindustrial de Paysandú (PAAP)<sup>[1](#page-15-1)</sup> en conjunto con investigadores del INIA, cuyo objetivo es utilizar la colmena de abejas y sus productos para la detección de residuos contaminantes.

Una de sus líneas de investigación es la "caracterización acústica" de la colmena. Se sabe que la alta velocidad con que el insecto bate sus alas genera vibraciones en el aire que se manifiestan como un zumbido característico. La especie estudiada es la  $Apis$  Mellifera, popularmente conocida como "abeja doméstica", que habita en colonias de entre 15.000 y 50.000 individuos [\[4\]](#page-154-4).

Los investigadores parten de la hipótesis de que con esa cantidad de abejas zumbando en simultáneo, se produce un patrón medio de sonido que contiene informaci´on acerca de la actividad que desarrolla la colmena y su estado de salud. Se supone que el patrón de comportamiento es afectado por la presencia de pesticidas y puede detectarse en el sonido.

La posibilidad de estudiar este problema fue propuesta a la Facultad de Ingeniería por el mencionado grupo de investigación y ha motivado el presente proyecto de fin de carrera. Pestibee es el dispositivo que provee a este cliente la información sobre el sonido y la temperatura en la colmena para poder alcanzar los siguientes objetivos:

- Correlacionar las muestras con datos biológicos del ecosistema.
- Investigar si hay un patrón de sonido que permita diagnosticar tempranamente la contaminación.

## <span id="page-15-0"></span>1.2. Descripción del Proyecto

#### Objetivo

El objetivo de este proyecto es diseñar y construir un dispositivo con autonomía energética, capaz de muestrear y procesar ocho señales de sonido y al menos una de temperatura para registrar la actividad en colmenas. Debe almacenar la información en algún medio externo y transmitirla de forma remota. Puesto que solo interesa estudiar el comportamiento en frecuencia del zumbido de las abejas, debe calcular la  $FFT<sup>2</sup>$  $FFT<sup>2</sup>$  $FFT<sup>2</sup>$  y su módulo se toma como representativo de la señal. A fin de ahorrar ancho de banda de transmisión y memoria de almacenamiento, la FFT debe calcularse localmente en el equipo.

<span id="page-15-1"></span><sup>&</sup>lt;sup>1</sup>El Polo Agroalimentario Agroindustrial de Paysandú perteneciente al Centro Universitario de Paysandú (CUP) - UdelaR, es un espacio donde investigadores de diferentes ´areas interact´uan para abordar problemas relacionados a la agroindustria y los alimentos desde una perspectiva multidisciplinar.

<span id="page-15-2"></span> ${}^{2}$ FFT: un algoritmo computacional para calcular de forma rápida una Transformada Discreta de Fourier (DFT). La misma se define como una serie de muestras equiespaciadas de la Transformada de Fourier de la señal. Ver apéndice [B](#page-130-0) para más información.

#### **Especificaciones**

El cliente propone las siguientes especificaciones:

- 1. Muestreo y procesamiento de 8 canales de audio y uno de temperatura<sup>[3](#page-16-0)</sup>.
- 2. Frecuencia máxima de 1024 Hz. Según algunos autores [\[5\]](#page-154-5), este tipo de abejas no emite sonidos en frecuencias superiores a 700Hz en condiciones normales<sup>[4](#page-16-1)</sup>. En la sección [1.4](#page-17-1) se presentan estudios preliminares al respecto.
- 3. Resolución de 1 Hz. El cliente toma como hipótesis que no es necesario adquirir muestras con mayor resolución.
- 4. Promediar varias FFT. Se busca estudiar el comportamiento medio de las señales de audio. Por lo tanto, se propone calcular varias transformadas en pequeños intervalos de tiempo, y luego promediar sus módulos.
- 5. La adquisición de muestras debe ser periódica con parámetros configurables.
- 6. Autonomía energética. El equipo debe ser capaz de funcionar en lugares remotos sin acceso a la red eléctrica.
- 7. Almacenar los resultados en una memoria extraíble.
- 8. Enviar la información de forma remota para hacer un seguimiento a distancia del dispositivo y los resultados.

#### Alcance

El alcance del proyecto incluye los siguientes puntos:

- Estudio de distintas plataformas sobre las cuales implementar el sistema y elección de la definitiva.
- Estudio de las tecnologías para enviar los datos de forma remota y elección de la definitiva.
- Diseño e implementación del hardware necesario para la adquisición y filtrado de las se˜nales.
- Diseño e implementación del hardware necesario para la alimentación del sistema.
- Programación del software necesario.
- $\blacksquare$  Integración del sistema.
- Pruebas en condiciones de laboratorio.

<span id="page-16-1"></span><span id="page-16-0"></span> ${}^{3}$ Se amplía la cantidad de canales de temperatura a seis.

<sup>4</sup>Existen investigaciones donde se documentan picos de 6.000Hz en el escenario excep-cional de una invasión de avispas [\[6\]](#page-154-6), situación que no se contempla en este proyecto.

Capítulo 1. Introducción

## <span id="page-17-0"></span>1.3. Ciclo de funcionamiento elegido

Es necesario diseñar una lógica de funcionamiento para cumplir con los requerimientos del cliente. En esta sección se explica el esquema elegido para tomar las muestras de audio y calcular las transformadas. Las decisiones tomadas aqu´ı pautan la implementación del sistema.

- 1. Las trazas de sonido se adquieren en ventanas de un segundo. Esto responde a la especificación de la resolución de un 1Hz (explicación en el apéndice [B\)](#page-130-0). Para cada una de estas trazas, se calcula la FFT.
- 2. Para obtener el comportamiento medio de la señal, se decide calcular una FFT representativa de un minuto. Se define el parámetro V como la cantidad de segundos consecutivos que se eligen como representativos de cada minuto. A estas muestras de V segundos se les calculan sus transformadas y se promedian los módulos. Se obtiene entonces un módulo de FFT por minuto.
- 3. Otra ventana de tiempo, W, indica la cantidad de minutos consecutivos que se realiza este proceso. Al final se tienen los módulos de W transformadas. Se decide que en ese momento se envíe la información de forma remota.
- 4. Una ventana de tiempo más grande, M, fija el período con que este proceso se repite durante el d´ıa. Es decir, M es la cantidad de minutos que se espera para reiniciar el proceso de adquirir una nueva ventana W (paso 1).

Es importante tener en cuenta el tiempo que se necesita para calcular localmente cada transformada y para enviar la información, pues imponen limitantes a los posibles valores de V y M. Esto se explica con más profundidad en la sección [6.5.1.](#page-95-2)

## <span id="page-17-1"></span>1.4. Antecedentes

La primera etapa del proyecto se centra en la investigación sobre trabajos previos que analizan la relación entre el comportamiento de animales o insectos y la salud de un ecosistema, en particular aquellos que estudian abejas. A tal fin se consultan los siguientes:

1. "Plataforma de monitorización de colmenas basada en el análisis del sonido" [\[7\]](#page-154-7), un trabajo conjunto de la Universidad Europea de Madrid y el Ministerio de Medio Ambiente y Medio Rural Marino de España.

Con objetivos similares a los de Pestibee, los investigadores construyeron una plataforma para monitorear el sonido en las colmenas de abejas. En particular se montó una red de sensores inalámbricos, aunque no se presentan resultados en cuanto al vínculo entre el zumbido y la contaminación del entorno.

El sistema está basado en un PC embebido con sistema operativo Windows XP, y la adquisición del sonido se realiza con micrófonos omnidireccionales y un conversor analógico-digital de 8 bits. Además, el sistema se alimenta con dos paneles solares de  $50W$  y la comunicación entre nodos se realiza con dispositivos de tecnología Zigbee.

En este caso el sistema adquiere trazas de sonido de 8 segundos de largo y un ancho de banda de hasta 3.125Hz. La documentación disponible no incluye mayor detalle de las especificaciones técnicas del diseño del equipo.

2. "Caracterización acústica de la colmena para detección temprana de conta-minación por agroquímicos." [\[3\]](#page-154-3), CUP, Universidad de la República, Uruguay.

Dirigido por el Dr. Ing. Nicolás Pérez, este trabajo es un prototipo de Pestibee. El montaje incluyó: un computador portátil con un micrófono onmidi-reccional tipo electret<sup>[5](#page-18-0)</sup> y una batería externa con autonomía de 48 horas. Se tomaron muestras continuas de 30 segundos del sonido en tres colmenas activas de la especie Apis Mellifera, y con una frecuencia máxima de 11.000Hz. Las muestras de 30 segundos están separadas entre sí por intervalos de 30 segundos.

Se buscó encontrar los picos de frecuencia relevantes y estudiar su variación a lo largo del día. Para esto se realizó lo siguiente:

- Cálculo del "espectro medio correspondiente al intervalo considerado". Es decir calcular la Transformada Rápida de Fourier a las 30 tramas que se obtienen en media hora y luego promediar los m´odulos de estas transformadas.
- Construcción del *espectrograma*<sup>[6](#page-18-1)</sup>. El mismo muestra los posibles cambios en el patrón de frecuencias en un día.

Las figuras [1.1,](#page-19-0) [1.2](#page-19-1) y [1.3](#page-19-2) muestran respectivamente los resultados para una misma colmena en tres momentos del día: mañana, tarde y noche.

El autor concluye que los momentos del día se caracterizan por componentes dominantes en determinadas frecuencias, por ejemplo la componente de 55Hz en el espectro de la ma˜nana. No se presentan resultados del v´ınculo que estos espectros pueden tener con las actividades concretas en la colmena, ni con la contaminación del ecosistema.

De este estudio también se desprende que el zumbido en la colmena no tiene componentes significativas en frecuencias mayores a 1000Hz, lo que motiva la especificación del cliente.

<span id="page-18-0"></span> $5$ Un micrófono *Electret* es una variante del micrófono de condensador como puede verse en el apéndice [A](#page-128-0)

<span id="page-18-1"></span> ${}^{6}$ El espectrograma: es una gráfica tridimensional de la magnitud de una secuencia de FFTs variante en el tiempo. Representa - generalmente con una escala de colores - la intensidad en cada frecuencia a lo largo del tiempo [\[8\]](#page-154-8).

<span id="page-19-0"></span>Capítulo 1. Introducción

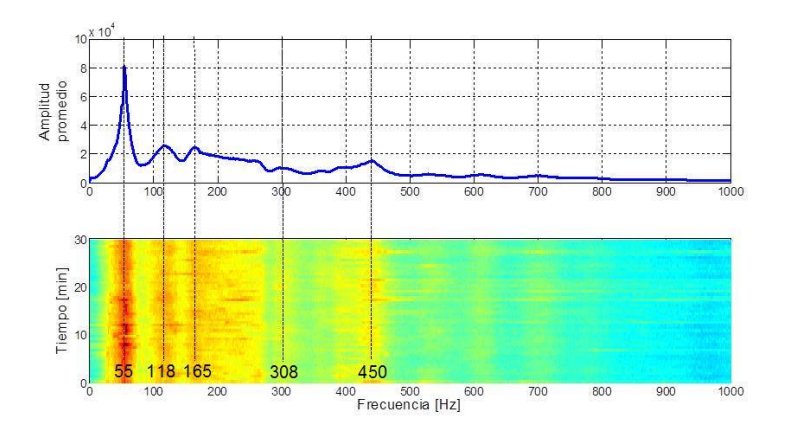

Figura 1.1: Espectro de 9:15 am a 9:45 am.

<span id="page-19-1"></span>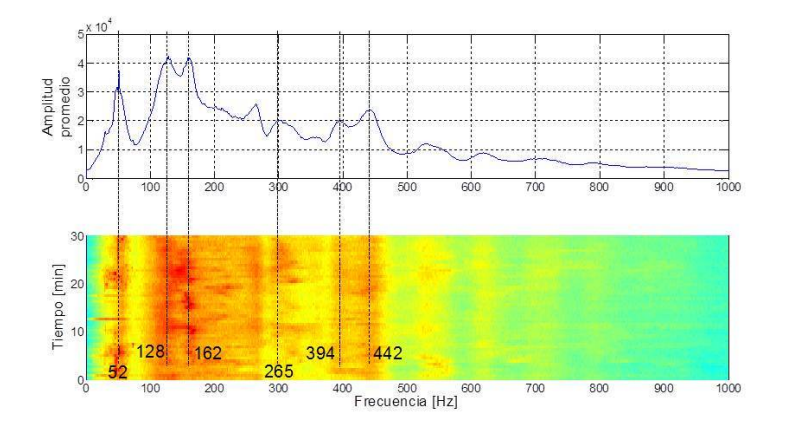

Figura 1.2: Espectro de 12:30 pm a 1:00 pm.

<span id="page-19-2"></span>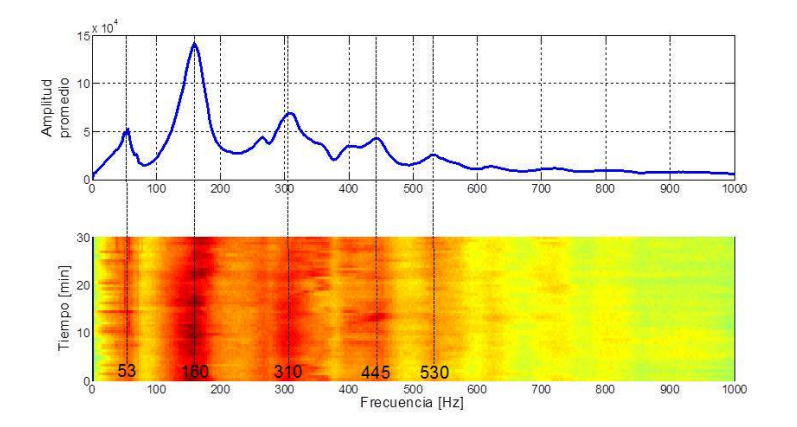

Figura 1.3: Espectro de 4:30 pm a 5:00 pm.

# <span id="page-20-0"></span>Capítulo 2

# Arquitectura del sistema

En este capítulo se presentan las distintas partes del sistema y cómo se rela-cionan entre sí. En la sección [2.1](#page-20-1) se explica el diagrama de bloques y luego las secciones [2.2,](#page-21-0) [2.3,](#page-22-0) [2.4](#page-23-0) y [2.5](#page-26-0) presentan las opciones estudiadas antes de seleccionar los m´odulos de hardware a adquirir. Los detalles de los m´odulos que fueron diseñados para el proyecto, se encuentran en los capítulos correspondientes.

# <span id="page-20-1"></span>2.1. Introducción

En la figura [2.1](#page-20-2) puede verse el diagrama de bloques del sistema. Se distinguen seis partes claramente diferenciadas:

<span id="page-20-2"></span>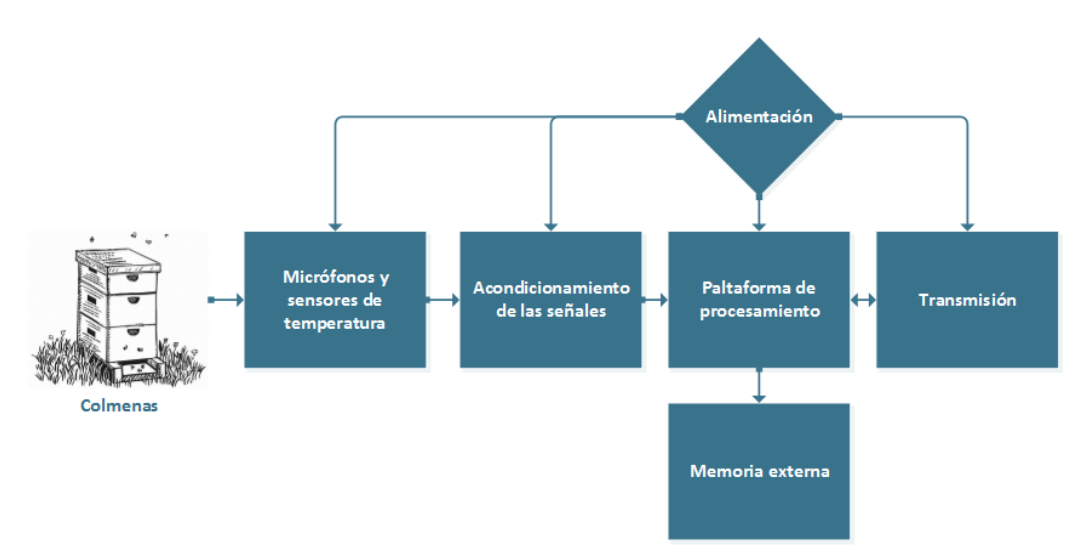

Figura 2.1: Diagrama de bloques del sistema.

1. Micrófonos y sensores de temperatura. El sistema cuenta con 8 micrófonos y 6 sensores de temperatura a ser colocados en diferentes colmenas cercanas entre sí. Puesto que las abejas cubren de cera cualquier objeto extraño que

se introduce en la colmena, se trabaja con un entrepiso técnico: un compartimiento especial para colocar los sensores, separado de la colmena por una rejilla metálica. Los detalles de los micrófonos se explican en la sección [2.2](#page-21-0)

- 2. Adaptación de las señales. Dado que es necesario filtrar las señales de audio y amplificarlas, se diseña y fabrica un circuito específico para esto. La descripción completa se encuentra en el capítulo [3.](#page-30-0)
- 3. Plataforma de procesamiento. Es la encargada de los cómputos del sistema, incluido el muestreo de las señales, el cálculo de las FFT y la toma de decisiones. Las opciones consideradas y la elección de la plataforma se pueden ver en la sección [2.4.](#page-23-0)
- 4. Memoria externa. Es necesario almacenar los resultados en algún medio extraíble.
- 5. Transmisión. De los requerimientos originales del proyecto, surge la necesidad de enviar la información de forma remota. Es además una necesidad pr´actica, por tratarse de un sistema en un lugar aislado y posiblemente de difícil acceso. Ver la sección [2.5](#page-26-0) para detalles de la elección.
- 6. Alimentación. Todos los anteriores requieren una fuente de energía. En el capítulo [5](#page-52-0) se explica este bloque.

# <span id="page-21-0"></span>2.2. Elección de los micrófonos

<span id="page-21-2"></span>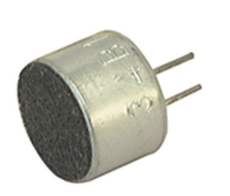

Existe una gran variedad de micrófonos caracterizables según distintos parámetros. Según los requerimientos del uso se determina qué tipo de micrófono se adapta mejor para la aplicación. En el apéndice [A](#page-128-0) se hace un repaso de los tipos de micrófonos.

En el caso de este provecto interesa que el micrófono sea omnidireccional ya que se quiere relevar el sonido de toda la colmena y no de una zona específica. Para cumplir con esta característica y recurriendo a micrófonos disponibles en el mercado local se decide utilizar micrófonos de condensador.

Estos micrófonos están construidos con dos placas paralelas que forman un condensador. Una de las placas está fija y la otra es móvil y se mueve según la presión que recibe del aire. De esta forma el micrófono cambia su capacidad según la presión del aire que recibe su diafragma <sup>[1](#page-21-1)</sup>. Los micrófonos que se eligen son modelo ECM-60PC de la compañía Jameco y tienen las siguientes características [\[9\]](#page-154-9):

<span id="page-21-1"></span>Omnidireccional.

Figura 2.2: Imagen del micrófono elegido.

<sup>&</sup>lt;sup>1</sup>El diafragma del micrófono es una membrana que recibe las vibraciones del aire y en este caso está unido a la placa móvil.

#### 2.3. Elección de los sensores de temperatura

<span id="page-22-2"></span>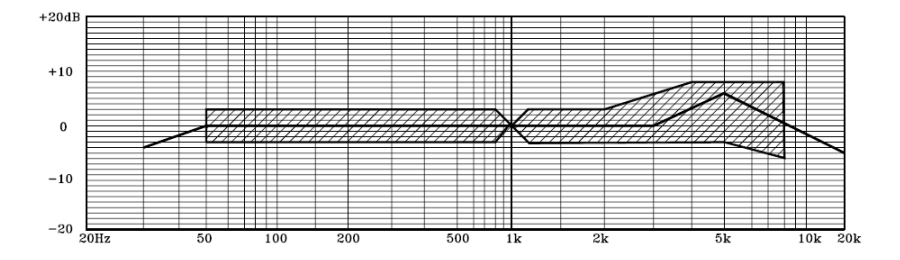

Figura 2.3: Respuesta en frecuencia del micrófono elegido [\[9\]](#page-154-9).

- Sensibilidad:  $-64 \pm 3$ dB. La sensibilidad de un micrófono está definida como la relación entre el voltaje en su salida y la presión del aire en el diafragma  $sensibilidad(dB) = 20 log(\frac{sensibilidad(V/\mu bar)}{4})$  $\frac{dada(V/\mu bar)}{A_{ref}}$ ). La referencia utilizada para calcular la sensibilidad en decibeles es:  $A_{ref} = 1V/\mu bar$ .
- Baja impedancia de salida [2](#page-22-1) .
- Rango de frecuencias:  $50Hz$  a  $13kHz$ .
- Rango de alimentación:  $1, 5V$  a  $10V$ . Se sugiere como estándar 4,  $5V$ .
- Corriente de drenaje máxima:  $0, 5mA$ .
- Relación señal a ruido  $> 40dB$ . Es la relación logarítmica entre las potencias del ruido y la señal y se calcula usando:  $SNR = 10log(\frac{P_{send}}{P_{end}})$  $\frac{P_{send}}{P_{ruido}}).$
- $\blacksquare$  Máxima presión sonora a la entrada: 120dBSPL. Es una medida de la presión sonora.

En la figura [2.2](#page-21-2) se muestra una imagen de los micrófonos. En la figura [2.3](#page-22-2) se muestra la respuesta en frecuencia del micr´ofono y su incertidumbre. Se especifica que la respuesta entre  $50Hz$  y  $1kHz$  es plana por lo que se concluye que son buenos micrófonos para esta aplicación.

## <span id="page-22-0"></span>2.3. Elección de los sensores de temperatura

Para esta aplicación pueden considerarse tres tipos de transductores de temperatura [\[10\]](#page-154-10):

- Termistor: basado en el hecho de que la relación de corriente y voltaje de los semiconductores varía con la temperatura.
- RTD(*resistance temperature detector*): se basa en la variación de la resistencia de un conductor con la temperatura.

<span id="page-22-1"></span><sup>2</sup>El fabricante no especifica el orden de magnitud.

#### Capítulo 2. Arquitectura del sistema

 $\blacksquare$  Termocuplas: el principio de funcionamiento es el efecto termoeléctrico. Está formado por la unión de dos metales distintos que produce una diferencia de potencial muy pequeña (del orden de los milivolts) que es función de la diferencia de temperatura entre sus extremos.

Para realizar la adquisición de temperaturas se elige utilizar el circuito integrado LM35. Este chip mide la temperatura y amplifica la señal. Entre sus virtudes se encuentran [\[11\]](#page-154-11):

- Calibrado directamente en °C.
- Sensibilidad de  $10mV$ /°C.
- **Lineal.**
- Alto rango de operación (-55 a 150 $°C$ ).
- Opera entre 4V y 30V.
- Voltaje de salida entre -1V y 6V.
- Operación con solo 3 pines: alimentación, tierra y salida.

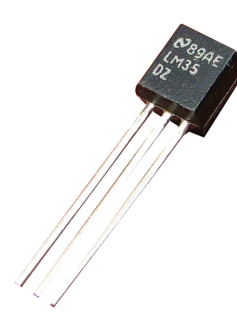

Figura 2.4: Imagen del LM35.

## <span id="page-23-0"></span>2.4. Elección de la plataforma de procesamiento

Por las características del problema, la plataforma debe cumplir con los siguientes requerimientos:

Debe contar con al menos 9 entradas analógicas para sensar las variables de la colmena. Si bien no es un requisito formal, se decide que la conversión analógico-digital debe ser de al menos 8 bits de resolución según requeri-miento del cliente <sup>[3](#page-23-1)</sup>.

<span id="page-23-1"></span> $3$ Un conversor  $ADC$  es un dispositivo que convierte una señal física continua en un número digital que representa su magnitud. El proceso involucra una cuantización que introduce mayor o menor error según la resolución del conversor.

#### 2.4. Elección de la plataforma de procesamiento

- La velocidad de procesamiento debe permitir tomar muestras del audio con una frecuencia de muestreo mínima de 2048Hz y resolución 1Hz.
- La memoria y velocidad de procesamiento necesarios para calcular las FFT.
- Mínimo consumo posible para facilitar la autonomía energética. Además es aconsejable que algún tipo de *modo bajo consumo*<sup>[4](#page-24-0)</sup> sea programable para momentos de inactividad.
- Es necesario que cuente con algún puerto serie para la comunicación con el equipo de transmisión y la computadora.
- Se debe contemplar la compatibilidad con un medio removible para el almacenamiento de la información.

A continuación se presentan las cuatro alternativas que se consideraron antes de elegir la definitiva.

#### Raspberry PI

Es un ordenador de placa única de bajo costo desarrollado por la fundación Raspberry PI [\[12\]](#page-154-12). Actualmente existen varios modelos con distintas especificacio-nes. Todos ellos están basados en un procesador de 700MHz ARM1176 [\[13\]](#page-154-13). El usuario puede elegir sobre qué sistema operativo trabajar en la placa, y los más comunes son basados en Linux. Todas las placas cuentan con un slot para tarjeta externa SD, sobre la cual se instala el sistema. Se considera el modelo A+ por ser el de menor consumo.

#### Arduino

Arduino es una plataforma de desarrollo libre basada en diferentes microcon-troladores. Se considera una de las placas más potentes, la Arduino Due [\[14\]](#page-154-14).

#### MSP430

Los MSP430 son una familia de microcontroladores de ultra bajo consumo. En particular se considera el MSP430F5438 por su disponibilidad en el laboratorio del curso Sistemas Embebidos para Tiempo Real - IIE.

#### Stellaris

Como cuarta opción se maneja la placa de desarrollo Stellaris EKI-LM4F232. Esta es una de las placas disponibles en el IIE y se destaca por las capacidades de su microcontrolador, especialmente porque tiene un m´odulo de hardware que permite cálculos en punto flotante y cuenta con un zócalo para una memoria microSD [\[15\]](#page-155-0).

<span id="page-24-0"></span><sup>4</sup>Se le llama modo de bajo consumo, modo sleep o modo de reposo de un microcontrolador a un estado en el cual se suspenden casi todas las funciones, a excepción de aquellas necesarias para volver a la actividad normal.

#### Capítulo 2. Arquitectura del sistema

#### Comparación y elección

En la tabla [2.1](#page-25-0) se presenta una comparación de las principales características de las cuatro plataformas estudiadas. Se puede concluir que la opción que mejor se adapta a las necesidades del proyecto es la placa de desarrollo Stellaris. Esta decisión se toma en base a que cumple con todos los requisitos del proyecto y tiene un consumo bajo. En especial se valora que la placa ya tiene una conexión para tarjeta microSD y que cuenta con 24 entradas analógicas. Además es la única que cuenta con un m´odulo de hardware que realiza operaciones en punto flotante. Esta unidad permite realizar las sumas y multiplicaciones necesarias para el cálculo de la FFT de forma rápida.

<span id="page-25-0"></span>

| Plataforma                      | Procesador     | Memoria | Memoria       | Entradas   | Puertos | Consumo          |
|---------------------------------|----------------|---------|---------------|------------|---------|------------------|
|                                 |                | RAM     | externa       | analógicas | Serie   |                  |
| Raspberry                       | ARM1176 de 700 | 256MB   | Si            | No         |         | $200 \text{ mA}$ |
| PI                              | MHz            |         |               |            |         |                  |
| Arduino                         | ARM de 84 MHz  | 96 KB   | <sub>SD</sub> | 12         | 4 UART  | $800 \text{ mA}$ |
| $\overline{\text{MSP430F5438}}$ | MSP de 32 MHz  | 16KB    | No            | 14         | 4 UART  | $60 \text{ mA}$  |
| <b>Stellaris</b>                | ARM Cortex-M4F | 32 KB   | micro SD      | 24 canales | 12 UART | $100 \text{ mA}$ |
|                                 | 80 MHz         |         |               |            |         |                  |

Tabla 2.1: Comparación de plataformas

En la figura [2.6](#page-27-0) se muestran los principales componentes de hardware de la placa de desarrollo Stellaris LM4F232. Sus especificaciones m´as relevantes son [\[15\]](#page-155-0):

- 2 sensores de temperatura analógicos, uno externo y otro interno al microcontrolador.
- Display color OLED 96x64.
- $\blacksquare$  Conector USB para alimentación y depuración desde un PC.
- Slot para tarjeta microSD.
- 6 botones: 5 de uso configurable y 1 de reset.
- 1 LED para uso del usuario.
- $\blacksquare$  Batería auxiliar para soporte de modo hibernación.

El microcontrolador que utiliza esta placa es el LM4F232H5QD y sus princi-pales características son las siguientes [\[16\]](#page-155-1):

- Procesador ARM Cortex-M4F 80 MHz.
- Arquitectura de 32 bits.
- Unidad de punto flotante.
- Memoria Flash 256KB.

#### 2.5. Elección del módulo de transmisión

- 32 KB memoria SRAM.
- $\bullet$  8 UARTs, 6 módulos I2C y 4 módulos SSI/SPI.
- 6 timers de 32 bits, configurables como uno de 32 bits o dos de 16 bits.
- Módulo Hibernación soportado mediante batería.
- Reloj de tiempo real.
- Hasta 105 pines GPIO.
- $\blacksquare$  2 conversores ADC de 12 bits con 24 entradas analógicas.
- $\blacksquare$  3 comparadores analógicos y 16 digitales.

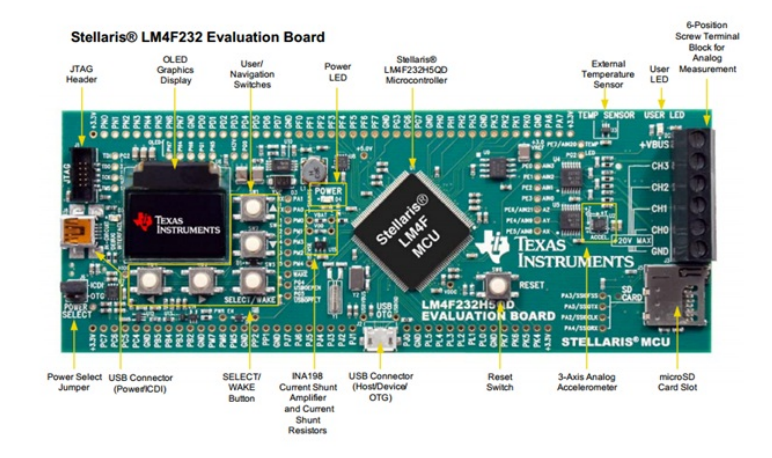

Figura 2.5: Placa Stellaris y sus componentes [\[15\]](#page-155-0).

# <span id="page-26-0"></span>2.5. Elección del módulo de transmisión

La información debe ser enviada a un servidor cuya distancia del equipo en principio se desconoce. Por lo tanto se necesita una conexión de datos, ya sea a través de Internet o de una conexión directa a una red. Las soluciones evaluadas son:

- Conexión por Wi-Fi a un punto de acceso<sup>[5](#page-26-1)</sup> cercano que luego encamine la conexión hacia el servidor.
- Conexión a través de un servicio de telefonía celular contratado.

<span id="page-26-1"></span>Las ventajas de la segunda sobre la primera son:

 ${}^{5}$ En el estándar IEEE 802.11 para redes inalámbricas (popularmente conocido como Wi-Fi) un punto de acceso es la "estación base" a través de la cual pasa la comunicación de todos los puntos remotos [\[17\]](#page-155-2).

#### <span id="page-27-0"></span>Capítulo 2. Arquitectura del sistema

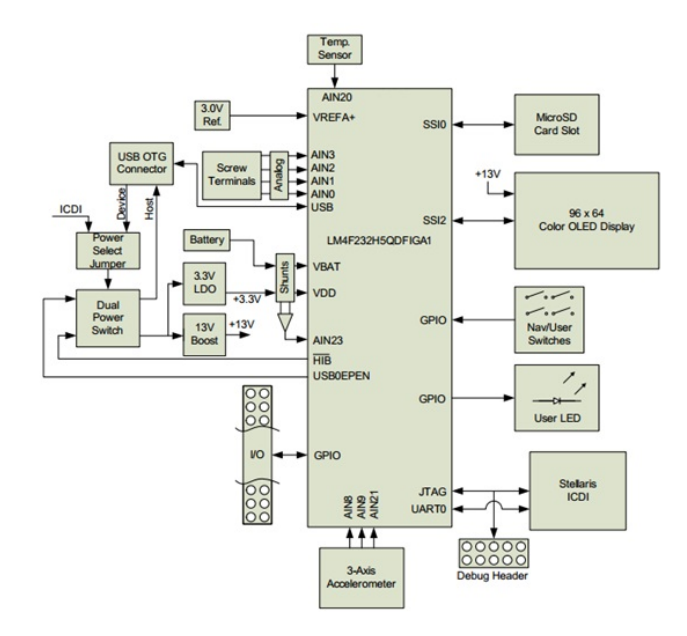

Figura 2.6: Diagrama de bloques de la placa Stellaris [\[15\]](#page-155-0).

- No es necesario que haya un punto de acceso cercano. Pestibee está pensado para ser ubicado en lugares remotos donde no se asegura que haya conexión de Wi-Fi.
- No es necesario gestionar ni configurar la red, pues se utiliza la infraestructura del proveedor, quien es responsable de brindar una conexión estable.

Se decidió utilizar la segunda opción, para lo cual es necesario adquirir un terminal móvil y contratar un servicio de datos a un proveedor local. El *ISP* elegido es Antel, principalmente por ser el de mayor cobertura en el interior del país [\[18\]](#page-155-3).

Los aspectos evaluados para elegir el equipo de comunicación son:

- Velocidad de transmisión teórica (uplink o de subida) según la tecnología que soporta el dispositivo.
- Cobertura que brinda la operadora para cada tecnología. Pestibee será usado en lugares remotos del país y se debe garantizar una cobertura razonable.
- Consumo medio. Al igual que en la elección de la plataforma de desarrollo, se necesita minimizar el consumo de energía
- Puerto UART para comunicarse con la placa Stellaris.

En general se pueden encontrar dos tipos de soluciones para proyectos M2M[6](#page-27-1) de este tipo:

<span id="page-27-1"></span> ${}^{6}$ El término *Machine to Machine* se utiliza para designar a la comunicación entre dos dispositivos sin intervención humana.

#### 2.5. Elección del módulo de transmisión

- Módulos celulares. Son circuitos integrados de dimensiones pequeñas con la inteligencia necesaria para establecer conexiones celulares. El usuario debe prever las conexiones necesarias hacia una tarjeta SIM, antena externa, alimentación y cualquier otro requerimiento especificado por el fabricante.
- Placas basadas en módulos del ítem anterior que contemplan todas las necesidades del usuario. Incluyen, a modo de ejemplo, zócalo para tarjeta SIM, conector de antena, reguladores de tensión, protecciones frente a sobrecargas.

Además de las ventajas de una placa completa sobre el módulo independiente, la diferencia de precios en el mercado local no es significativa. Por lo tanto, se decide adquirir uno de los segundos. Los equipos considerados son cuatro, y la comparación se resume en el cuadro [2.2.](#page-28-0)

<span id="page-28-0"></span>

| Equipo                       | Tecnología   | Velocidad de<br>subida | Consumo<br>medio   | Precio    |
|------------------------------|--------------|------------------------|--------------------|-----------|
| Tinysine GSM Shield [19]     | <b>GPRS</b>  | 20kbps                 | 150 <sub>mA</sub>  | 90USD     |
| Arduino GSM Shield [20]      | <b>GPRS</b>  | 20kbps                 | 140mA              | $120$ USD |
| Cooking Hacks 3G Shield [21] | WCDMA/HSPDA  | 512kbps                | 400 <sub>m</sub> A | 350USD    |
| DIGI Connect WAN [22]        | $HSPA/HSPA+$ | 1024kbps               | 600mA              | 650USD    |

Tabla 2.2: Comparación de módems celulares.

La diferencia de precio y consumo entre los equipos que utilizan GPRS y los otros es notoria. Además, dado el máximo *baudrate*<sup>[7](#page-28-1)</sup> que permite el puerto UART de la Stellaris (115200bps), resulta ineficiente utilizar un equipo cuya velocidad de transmisión a la red lo supere en un orden de 5. Otro aspecto a considerar es que la cobertura de Antel para GPRS es sensiblemente mayor que para las otras tecnologías [\[18\]](#page-155-3). Por lo tanto se decide, previa aprobación del cliente, transmitir por GPRS.

Las dos opciones consideradas que usan esta tecnología fueron diseñadas para trabajar con equipos Arduino. La diferencia principal es el módulo celular en el que están basados. La primera opción (fabricante TinySine) utiliza el módulo SIMCOM SIM900 y el segundo (fabricante Arduino) usa un módulo Quectel M10.

Existen librerías en el lenguaje propietario de Arduino [\[23\]](#page-155-8) para comandarlos, pero en este caso se desarrolló una librería propia en C para trabajar desde la Stellaris. Para más información ver la sección [6.5.5.](#page-101-0)

Luego de un estudio de los dos equipos, se decide adquirir el Arduino GSM Shield (figura [\[20\]](#page-155-5)). Las ventajas sobre el del fabricante Tinysine son las siguientes:

 $\blacksquare$  Hay más documentación disponible sobre proyectos que no utilizan placas de desarrollo Arduino.

<span id="page-28-1"></span><sup>&</sup>lt;sup>7</sup>Tasa de envío y recepción de bits en una comunicación serie. Se mide en bits por segundo (bps).

#### Capítulo 2. Arquitectura del sistema

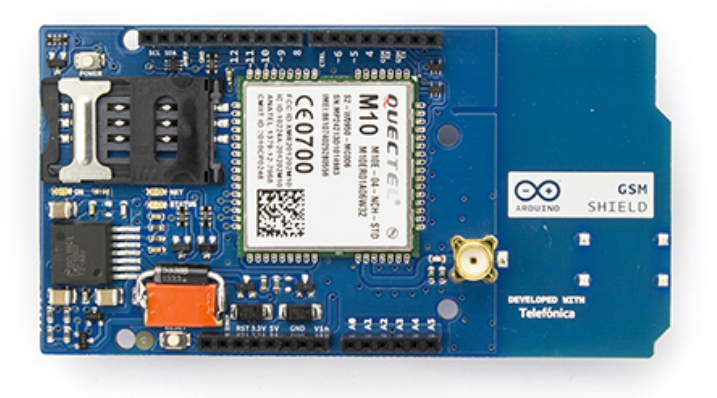

Figura 2.7: Módulo GPRS de Arduino [\[20\]](#page-155-5).

- Consumo levemente inferior.
- Compatibilidad con el protocolo NTP[8](#page-29-0) para actualizar la hora del sistema.
- En cuanto a la transferencia de archivos, el manejo del protocolo FTP es más sencillo de utilizar. Un estudio sobre este protocolo y su implementación en Pestibee se encuentra en la sección [6.5.5.](#page-101-0)
- En general, una misma tarea se ejecuta con menor n´umero de comandos.

En lo que sigue se lo llama indistintamente módem, módulo  $GSM/GPRS$  o terminal móvil. Si bien en otros contextos no son sinónimos, en este caso se pueden considerar como tales.

<span id="page-29-0"></span> $8$ Definido en la recomendación RFC1305 de la IETF [\[24\]](#page-155-9), Network Time Protocol es un protocolo que provee los mecanismos para sincronizar la hora entre dispositivos conectados a Internet. Ver capítulo [4.](#page-42-0)

# <span id="page-30-0"></span>Capítulo 3

# Acondicionamiento de las señales

En este capítulo se estudia el circuito que acondiciona las señales previas al muestreo. En la sección [3.1](#page-30-1) se describe el diseño inicial, se explica el diagrama de bloques del circuito y sus funciones: etapa de ganancia, filtrado y voltaje de referencia. En la sección [3.2](#page-36-0) se describen los sensores de temperatura utilizados y en la [3.3](#page-37-0) se detalla el diseño final del circuito que incluye mejoras al diseño inicial y la implementación de los 8 canales para micrófonos y 6 canales para sensores de temperatura.

## <span id="page-30-1"></span>3.1. Diseño inicial

Como diseño inicial se propone un circuito de dos etapas de amplificación y una de filtrado. Se decide utilizar dos etapas de ganancia en vez de una, pues esto permite agregar un condensador de desacople y así se reduce el *offset* a la salida. En la figura [3.1](#page-30-2) se puede ver el diagrama de bloques.

<span id="page-30-2"></span>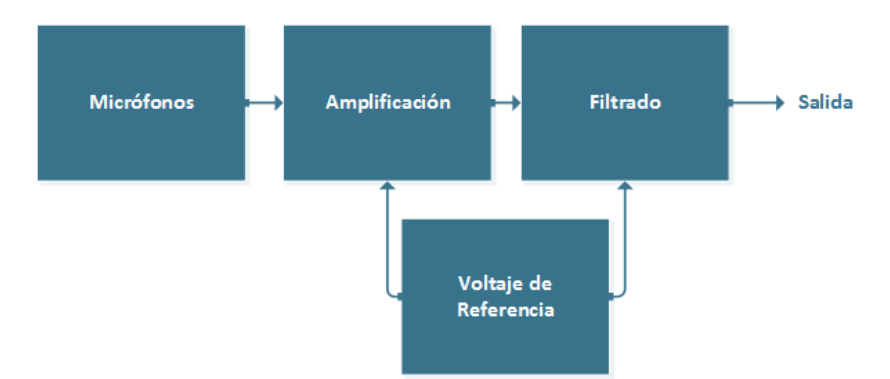

Figura 3.1: Diagrama de bloques del circuito de acondicionamiento.

Se deben adaptar las señales de los micrófonos para que puedan ser muestreadas correctamente. Se realiza una amplificación para reducir la influencia del ruido de cuantización y un filtro pasabajos para eliminar posibles componentes de frecuencias mayores a 1kHz y de esta forma evitar solapamientos en el muestreo.

#### Capítulo 3. Acondicionamiento de las señales

Las etapas de ganancia y filtrado se implementan con amplificadores operacionales en distintas configuraciones, el circuito se muestra en la figura [3.2.](#page-31-2) Tiene dos etapas amplificadoras, una como la que se ve en la sección [3.1.1](#page-31-0) de ganancia 10 y otra de ganancia variable. Por lo que la ganancia total del circuito se describe con la expresión:

$$
G = \frac{R_{G2}R_2}{R_{G1}R_1} = 10 \cdots 230^1
$$
\n(3.1)

<span id="page-31-2"></span>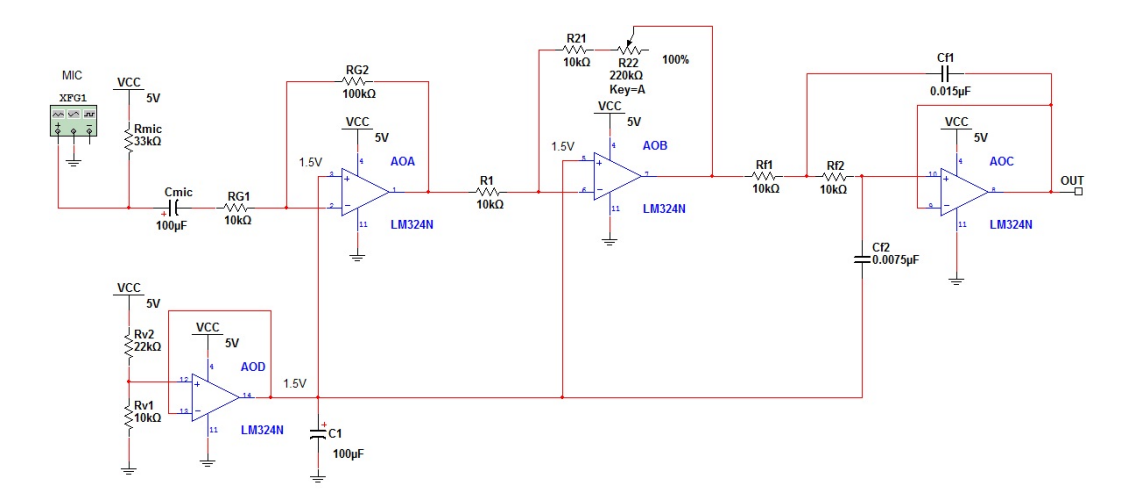

Figura 3.2: Circuito inicial de prueba de ganancia.

#### <span id="page-31-0"></span>3.1.1. Etapa de ganancia

En la figura [3.3](#page-32-0) se observa el circuito del amplificador utilizado en ambas etapas de ganancia. La única diferencia es que una etapa se hace con ganancia fija y la otra con un resistor variable. Consta de un operacional conectado como inversor, entonces la ganancia está dada por:

$$
G = \frac{R_{G2}}{R_{G1}}\tag{3.2}
$$

El micrófono, representado en el esquema por el generador de señales, necesita de un voltaje continuo para funcionar. Este voltaje se genera con  $R_{mic}$ . El condensador de desacople  $C_{mic}$  aísla la tensión continua que alimenta al micrófono. Los micrófonos se describen en la sección [2.2.](#page-21-0)

#### <span id="page-31-1"></span>3.1.2. Etapa de filtrado

Para eliminar las frecuencias mayores a  $1024Hz$  y evitar el solapamiento cuando se realiza el muestreo de la señal, es necesario filtrarla previamente. Como se

<span id="page-31-3"></span><sup>1</sup>Se supone que los amplificadores son ideales.

<span id="page-32-0"></span>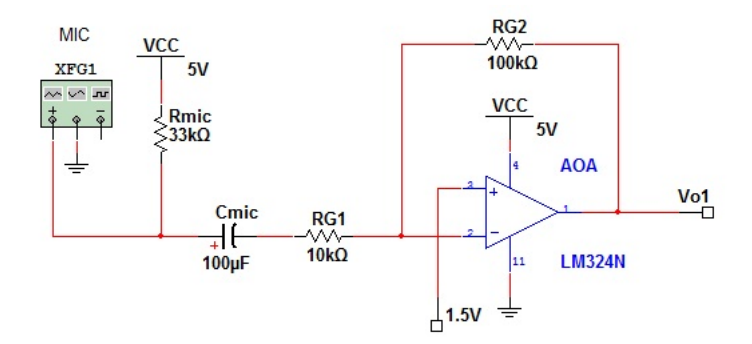

Figura 3.3: Esquemático de la etapa de ganancia.

quiere una respuesta plana hasta la frecuencia de  $1024Hz$  se utiliza un filtro pasabajos *Butterworth*<sup>[2](#page-32-1)</sup> de orden 2. El circuito es el de la figura [3.4](#page-32-2) y la frecuencia de corte está dada por la ecuación [D.14:](#page-137-0)

$$
f_c = \frac{\sqrt{2}}{2.\pi.R_f.C_f} \tag{3.3}
$$

Para esto se debe cumplir que  $R_{f1} = R_{f2} = R_f$  y  $C_{f1} = 2.C_{f2} = C_f$ . En este caso se selecciona un valor típico de  $R_f = 10k\Omega$  y eligiendo  $f_c = 1500Hz$  para tener una respuesta plana hasta 1000Hz,  $C_f$  debe valer:

$$
C_f = \frac{\sqrt{2}}{2\pi R_f f_c} = 15nF\tag{3.4}
$$

<span id="page-32-2"></span>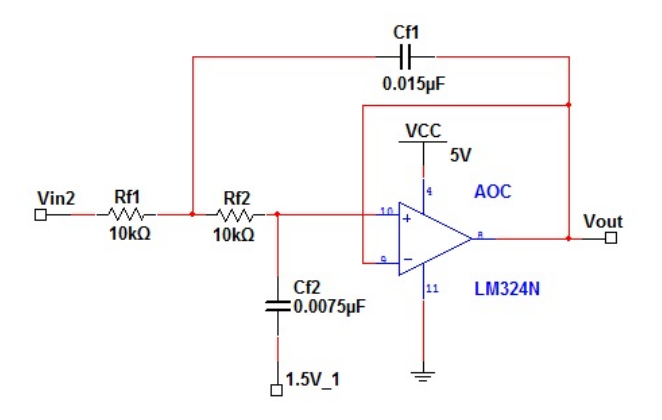

Figura 3.4: Esquemático de la etapa de filtrado. Filtro Butterworth.

<span id="page-32-1"></span><sup>&</sup>lt;sup>2</sup>Filtros con respuesta en frecuencia  $||H(jw)|| = \frac{1}{\sqrt{1+(1-\epsilon)}}$  $\frac{1}{(1+(\frac{\omega}{\omega_p})^{2N}}$  [\[25\]](#page-155-10). En el apéndice [D](#page-136-0) se  $\tt{da}$ una explicación mas detallada del filtro.

#### Capítulo 3. Acondicionamiento de las señales

#### <span id="page-33-0"></span>3.1.3. Punto de operación en DC

El ADC de la Stellaris tiene un voltaje de referencia[3](#page-33-2) de 3V por lo que la salida del circuito no debe superar ese valor máximo. Para regular la excursión a la salida se fija un punto de operación de  $1, 5V$ . Con esto se busca que cuando la amplitud de la salida sea mayor a 1, 5V de pico el operacional se sature. Para obtener este punto de operación se utiliza un amplificador como seguidor y con un divisor resistivo a la entrada. El circuito puede verse en la figura [3.5](#page-33-3) y el voltaje a la salida puede calcularse como:

$$
V_{rev} = Vcc \frac{R_{v1}}{R_{v1} + R_{v2}} = 1,5V
$$
\n(3.5)

<span id="page-33-3"></span>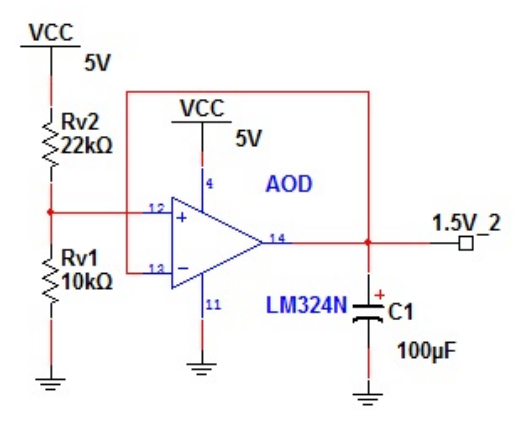

Figura 3.5: Circuito de voltaje de referencia.

### <span id="page-33-1"></span>3.1.4. Elección del amplificador operacional

La mayor restricción del circuito de acondicionamiento está dada por el voltaje de alimentación, ya que el módulo GPRS y la placa Stellaris funcionan con 5V y los amplificadores operacionales suelen trabajar con fuentes divididas y de valores mayores. Por lo tanto se busca un amplificador operacional que funcione bien con bajo voltaje y fuente simple. El amplificador elegido es el LM324 de la serie LM  $124-N$  de Texas Instruments. Su descripción y principales características son [\[26\]](#page-155-11):

- Funciona con fuente simple.
- Voltaje de alimentación de  $3V$  a  $32V$ .
- <span id="page-33-2"></span>Ancho de banda  $1MHz$ .

<sup>&</sup>lt;sup>3</sup>Voltaje que utiliza el ADC para fijar cuál es el potencial que se corresponde con  $2^{12} = 4096$ (máximo valor digital ADC de 12 bits).

**Tensión de offset a la entrada 2mV**.

La serie LM124-N se compone de cuatro amplificadores operacionales, de alta ganancia e internamente compensados. Fueron diseñados específicamente para operar a partir de una única fuente de alimentación en un amplio rango de tensiones. También es posible la operación con fuentes de alimentación simétricas.

#### <span id="page-34-0"></span>3.1.5. Simulaciones

Simulando el punto de operación en continua se obtiene que el voltaje a la salida es:

$$
V_o = 1,5V \tag{3.6}
$$

Para analizar la respuesta en frecuencia, se simula realizando un análisis AC como muestra la figura [3.6.](#page-34-3) Puede observarse que se simula el caso de ganancia 10 (20 dB) y que efectivamente la frecuencia de corte es  $1, 5kHz$ .

<span id="page-34-3"></span>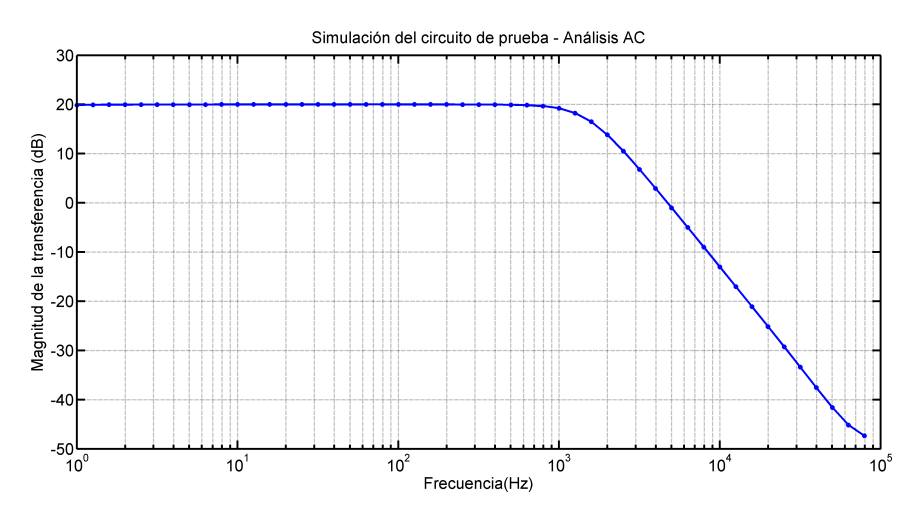

Figura 3.6: Diagrama de Bode de la transferencia del circuito de prueba.

#### <span id="page-34-1"></span>3.1.6. Fabricación

El PCB del circuito que puede verse en la figura [3.7](#page-35-0) se fabrica con el método de Percloruro de Hierro<sup>[4](#page-34-4)</sup>.

## <span id="page-34-2"></span>3.1.7. Pruebas

Una vez realizadas las simulaciones y construido el circuito se procede a hacer pruebas con ganancia  $10V/V$ . Se alimenta el circuito con un generador de señales y se mide la amplitud del voltaje de entrada y salida para diferentes frecuencias. La

<span id="page-34-4"></span><sup>&</sup>lt;sup>4</sup>Se dibujan las pistas sobre la capa de cobre con pintura insoluble en agua y la oxidación y disolución por la acción del Percloruro de Hierro eliminan las zonas de cobre no marcado.

Capítulo 3. Acondicionamiento de las señales

<span id="page-35-0"></span>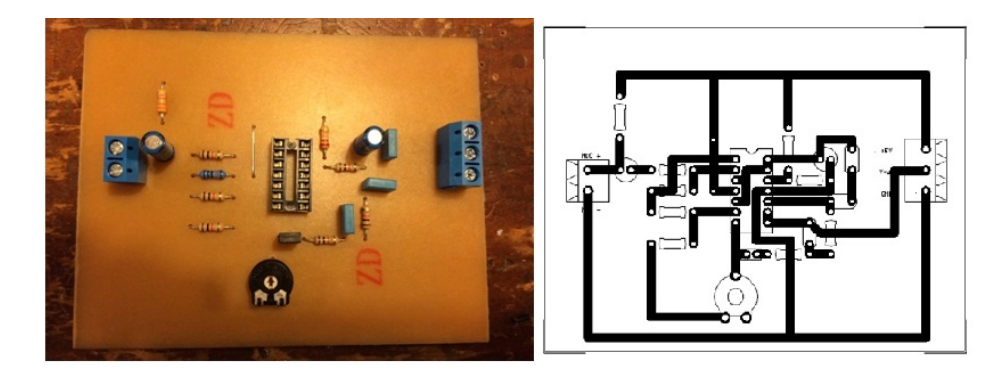

Figura 3.7: Izquierda: PCB fabricado y soldado. Derecha: Diseño del PCB del circuito de prueba.

figura [3.8](#page-35-1) es una gráfica de los datos experimentales y una curva de ajuste calculada con Matlab usando la ecuación [D.13.](#page-137-1) A partir de este ajuste se determina que la ganancia y frecuencia de corte son:

$$
G = 19dB\tag{3.7}
$$

$$
f_c = 1, 3kHz \tag{3.8}
$$

Los parámetros ajustados por Matlab se acercan a los teóricos,  $G = 20dB$  y  $f_c = 1, 5kHz$ . La diferencia puede atribuirse en principio a la dispersión del valor de los componentes utilizados.

<span id="page-35-1"></span>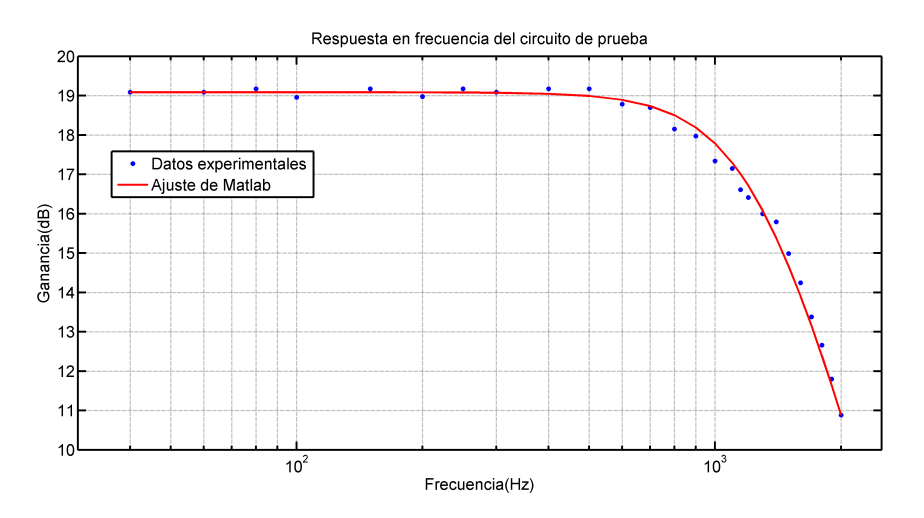

Figura 3.8: Diagrama de Bode del circuito de prueba realizado experimentalmente.

#### Pruebas de ganancia en campo

Es necesario determinar la ganancia que debe tener la etapa de amplificación para muestrear con la mayor precisión posible el sonido en la colmena. Para esto
#### 3.2. Medición de temperaturas

se realiza una visita a la estación experimental del INIA La Estanzuela. Allí se tiene acceso a colmenas con entrepiso técnico para colocar los micrófonos.

Se configura el circuito con una ganancia de  $10V/V$ . Se coloca un micrófono en la colmena y se procede a registrar la señal con un osciloscopio. Los datos recabados se grafican en la figura [3.9,](#page-36-0) donde se nota que la señal apenas supera los  $200mV$  de voltaje de pico a pico. De esta experiencia se concluye que las señales rondan los 20mV pp. Teniendo en cuenta que el rango de entrada del ADC del microcontrolador es de 3V, se decide que el diseño final debe tener una ganancia de por lo menos  $100V/V$ .

<span id="page-36-0"></span>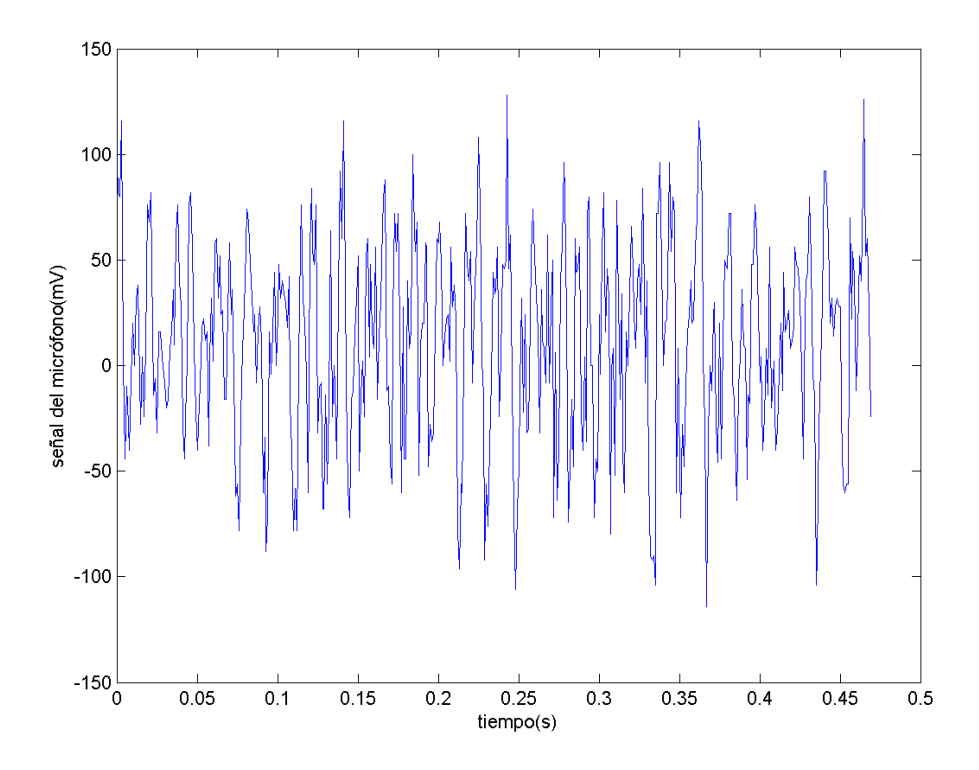

Figura 3.9: Señal de los micrófonos adquiridas en las pruebas en la Estanzuela.

## 3.2. Medición de temperaturas

El sensor de temperatura LM35 [\[11\]](#page-154-0) elegido se conecta como muestra la figura [3.10.](#page-37-0) Como se observa, no se necesita ning´un circuito auxiliar para que el chip funcione correctamente. La relación entre el voltaje de salida y la temperatura está dada por la ecuación:

$$
V_{out} = 10mV/^{\circ}C\tag{3.9}
$$

23

<span id="page-37-0"></span>Capítulo 3. Acondicionamiento de las señales

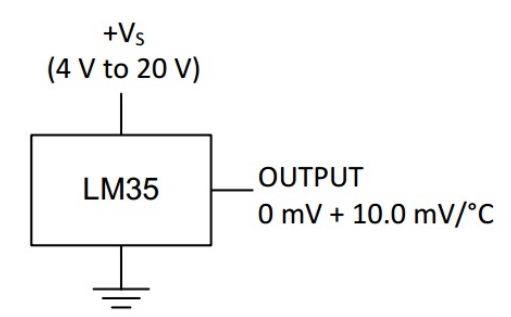

Figura 3.10: Circuito de conexión del medidor de temperatura LM35.

La temperatura interior de la colmena es aproximadamente  $35^{\circ}C$  [\[3\]](#page-154-1), por lo que se asume que la temperatura no saldrá del rango de 20°C a 40°C, lo que se traduce en un voltaje de salida de entre 200 y 400mV. Por lo tanto la señal de los sensores no necesita un circuito de adaptación y puede conectarse directamente a los conversores ADC del microcontrolador.

## 3.3. Diseño final

Para el diseño final se tienen en cuenta los resultados de las pruebas en campo y se decide usar dos posibles ganancias para la etapa de amplificación. La primera etapa de amplificación tiene una ganancia fija de  $10V/V$ , mientras que la segunda tiene una ganancia configurable mediante llave manual de 10 o 15V/V. De esta forma se consigue que la ganancia total del circuito sea de 100 o  $150V/V$ . La ganancia de la segunda etapa puede ser configurada a través de un interruptor  $DIP$  Switch<sup>[5](#page-37-1)</sup> de dos posiciones. En la figura [3.11](#page-38-0) puede verse el circuito final para un canal.

Se realizaron las siguientes mejoras al circuito de prueba:

- Se agrega un condensador de desacople entre las etapas de amplificación para eliminar el offset.
- Voltaje de referencia utilizando el chip LM385 [\[28\]](#page-155-0). Este circuito integrado funciona de forma similar a un diodo zener y fija un voltaje de 1, 234V . Se hace este cambio para reforzar la estabilidad del voltaje en continua, ya que de esta forma no depende del voltaje de la alimentación. Cabe aclarar que al disminuir el voltaje del punto de operación a la salida disminuye también la excursión, pero en cambio, se asegura una mayor protección contra tensiones mayores a 3V.
- Se ajusta la frecuencia de corte a  $800Hz$ . Se decide comprometer la respuesta plana del filtro para disminuir el efecto del solapamiento. Para cambiar la

<span id="page-37-1"></span> ${}^{5}$ Se trata de un conjunto de interruptores eléctricos que se presenta en un formato encapsulado (en lo que se denomina Dual In-line Package) [\[27\]](#page-155-1).

3.3. Diseño final

frecuencia de corte se elige otro valor de  $C_f$  dado por la ecuación [3.3:](#page-32-0)

$$
C_{f1} = 2C_{f2} = \frac{\sqrt{2}}{2\pi R_f f_c} = 28nF\tag{3.10}
$$

Los valores elegidos son:

$$
C_{f1} = 33nF \tag{3.11}
$$

$$
C_{f2} = 15nF \tag{3.12}
$$

Se agrega un condensador en paralelo con la resistencia de realimentación de la primera etapa para mejorar la calidad del filtro. La transferencia de la primera etapa de amplificación está dada por:

$$
H(s) = \frac{R_{G2}}{R_{G1}} \frac{1}{(1 + R_{G2}C_g s)}
$$
(3.13)

Por lo que la primera etapa funciona como un amplificador y filtro pasabajos de primer orden con frecuencia de corte:  $f_c = \frac{1}{2\pi R_c}$  $\frac{1}{2\pi R_{G2}C_g}$  y eligiendo  $C=2,2nF$ se obtiene:

$$
f_c = 723Hz\tag{3.14}
$$

De esta forma se agrega una nueva etapa de filtrado de primer orden, y conectado en cascado con el filtro existente se tiene que la transferencia total tiene una caída de  $60dB/dec$  para frecuencias por encima de  $f_c$ .

<span id="page-38-0"></span>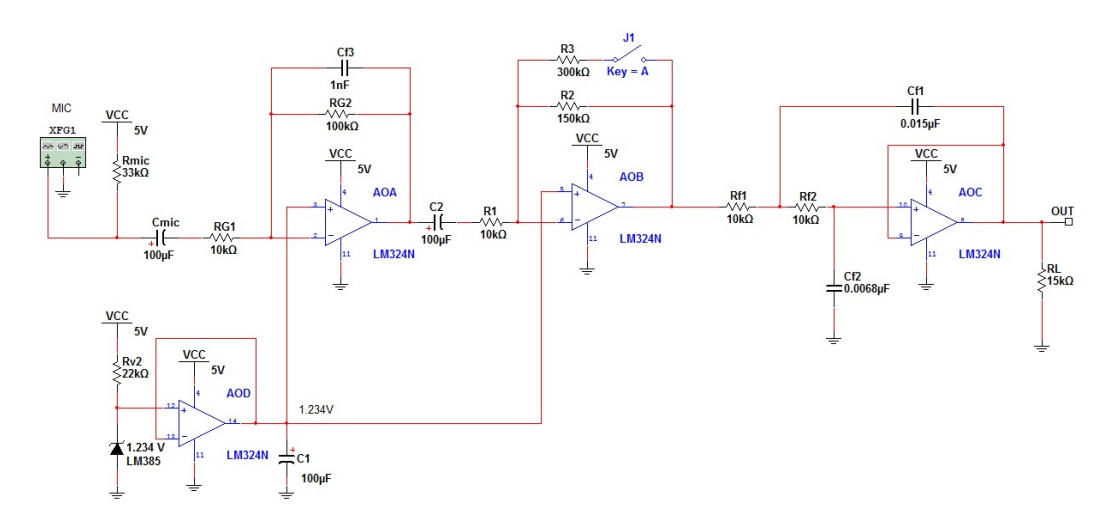

Figura 3.11: Esquemático final de la placa adquisidora.

En la figura [3.12](#page-39-0) se muestra el diseño del PCB del circuito adquisidor final. En la parte inferior de la imagen se encuentran las etapas de amplificación de los ocho canales. En la parte superior se encuentra la etapa de filtrado y la fuente de

Capítulo 3. Acondicionamiento de las señales

<span id="page-39-0"></span>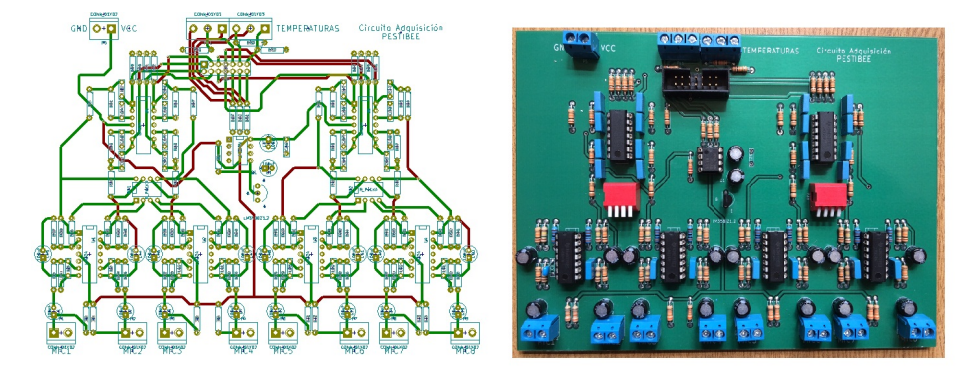

Figura 3.12: Izquierda: Diseño del PCB final de la placa adquisidora. Derecha: PCB fabricado y soldado.

voltaje de referencia. También pueden observarse los interruptores que regulan las ganancias.

En la parte superior se aprecian las entradas de los sensores de temperatura LM35. Como se ve en la sección anterior, estas señales no necesitan adaptación, por lo que el circuito funciona simplemente como un puente de conexión hacia la placa Stellaris. Las se˜nales de audio y temperaturas se conectan a la Stellaris por medio de un cable de 14 hilos en l´ınea. Estos cables se conectan a la Stellaris con conectores tipo Header.

## 3.4. Fabricación y pruebas

Una vez probado y realizado el diseño final se pasa a fabricar la placa PCB como se detalla en el capítulo [7](#page-108-0) y se ve en la figura [3.12.](#page-39-0)

Una vez finalizado el ensamblado del circuito se hace un análisis de la respuesta en frecuencia y se compara con la simulación. Se utiliza el analizador de impedancias, amplitud y fase C-60 de la empresa Cypher Instruments [\[29\]](#page-155-2). Este instrumento realiza diagramas de Bode. Con el software instalado en una computadora el instrumento genera distintas señales sinusoidales para barrer toda la banda de frecuencias de interés. Para cada una de las señales calcula la ganancia y el desfase que introduce el circuito.

<span id="page-39-1"></span>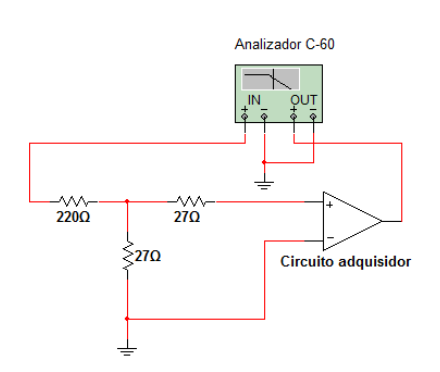

Se debe prestar atención al detalle de los niveles de señal, ya que el mínimo nivel de salida es de  $200mVpp$  y satura al amplificador. Entonces es necesario agregar un divisor resistivo que atenúe la señal  $20dB$  (figura [3.13\)](#page-39-1).

Una vez obtenida la respuesta en frecuencia del circuito, se analizan los datos en Matlab comparando con los obtenidos en la simulación. El resultado puede observarse en la figura [3.14.](#page-40-0) Debido a que los componentes tienen una dispersión con respecto a su valor nominal, el re-

Figura 3.13: Diagrama del conexionado del analizador C-60. 26

## 3.4. Fabricación y pruebas

sultado difiere ligeramente de lo esperado. Se analizan los efectos en la ganancia y la ubicación del polo del circuito debido a este efecto. En la figura se grafican el valor nominal de la simulación y dos casos extremos. El primer ca-

so es de ganancia máxima y polo a máxima frecuencia y el segundo caso es de ganancia mínima y polo a mínima frecuencia. Se concluye que la curva relevada está comprendida dentro de los márgenes definidos por lo anterior.

<span id="page-40-0"></span>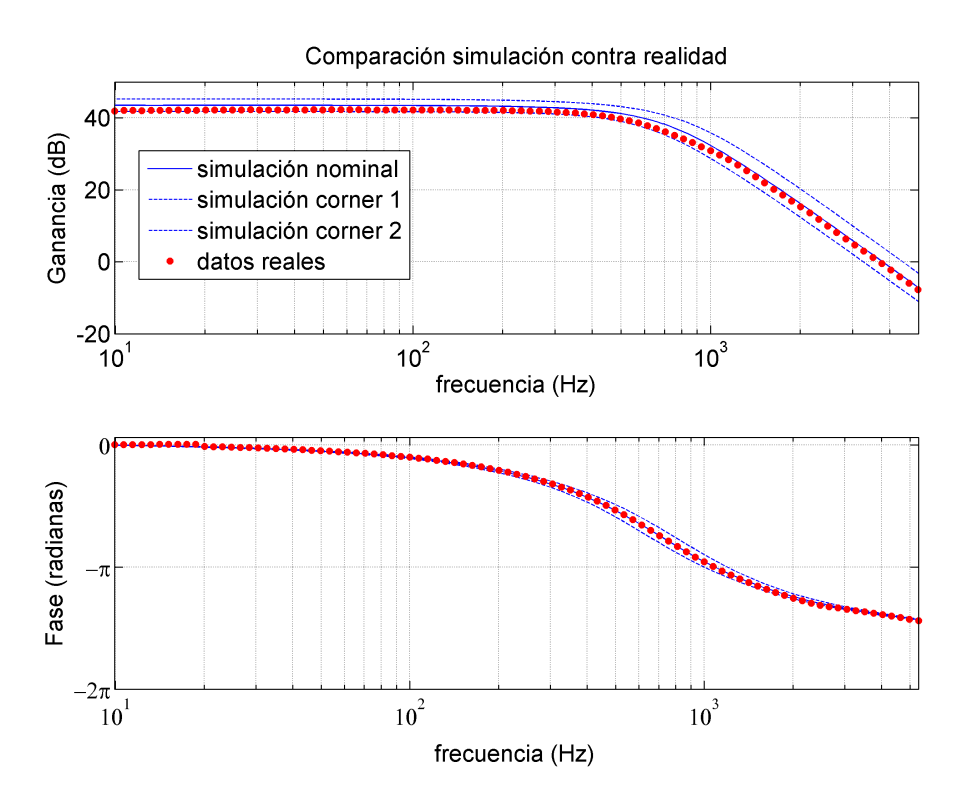

Figura 3.14: Comparación de los diagrama de Bode de la simulación y el obtenido experimentalmente.

# <span id="page-42-2"></span>Capítulo 4

# Transmisión de la información

En este capítulo se presentan algunas características de la transmisión de da-tos. La sección [4.1](#page-42-0) resume la elección del protocolo para enviar la información. Seguidamente, en [4.2](#page-43-0) se analiza la conexión entre el módulo y la plataforma de desarrollo. Luego las secciones  $4.3 \text{ y } 4.4$  $4.3 \text{ y } 4.4$  explican la manera de comandar el módu-lo y en la [4.5](#page-47-0) se estudia el uso de antenas externas. El último apartado [4.6](#page-48-0) es un análisis de la seguridad en el envío de los datos.

## <span id="page-42-0"></span>4.1. Protocolo de Transmisión

Un protocolo de transferencia es cualquier convención o formato estandarizado para transmitir datos entre dos dispositivos. Para el caso considerado estos pueden definirse como servidor y cliente [\[30\]](#page-155-3).

A continuación se presenta una breve descripción de los dos protocolos que soporta el módem Quectel M10 para realizar dicha transferencia. El módem es el cliente y algún otro equipo conectado a Internet oficia de servidor [\[17\]](#page-155-4).

- 1. HTTP. Es el protocolo de transferencia usado en World Wide Web. Es decir, es el "lenguaje" que utilizan los navegadores de Internet. Especifica cuáles son los mensajes que pueden enviar los clientes al servidor y qué respuestas obtienen.
- 2. FTP. Es un protocolo para transferencia de archivos. En la actualidad se utilizan versiones m´as completas y seguras, como FTPS pero no soportadas por el módulo Quectel M10.

Ambos son protocolos de la capa de aplicación en el modelo  $TCP/IP<sup>1</sup>$  $TCP/IP<sup>1</sup>$  $TCP/IP<sup>1</sup>$ . La gran ventaja de FTP sobre HTTP es que una vez establecida la conexión, todo el ancho de banda del enlace queda dedicado exclusivamente a la transferencia del archivo.

<span id="page-42-1"></span><sup>1</sup>Se le denomina TCP/IP al modelo de red y su conjunto de protocolos utilizado en Internet y redes similares.

#### Capítulo 4. Transmisión de la información

Si bien el establecimiento de esa conexión involucra un mayor intercambio de mensajes entre "cliente"y "servidor", se alcanza una mayor velocidad de transmisión una vez creada la misma [\[17\]](#page-155-4).

Por otro lado, la implementación de una conexión FTP desde el Quectel M10 es m´as sencilla que con HTTP, pues se deben ingresar menos comandos. En lo que a documentaci´on y referencias respecta, existe una mayor variedad de trabajos con m´odulos celulares similares que utilizan FTP para transmitir archivos.

Teniendo en cuenta lo anterior, se decide utilizar FTP. Pestibee es el cliente y una computadora conectada a Internet es el servidor FTP. En este esquema, quien decide iniciar una conexión es el cliente. A través de un comando get o put el terminal solicita descargar o enviar un archivo.

Los argumentos que el cliente necesita para iniciar una conexión con el servidor son:

- 1. Dirección IP o URL<sup>[2](#page-43-1)</sup> del servidor. En este caso se utiliza una computadora en el PAAP (Paysandú) conectada a Internet, y con el software necesario para aceptar conexiones por FTP.
- 2. Usuario y contraseña. El protocolo permite la autenticación con un usuario y contrase˜na para brindar seguridad.
- 3. Ruta de destino y nombre. Es necesario especificar el directorio de trabajo en el servidor.

## <span id="page-43-0"></span>4.2. Conexionado

La placa Stellaris y el GSM Shield se comunican por el puerto serie UART. Los mensajes son transmitidos, carácter por carácter, como secuencias de unos y ceros l´ogicos. Los puertos UART de los dos dispositivos pueden utilizar rangos de tensión diferentes. Por lo tanto, para verificar que la comunicación entre ambos sea posible, se necesita estudiar los voltajes de referencia que cada uno utiliza.

El puerto utiliza estos voltajes para diferenciar entre ceros y unos. En la ta-bla [4.1](#page-44-0) se muestra la comparación de los niveles lógicos utilizados por la Stellaris, el GSM Shield y el módulo Quectel M10. Del esquemático del Arduino GSM Shield  $[32]$  se desprende que los pines de recepción y transmisión  $(Rx y Tx)$  están conectados al módulo celular M10 a través de buffers 74LVC1G125DCK [\[33\]](#page-155-6). La figura [4.1](#page-44-1) es un esquemático de esta conexión, donde  $A_Rx$  y  $A_Tx$  son los pines en el Shield y  $RXD$  y  $TXD$  los pines del módulo. Estos componentes adaptan las tensiones en los pines del Shield a las que debe recibir el M10 y actúan como protección frente a tensiones elevadas.

En la etapa de pruebas, estos *buffers* se dañaron y cortocircuitaron sus entradas a tierra. Entonces se decide quitarlos y soldar los contactos directamente al integrado M10. Por esta razón se detallan los valores de referencia para el GSM shield y el integrado M10 por separado.

<span id="page-43-1"></span><sup>&</sup>lt;sup>2</sup>Un URL o localizador de recursos uniforme es una cadena de caracteres que se le asigna de forma única a cada uno de los recursos informáticos en Internet [\[31\]](#page-155-7).

## 4.2. Conexionado

<span id="page-44-1"></span>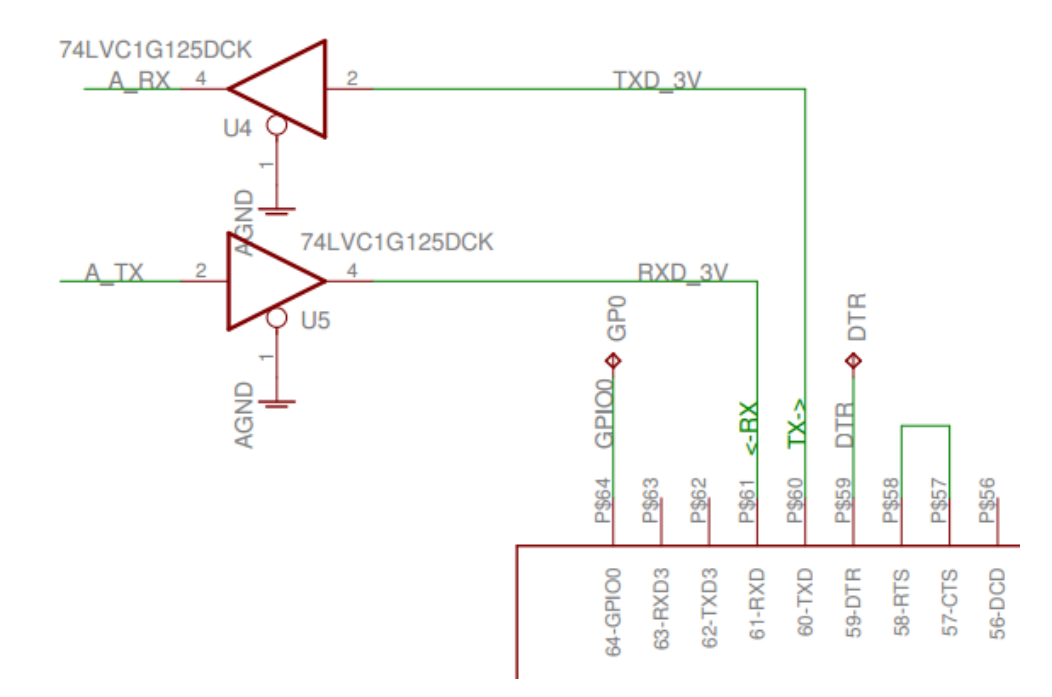

Figura 4.1: Conexionado de los buffers 74LVC1G1235DCK [\[32\]](#page-155-5).

<span id="page-44-0"></span>

|           |                         | <b>Stellaris</b>           |                | Quectel M10 |        | GSM shield               |                  |
|-----------|-------------------------|----------------------------|----------------|-------------|--------|--------------------------|------------------|
| Parámetro | Descripción             | $\mathrm{Min}(\mathrm{V})$ | Max(V)         | Min(V)      | Max(V) | Min(V)                   | $M\acute{a}x(V)$ |
| $V_{IH}$  | Voltaje alto de entrada | 2.10                       | 5.00           | 1.67        | 3.10   | 2.00                     |                  |
| $V_{IL}$  | Voltaje bajo de entrada | $-0.30$                    | 1.20           |             | 0.67   | $\overline{\phantom{a}}$ | 0.80             |
| $V_{OH}$  | Voltaje alto de salida  | 2.40                       | $\blacksquare$ | 2.00        | 2.80   | 2.30                     | 3.30             |
| $V_{OL}$  | Voltaje bajo de salida  |                            | 0.4            |             | 0.34   |                          | 0.55             |

Tabla 4.1: Voltajes de referencia de los puertos UART [\[15\]](#page-155-8) [\[34\]](#page-155-9).

Para que la Stellaris interprete correctamente unos y ceros, se debe cumplir que:

- $V_{IH}^{(Stellaris)}$  $\frac{U_I(Stellaris)}{UH_{min}} < V_{OH_{min}}^{(GSM)}$
- $V_{IL}^{(Stellaris)}$  $V_{I L_{m\acute{a}x}}^{(Stellaris)} > V_{OL_{m\acute{a}x}}^{(GSM)}$

Análogamente, para el módulo GSM:

- $V_{IH}^{(GSM)}$  $V_{IH_{min}}^{(GSM)} < V_{OH_{min}}^{(Stellaris)}$
- $V_{IL}^{(GSM)}$  $V_{I L_{m\acute{a}x}}^{(GSM)} > V_{OL_{m\acute{a}x}}^{(Stellaris)}$

Luego de comparar los valores de la tabla [4.1,](#page-44-0) se concluye que utilizando el GSM shield se cumplen todas las condiciones y hay compatibilidad entre los puertos. Por

#### Capítulo 4. Transmisión de la información

el contrario, si se conecta directamente al integrado M10 no se cumple la primera condición por un margen de  $100mV$ . Esto puede generar que en algunos casos la Stellaris no sepa interpretar la información enviada por el módulo, por lo que se recomienda utilizar un nuevo módulo con los *buffers*, o construir un circuito adicional "pull-up" que adapte los niveles de tensión.

## <span id="page-45-0"></span>4.3. Comandos AT

La forma de controlar el módulo GSM es a través de *comandos AT*. Se trata de una serie de comandos en texto plano, precedidos por los caracteres "AT". Cualquier cadena de caracteres que el módulo reciba por su puerto UART y no esté precedido por estos dos, es ignorado. Los comandos finalizan en general por un retorno de carro ("CR"o "\r") [\[35\]](#page-156-0).

Los comandos que soporta el módulo Quectel M10 son una combinación de los especificados en la recomendación ITU-T V.250 [\[36\]](#page-156-1) y las normas GSM 07.05 [\[37\]](#page-156-2) y GSM 07.07 [\[38\]](#page-156-3) del ETSI<sup>[3](#page-45-1)</sup> y algunos desarrollados por Quectel. En el manual [\[35\]](#page-156-0) se encuentra la lista completa con tres tipos de comandos:

1. Básicos

La sintaxis de estos comandos es:  $AT < x > n$ , donde  $< x >$  es el comando y <n> representa los argumentos. Un ejemplo es "ATD+59899123456;". Así se le ordena al módulo que inicie una llamada telefónica al móvil  $(+598)$ 99 123456. En este caso "D" es el comando (del inglés dial) y lo que sigue representa el parámetro (número de destino seguido del símbolo ";").

2. Ampliados

Un comando ampliado está precedido por el símbolo " $+$ ". Funcionan de cuatro formas: prueba, lectura, escritura y ejecución. La sintaxis se explica en la tabla [4.2.](#page-46-1) A modo de ejemplo, la tabla [4.3](#page-46-2) muestra cómo se configura la conexión FTP con comandos ampliados.

3. Comandos de parámetro S. Se utilizan para modificar registros en el módulo. La sintaxis es: " $ATS < n > = < m>$ ", donde  $< n > e$ s el número del registro S a modificar,  $y \le m$  es el valor que se le asigna.

Dos respuestas típicas del módem son "OK"cuando comprende el mensaje y "ERROR" cuando se ingresa un comando no válido, o no fue posible realizar esa operaci´on en ese momento. Otro tipo de respuestas son m´as complejas, precedidas en general por un signo " $+$ ".

<span id="page-45-1"></span> ${}^{3}$ El Instituto Europeo de Estándares de Telecomunicaciones es una organización encargada de estandarizar las telecomunicaciones de Europa, por ejemplo el sistema GSM.

### 4.4. Configuración remota

<span id="page-46-1"></span>

| Comando   | Descripción                                                                                                 |  |  |
|-----------|----------------------------------------------------------------------------------------------------|--|--|
| $AT+n=?$  | Comando de prueba: el módem responde cuáles son los parámetros                                              |  |  |
|           | del comando $\langle n \rangle$ que se pueden modificar.                                                    |  |  |
| $At + $ ? | Comando de lectura: el módem devuelve el valor actual de el o los                                           |  |  |
|           | campos del comando $\langle n \rangle$ .                                                                    |  |  |
|           | $AT + \langle n \rangle = \langle  \rangle$ Comando de escritura: se configuran el o los parámetros del co- |  |  |
|           | mando $\langle n \rangle$ que son modificables.                                                             |  |  |
| $AT + $   | Comando de ejecución: dispara un proceso con parámetros no va-                                              |  |  |
|           | riables o pre configurados.                                                                                 |  |  |

Tabla 4.2: Tipos de comandos AT ampliados.

<span id="page-46-2"></span>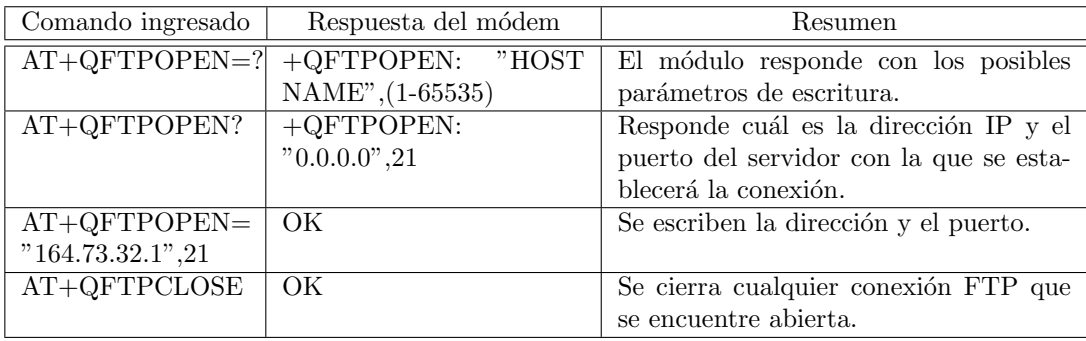

Tabla 4.3: Ejemplos de comandos AT ampliados.

## <span id="page-46-0"></span>4.4. Configuración remota

Se desarrolla una página web sencilla alojada en el mismo servidor hacia donde se envían los archivos. Desde allí el usuario puede configurar los parámetros de fun-cionamiento del equipo, como las ventanas de muestreo (sección [6.5.1\)](#page-95-0). Esta web genera un archivo de texto *config.bee* con los valores seleccionados. Periódicamente, el m´odulo GPRS solicita al servidor iniciar una secuencia GET para descargarlo. Dado el esquema cliente-servidor, esta es la única comunicación remota hacia Pestibee.

La figura [4.2](#page-47-1) es una imagen de la página. Las variables a configurar para determinar el ciclo de trabajo de Pestibee son V, M y W. Al entrar a la página se muestran los valores que está usando el equipo, y si se modifican se solicita una contraseña para evitar que visitantes alteren el funcionamiento. Estos parámetros deben cumplir ciertas relaciones, que en caso de no cumplirse la web devuelve un mensaje de error.

Para desarrollar esta página se utiliza HTML, además de las siguientes herramientas [\[39\]](#page-156-4):

- Javascript. Es un lenguaje de programación que se ejecuta en la computadora del usuario. Se utiliza para la validación de los parámetros.
- PHP. Se ejecuta del lado del servidor y devuelve los resultados en HTML.

## Capítulo 4. Transmisión de la información

<span id="page-47-1"></span>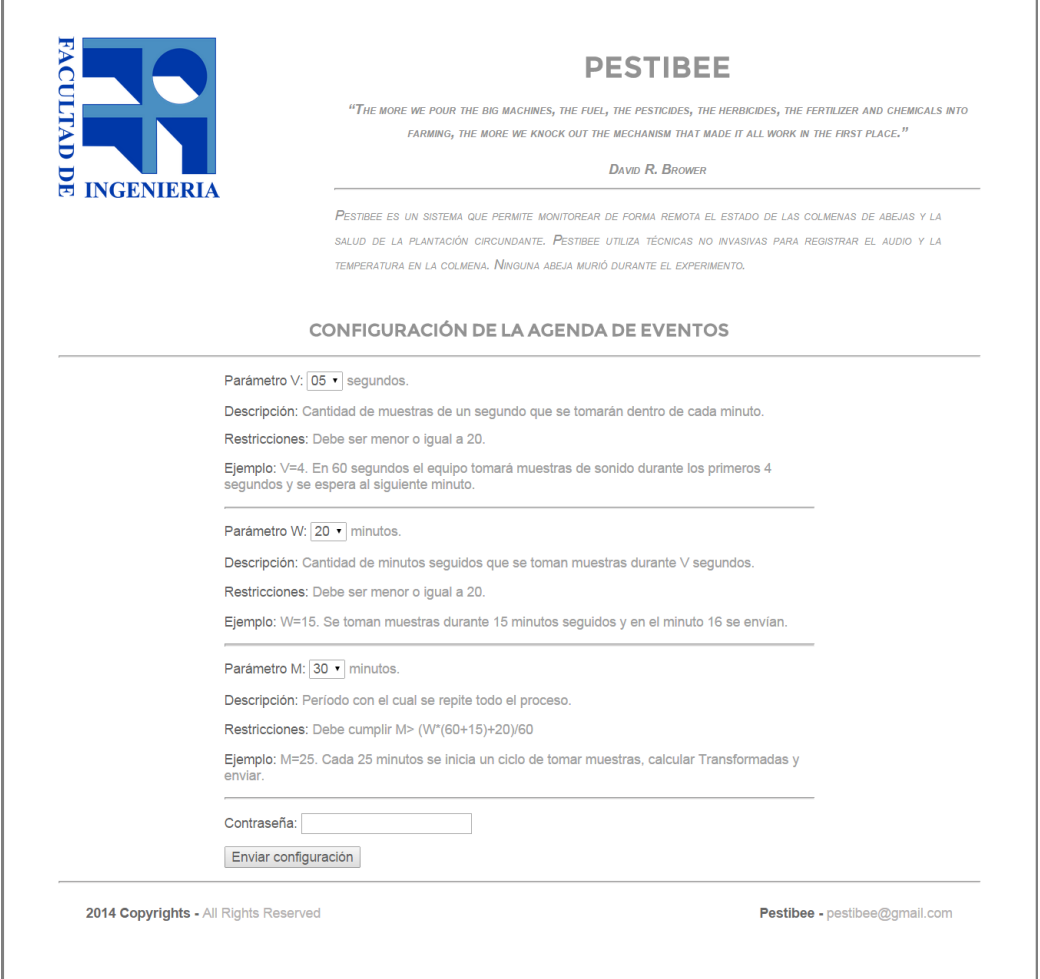

Figura 4.2: Captura de la página web de Pestibee.

El código fuente no es accesible por los visitantes, pero sí sus resultados. Se utiliza para leer los parámetros actuales del archivo de configuración y luego para guardar los nuevos.

CSS. Es utilizado para el diseño y formato de la página.

El archivo de texto tiene una línea de la forma "V=XX,W=YY,M=ZZ" para programar a la Stellaris, que una vez al día realiza la consulta.

## <span id="page-47-0"></span>4.5. Nivel de señal

En una comunicación inalámbrica la potencia de la señal recibida se puede caracterizar por el Indicador de la Fuerza de la Señal Recibida, o RSSI por su sigla en inglés [\[40\]](#page-156-5). Este valor se suele expresar en  $dBm<sup>4</sup>$  $dBm<sup>4</sup>$  $dBm<sup>4</sup>$  y en una comunicación

<span id="page-47-2"></span> ${}^4dBm$ es una unidad logarítmica de potencia, referida a un $mW$ y se expresa en  $dB.$ 

### 4.6. Seguridad en la Transmisión

por GPRS es aconsejable que sea superior a  $-80$ dBm para que no haya pérdida de paquetes. Otros parámetros como la congestión de la red pueden influir pero no se tienen en cuenta en este proyecto.

<span id="page-48-1"></span>El comando  $AT+CSQ$  devuelve un indicador de este parámetro y la relación con la RSSI se muestra en la tabla [4.4.](#page-48-1)

| $+{\rm CSQ}$ | Potencia (dBm)  |
|--------------|-----------------|
| 0            | $-113$ o menos  |
|              | $-111$          |
| De 2 a 30    | De $-109a - 53$ |
| 31           | -51             |
|              | No detectable   |

Tabla 4.4: Equivalencia de las respuestas +CSQ a Potencia recibida [\[35\]](#page-156-0).

Interpolando, se encuentra que el valor mínimo requerido de  $+CSQ$  es 15. El GSM Shield tiene incorporada una antena omnidireccional de montaje superficial de ganancia  $-1, 8dB$  [\[41\]](#page-156-6). Pestibee será instalado en lugares remotos donde es posible que no se alcance fácilmente el nivel de señal buscado. Entonces se prevé la instalación de una antena externa con mayor ganancia para aumentar la potencia de la señal recibida. Los aspectos que se deben considerar son:

- Ganancia. Las antenas que se utilizan en proyectos de similar porte tienen ganancias de entre  $3dB_i$  y  $10dB_i$ <sup>[5](#page-48-2)</sup>.
- Impedancia de entrada. Se busca una antena con la misma impedancia de entrada que la actual (50 $\Omega$ ), pues de no ser así es necesario construir un adaptador de impedancia para la nueva antena [\[42\]](#page-156-7).
- Banda de frecuencias que soporta. Las tecnologías GSM/GPRS de Antel trabajan en la banda de  $1800MHz$ .

Se decide utilizar una antena omnidireccional de  $5dBi$ , con  $50\Omega$  de entrada del fabricante Tekfun [\[43\]](#page-156-8). Para su instalación es necesario desoldar la antena actual y soldar un conector del tipo SMA hembra de cinco patas en el espacio provisto para esto.

## <span id="page-48-0"></span>4.6. Seguridad en la Transmisión

La principal desventaja del protocolo FTP es la inseguridad en la transmisión de los datos, puesto que los mismos se transmiten planos o sin encriptar a través de

<span id="page-48-2"></span><sup>5</sup>Los dBi en una antena se usan para representar la ganancia tomando como referencia una antena isotrópica ideal, es decir aquella que irradia igual energía en todas las direcciones.

## Capítulo 4. Transmisión de la información

Internet. Por lo tanto un tercero que intercepte los paquetes IP<sup>[6](#page-49-0)</sup> que circulan por Internet puede leer la información recabada por Pestibee. Si bien agregar seguridad no es un requerimiento del cliente, se estudian posibles soluciones para trabajos futuros:

1. El cifrado de los datos antes de enviar y el descifrado en el servidor. En particular se considera el algoritmo AES, también conocido como Rijndael. Utiliza claves de cifrado, que pueden ser de 128, 192 y 256 bits. La biblioteca Stellaris Ware cuenta con un módulo para agregar cifrado al código en C. Según la documentación correspondiente, este cifrado no impone limitaciones significativas de tiempos (cerca de 6 milisegundos por archivo a enviar) ni de memoria (insignificante si se utiliza la memoria Flash) [\[45\]](#page-156-9).

Sin embargo, FTP exige que el nombre de usuario y la contraseña se envíen sin cifrar, y por lo tanto cualquiera que intercepte la comunicación puede obtenerlos y luego acceder al servidor y descargar los archivos. Para solucionar esto, desde el servidor se debe limitar las direcciones  $IP<sup>7</sup>$  $IP<sup>7</sup>$  $IP<sup>7</sup>$  que pueden iniciar conexiones con el mismo. Dadas las especificaciones de este proyecto, esto es imposible, puesto que ANTEL asigna a Pestibee una IP distinta cada vez que se conecta a la red. Una forma de evitarlo es trabajar con direcciones IP estáticas<sup>[8](#page-49-2)</sup>, servicio que tiene un costo adicional mensual.

- 2. Configurar una Red Privada Virtual<sup>[9](#page-49-3)</sup> entre cliente (Pestibee) y servidor, en particular utilizando el modo *tunneling*. El mismo garantiza que el tráfico no es vulnerable a ataques, a pesar de circular por Internet. Para implementarlo, el equipo remoto (Pestibee) y el servidor deben contar con la inteligencia específica para manejar ciertos protocolos. El módem utilizado no posee esta capacidad. Si se pretende utilizar este método para agregar seguridad, se debe considerar otro dispositivo y posiblemente equipamiento o software adicional en el lado del servidor [\[17\]](#page-155-4).
- 3. Contratación de servicio especial al proveedor. ANTEL brinda el servicio "Redes Privadas Móviles", una forma de interconectar de forma segura uno o varios dispositivos con alguna red en particular; en este caso la red del PAAP. No se requiere equipamiento adicional en el extremo remoto, y lo necesario en el extremo del servidor es provisto por ANTEL. En la práctica, el resultado es el mismo que en el ítem anterior.

De lo anterior se infiere que solo la primera y la tercera son soluciones posibles con el equipamiento actual. Considerando que el cifrado requiere programación

<span id="page-49-0"></span><sup>&</sup>lt;sup>6</sup>Internet Protocol es el protocolo que se utiliza para encapsular los paquetes antes de ser enviados a la red pública [\[44\]](#page-156-10).

<span id="page-49-1"></span> $<sup>7</sup> Direction IP$  pública es una etiqueta que identifica de forma única a cada usuario</sup> conectado, en este caso, a Internet. [\[44\]](#page-156-10)

<span id="page-49-2"></span> $8\,Diricci\,on$  IP estática es una dirección fija y única que el proveedor asigna a un dispositivo para todas las veces que se conecte a la red. [\[17\]](#page-155-4)

<span id="page-49-3"></span> $9VPN$  es una red superpuesta sobre la red pública pero con propiedades de una red privada. [\[17\]](#page-155-4)

## 4.6. Seguridad en la Transmisión

adicional y que además el servicio Redes Privadas Móviles de ANTEL garantiza que los paquetes IP solo circulan por su red y no por Internet, se concluye que en caso de necesitar seguridad en la transmisión de los datos, la opción más adecuada es la tercera.

# Capítulo 5

# Alimentación

En este capítulo se estudia el requerimiento de energía autónoma del sistema y la forma elegida para obtenerla, almacenarla y manejarla.

En la sección  $5.1$  se presenta la arquitectura y en la sección  $5.2$  los requerimientos de energía. En las secciones  $5.3$ ,  $5.4$  se dimensionan los paneles solares y la batería y se analiza su funcionamiento. En las secciones  $5.5, 5.6$  $5.5, 5.6$  y  $5.7$  se estudian los circuitos de control de carga, conversión de voltajes y medición de corrientes. En las secciones  $5.8 \text{ y } 5.9$  $5.8 \text{ y } 5.9$  se presentan los detalles de fabricación del circuito y las pruebas realizadas.

## <span id="page-52-0"></span>5.1. Arquitectura

El sistema elegido consiste de un panel solar y una batería, de esta forma la energía se puede obtener y almacenar cuando hay buena irradiación solar y suministrarla en todo momento, aún cuando hay escasa irradiación.

En la figura [5.1](#page-53-1) se muestra la arquitectura utilizada. Los componentes son el panel solar, el controlador de carga, la batería, un convertidor DC-DC que adapta el voltaje de la batería a 5V, requerido por los dispositivos utilizados: la placa Stellaris, el módulo GPRS y la placa de adquisición de audio.

El voltaje máximo generado por los paneles elegidos es de  $21V$  (ver sección [5.3.2\)](#page-57-0). Como es recomendable que el voltaje de la batería sea menor al del panel se eligió una de 12V. Esta arquitectura requiere de dos pasos en la reducción del voltaje; el primero adapta el voltaje de los paneles al de la batería, y en el segundo lo reduce a 5V. Como se describe más adelante, en ambos pasos se utilizan convertidores conmutados  $buck<sup>1</sup>$  $buck<sup>1</sup>$  $buck<sup>1</sup>$  para optimizar el rendimiento.

Otra implementación posible es utilizar una batería de  $6V$  y disminuirlo a  $5V$ con un regulador lineal. Esta opción se descarta debido a la menor eficiencia de conversión del voltaje del panel solar a  $6V$  y de los reguladores lineales en relación a los conmutados.

<span id="page-52-1"></span><sup>&</sup>lt;sup>1</sup>Este es un circuito eléctrico capaz de transformar un voltaje en continua a otro más bajo basado en una llave conmutada. En el apéndice [G](#page-142-0) se hace un estudio a fondo del tema y se utilizará durante todo el capítulo.

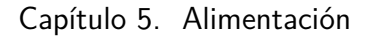

<span id="page-53-1"></span>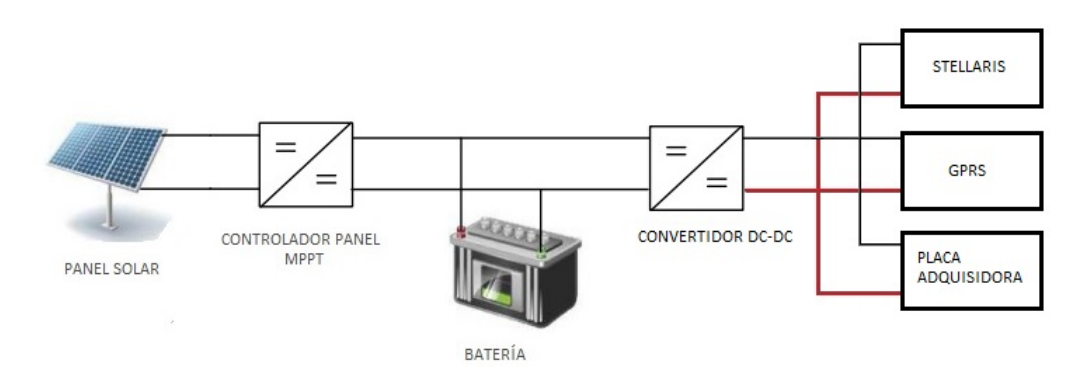

Figura 5.1: Arquitectura del sistema de alimentación.

## <span id="page-53-0"></span>5.2. Requerimientos de energía del sistema

Los dispositivos que se deben alimentar son:

- **Placa Stellaris.**
- $\blacksquare$  Módulo GPRS.
- $\blacksquare$  Placa de adquisición de señales.

Se busca alimentar todos los dispositivos sin interrupciones y cumplir con los requerimientos eficientemente.

Para dimensionar la capacidad de los paneles y la batería se siguen estos pasos:

- 1. Determinar la corriente media demandada.
- 2. Sumar las pérdidas del sistema.
- 3. Determinar la irradiación solar en ESH  $^2$  $^2$ .
- 4. Determinar la corriente que deben suministrar los paneles.
- 5. Determinar tipo y tamaño de batería.

## 5.2.1. Medición del consumo de los componentes

<span id="page-53-3"></span>Consumo de energía de la placa Stellaris

Para determinar el consumo medio de la placa Stellaris se utiliza un amperímetro en serie con la fuente de alimentación. También se realizan pruebas con osciloscopio para confirmar que la placa no requiere de picos de corriente. El consumo de toda la placa con el microcontrolador activo es de 120mA.

<span id="page-53-2"></span> ${}^{2}$ Equivalent Sun Hours: son las horas a un sol equivalente, o sea una irradiación de  $1000 \text{W}/m^2$ . Los fabricantes de paneles proveen los datos técnicos en base a un sol equivalente y una temperatura de 25◦C.

#### 5.2. Requerimientos de energía del sistema

La placa de desarrollo Stellaris cuenta con una resistencia 0, 1Ω incorporada para la medición de corriente del microcontrolador. Según la actividad que realiza el microcontrolador se pueden identificar distintos niveles de consumo. El consumo del microcontrolador activo es de 30mA.

Comparando los 120mA del consumo de la placa y los 30mA del microcontrolador, se concluye que éste no consume la mayor parte de la corriente. Se estudia la hoja de datos de la placa [\[15\]](#page-155-8) y se releva el consumo de casi todos los componentes. El total es de aproximadamente 40mA, sin contar el microcontrolador.El ´unico componente del que no se encuentran datos es el microcontrolador secundario Stellaris MCU LM3S3601 que permite el depurado (debugging). No se encuentra documentaci´on porque es de uso exclusivo de Texas Instruments (TI). Luego de consultas en el foro de TI, se concluye que este microcontrolador es el responsable del alto consumo.

La forma de disminuirlo es apagarlo mediante la conexión de su pin RESET a tierra. Si bien esta solución no es ideal, permite reducir el consumo de forma considerable:

- Consumo en estado durmiendo: 50mA.
- Consumo en estado despierto: 73mA.
- Consumo activo: 80mA.

Se comprueba que se reduce el consumo de 120mA a 80mA en estado activo. También se observa un consumo base de  $50mA$  en estado durmiendo. Este valor es el mínimo que se pudo alcanzar.

En la etapa de desarrollo es necesario contar con el microcontrolador auxiliar porque no se puede prescindir del depurado. Sin embargo, para el producto final se decide anularlo. En caso de que sea necesario realizar modificaciones al código, esta medida puede revertirse o la placa puede programarse usando el puerto JTAG disponible para esta función.

La solución ideal es fabricar una nueva placa que contenga solo el microcontrolador y los componentes utilizados. Esto implica un trabajo adicional y está fuera del alcance del proyecto.

#### Consumo de energía del módulo GPRS

Se releva el consumo del módulo GPRS con un osciloscopio para poder analizar los picos de consumo. La corriente se calcula con el voltaje en una resistencia en serie con el GPRS utilizando el amplificador diferencial de la figura [5.2.](#page-55-0)

En la figura [5.3](#page-55-1) se muestra el consumo de corriente mientras se transmite un archivo de  $4kB$  por FTP. Se observan picos de corriente de cerca de  $500mA$  que tienen que ser entregados por el circuito del convertidor 12V a 5V .

El consumo medio relevado es:

- Consumo del GPRS apagado:  $13mA$ .
- Consumo del GPRS encendido:  $32mA$ .
- $\blacksquare$  Consumo del GPRS transmitiendo: 167mA.

<span id="page-55-0"></span>Capítulo 5. Alimentación

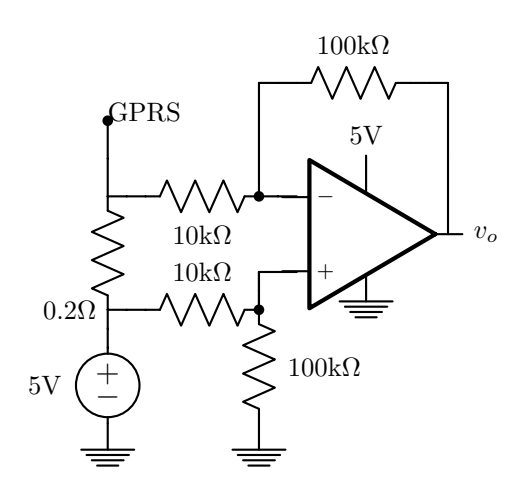

Figura 5.2: Circuito medidor de corriente con amplificador diferencial.

<span id="page-55-1"></span>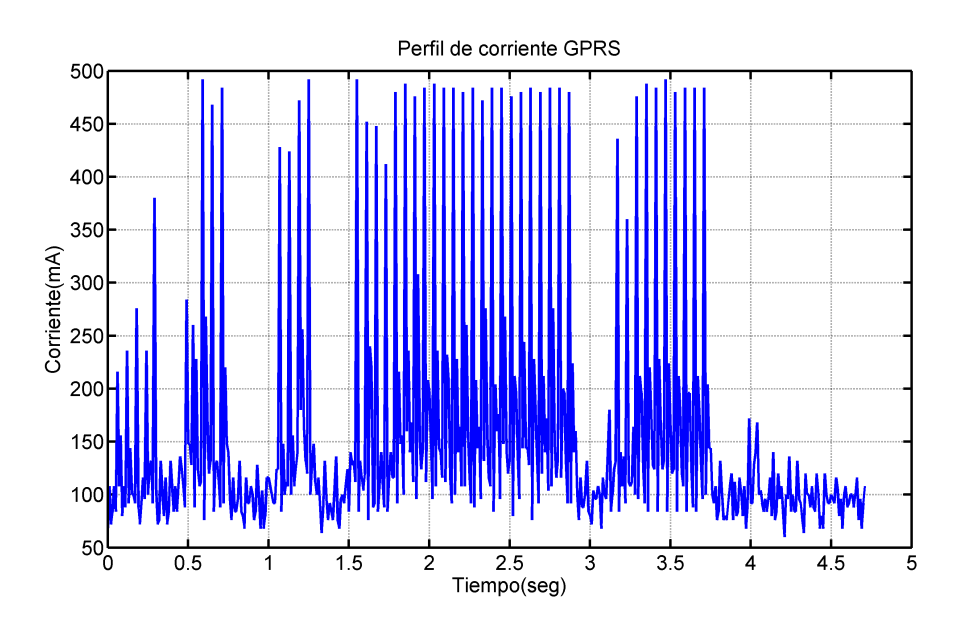

Figura 5.3: Perfil de corriente del GPRS mientras transmite.

## <span id="page-55-2"></span>5.2.2. Estimación de consumo diario

En el caso más exigente el dispositivo toma muestras durante las 24 horas. Esto implica que se tomen 28800 muestras de 1 segundo en 8 canales, se calculen 230400 FFT y se transmitan  $5,62MB$  al día.

De lo que se ve en el capítulo [4](#page-42-2) se estima una tasa de envío por GPRS de  $5kbps$ , lo que significa como mínimo 2,6 horas de transmisión. Como hay que tener en cuenta otros factores, por ejemplo los tiempos de establecimiento de la conexión y las pérdidas de comunicación, se considera que la transmisión necesita 4 horas por d´ıa. En la tabla [5.1](#page-56-1) se muestran estos ciclos de trabajo y los consumos promedio. El consumo de la placa de adquisición se desprecia.

<span id="page-56-1"></span>

| Dispositivo      | Ciclo<br>de<br>Trabajo<br>Máximo | Consumo<br>ON(mA) | Consumo<br>OFF $(mA)$ | Carga diaria<br>(mAh) |
|------------------|----------------------------------|-------------------|-----------------------|-----------------------|
| <b>Stellaris</b> | 100 %                            | 80                | 50                    | 1920                  |
| GPRS             | $17\%$                           | 167               | 13                    | 940                   |

Tabla 5.1: Tabla de ciclos de trabajo de los componentes y consumos medios.

En estas condiciones se estima un consumo total de  $2860$ m $Ah$ , que equivale a una potencia de  $0, 6W$  a  $5V$ , o  $14, 3Wh$  al día. Entonces el panel solar debe ser capaz de entregar esa energía, aun en condiciones de baja irradiación.

## 5.2.3. Pérdidas del sistema

El sistema de alimentación está formado por 4 componentes: el panel solar, el controlador del panel, la batería y el convertidor DC-DC que se presentan en las secciones siguientes. Sus rendimientos tomados de las hojas de datos se muestran en la tabla [5.2.](#page-56-2) La eficiencia conjunta se determina como el producto de las eficiencias de las etapas.

<span id="page-56-2"></span>

|  | Controlador Panel [46]   Batería [47]   convertidor DC-DC [48]   Eficiencia conjunta |    |
|--|--------------------------------------------------------------------------------------|----|
|  | 80 <sub>1</sub>                                                                      | Эŏ |

Tabla 5.2: Tabla de rendimientos componentes

Teniendo en cuenta todas las pérdidas, el consumo diario de energía se eleva de 14,3 $Wh$  a 24,6 $Wh$ .

## <span id="page-56-0"></span>5.3. Panel solar

En esta sección se explica el dimensionado y las características de los paneles solares elegidos. Para más información teórica sobre el funcionamiento de la celdas solares puede consultarse el apéndice [E.](#page-138-0)

## 5.3.1. Dimensionado del panel solar

Como se requiere que el sistema funcione en cualquier momento del año, se toma como nivel de irradiación la mínima recibida en el territorio nacional. La cantidad de energía que un panel solar puede entregar depende de varios factores, como las condiciones del clima, los cambios estacionales y la orientación de los paneles, por lo que para dimensionar la potencia en paneles necesaria se debe contar con un método que simplifique el análisis. A continuación se describe el método utilizado.

Generalmente la información de irradiación de una ubicación es provista en valores de  $kWh/m^2$ . O sea, energía por  $m^2$  durante un cierto intervalo, que puede ser un año, un mes o un día. En Uruguay, esta información está disponible en la forma del mapa solar [\[49\]](#page-156-14) que provee el valor diario promedio de un mes. Según este mapa el mínimo nivel recibido es de 1,  $9kWh/m^2$ /día en el mes de junio para latitudes cercanas a Montevideo (ver figura [5.4\)](#page-57-1).

<span id="page-57-1"></span>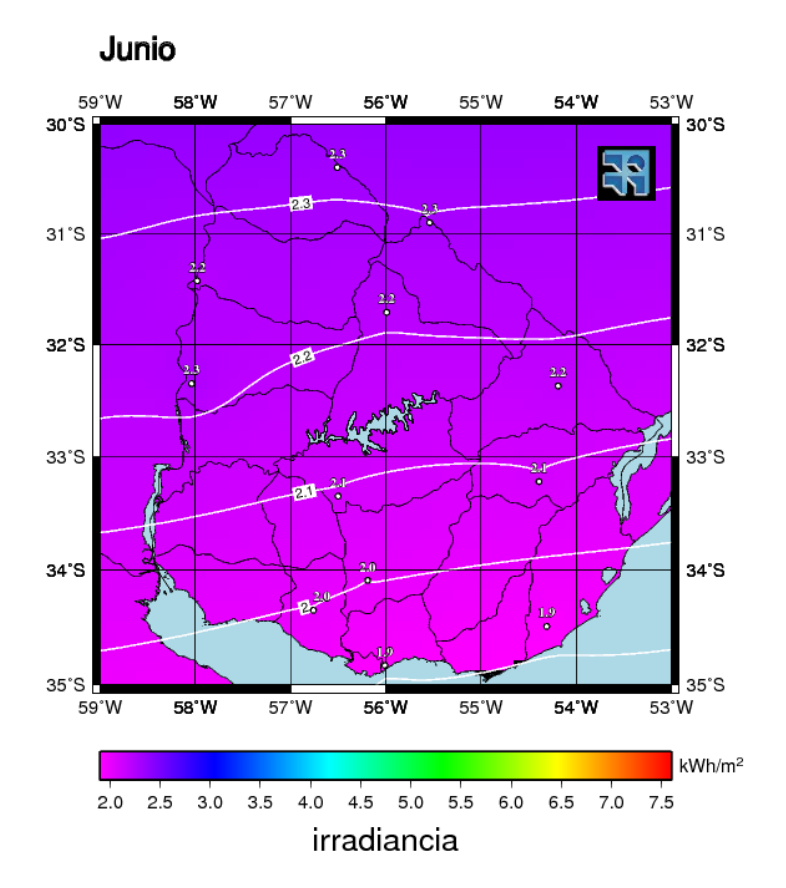

Figura 5.4: Mapa solar del Uruguay del mes junio. Imagen extraída de Abal et al. [\[49\]](#page-156-14).

De la mínima irradiación diaria obtenida anteriormente se pueden calcular las ESH como:

$$
ESH = \frac{1, 9kWh/m^2}{1kW/m^2} = 1, 9horas
$$
\n(5.1)

Una forma simple de estimar la energía que puede colectarse es multiplicando las ESH por la potencia del panel. Como la energía requerida diaria es de 24,  $6Wh$ , al contar con 1,9 horas se requiere de un panel de al menos 13W. Para tener un margen de seguridad se decide utilizar un panel de  $20W$  ( $38Wh$ ).

## <span id="page-57-0"></span>5.3.2. Características del panel elegido

Las características relevantes de un panel son [\[50\]](#page-156-15):

- Potencia máxima que puede entregar  $(P_{MAX})$ .
- Voltaje de m´axima potencia. Es el voltaje en los bornes del panel cuando la potencia entregada es máxima  $(V_{MP})$ .
- Corriente de m´axima potencia. Corriente que entrega el panel cuando la potencia es máxima  $(I_{MP})$ .
- Voltaje de circuito abierto  $(V_{OC})$ .
- Corriente de cortocircuito  $(I_{SC})$ .

Se elige trabajar con paneles de silicio policristalino que es la tecnología más utilizada, de fácil acceso, y buen precio. No se pudo obtener el panel de  $20W$ dimensionado y en su lugar se utilizan dos de 10W conectados en paralelo. Las características eléctricas de los paneles se encuentran en la tabla [5.3.](#page-58-1)

<span id="page-58-1"></span>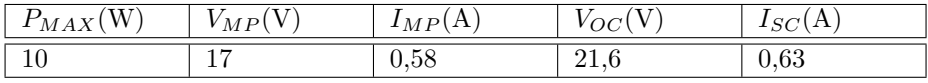

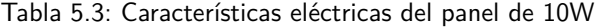

## 5.3.3. Relevamiento de las curvas de los paneles

Este relevamiento se realiza para confirmar las características de los paneles. Se relevan los dos por separado y luego conectados en paralelo. El objetivo es determinar las curvas de corriente contra voltaje (I-V) y potencia contra voltaje (P-V). En la figura [5.5](#page-59-0) se muestran las curvas relevadas para los tres casos y se marcan en rojo los puntos de m´axima potencia. En la tabla [5.4](#page-59-1) se comparan las de los tres casos.

La prueba se realiza un día de verano al mediodía, con condiciones de alta irradiación y alta temperatura. Esto causa que la temperatura de las celdas sea elevada comparada con el estándar de  $25°C$ , lo que provoca un corrimiento de las curvas y una reducción del rendimiento. Esto se observa comparando los valores de potencia máxima ( $P_{MAX}$ ) y voltaje de máxima potencia( $V_{MP}$ ) de las tablas [5.3](#page-58-1) y [5.4.](#page-59-1)

## <span id="page-58-0"></span>5.4. Batería

## <span id="page-58-2"></span>5.4.1. Dimensionado de la batería

Para elegir la capacidad se considera una profundidad de descarga máxima diaria de 30 %, es decir, el consumo diario del sistema disminuye a lo sumo un  $30\%$  de la energía máxima almacenable en la batería. Entonces, si  $24,6Wh$  es ese porcentaje de la capacidad de la batería, el  $100\%$  es  $85,7Wh$ . Para una batería de

<span id="page-59-1"></span>Capítulo 5. Alimentación

| Característi-<br>ca    | Panel 1 | Panel 2 | Paneles<br>en<br>paralelo |
|------------------------|---------|---------|---------------------------|
| $P_{MAX}(W)$           | 8.4     | 8.03    | 16.89                     |
| $V_{MP}(V)$            | 15,33   | 15,54   | 15,28                     |
| $I_{MP}(mA)$           | 548     | 517     | 1106                      |
| $V_{OC}(\overline{V})$ | 20,0    | 20,07   | 20,02                     |
| $I_{SC}(mA)$           | 617     | 576     | 1287                      |

Tabla 5.4: Características relevadas para los paneles

<span id="page-59-0"></span>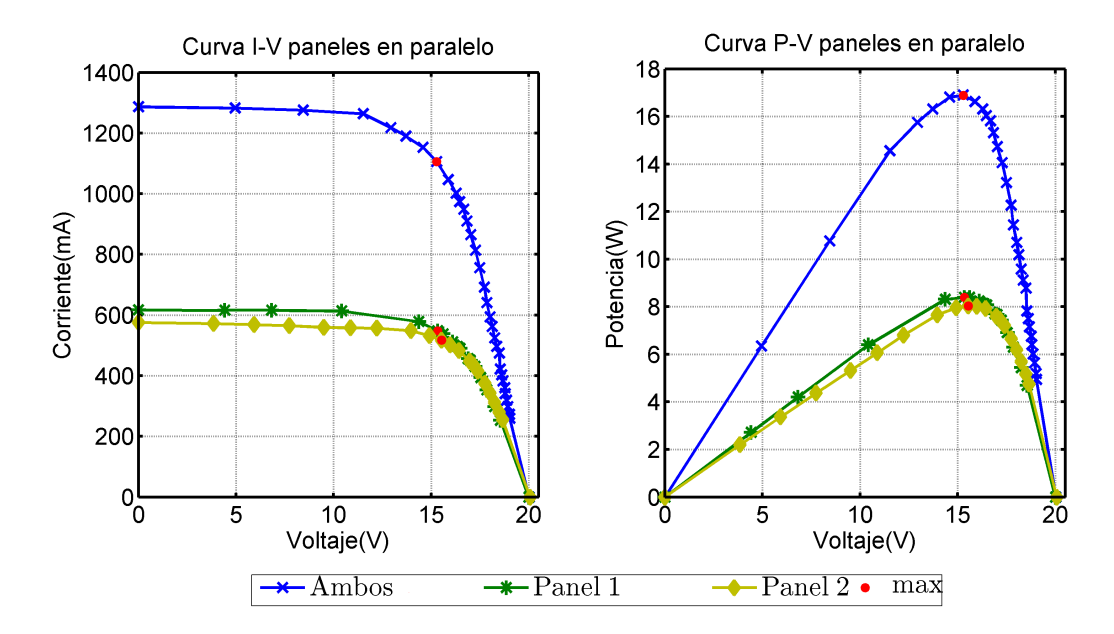

Figura 5.5: Curvas relevadas voltaje-corriente y voltaje-potencia de los paneles solares.

 $12V$ ,  $7Ah$  es el valor de capacidad estándar que más se aproxima (84 $Wh$ ). Teniendo en cuenta el consumo calculado, la batería seleccionada tiene una autonomía de 3 días.

Dada la sencillez del enfoque de diseño se puede incurrir en errores de dimensionado. En el caso de que la capacidad sea insuficiente se puede corregir aumentando la potencia del panel solar o la capacidad de la batería.

## 5.4.2. Características de la batería

Existe una gran variedad de tecnologías de baterías, unas más adecuadas que otras dependiendo de la aplicaci´on. En este caso no hay limitaciones de peso ni volumen, se requiere disponibilidad en el mercado local, bajo costo, sin necesidad de mantenimiento ni ventilación y de  $12V$ -7 $Ah$ .

Se elige una batería de plomo ácido de gel sellada. Existen otros tipos de baterías que superan en algunas de estas características al plomo ácido pero son de mayor costo y de uso menos común.

## 5.4.3. Voltajes de trabajo

Los voltajes de trabajo son los valores mínimo y máximo entre los que se permite que oscile el voltaje de la bater´ıa. Dependen de la corriente de carga, de la temperatura y del estado de carga de las celdas  $[47]$ . La batería de 12V tiene seis celdas en serie.

Las gráficas de la figura [5.6](#page-60-0) son una comparación de las curvas voltaje-corriente para una celda según el estado de carga. Se observa que el voltaje de celda, a carga completa, varía entre  $2, 2V$  y  $2, 5V$ .

Como se ve en la sección [5.5](#page-61-0) la corriente máxima de carga es de 1, 5A. Para este valor, según la curva el voltaje de celda es de  $2.4V$ . Se adopta este valor como el máximo para una celda, y sumando las seis en serie, el voltaje máximo de batería es de 14, 4V .

<span id="page-60-0"></span>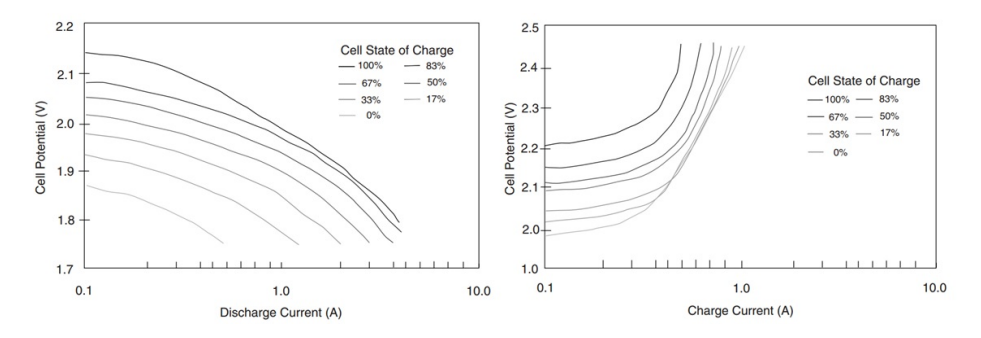

Figura 5.6: Voltaje de celda según estado de carga y corriente. Batería plomo ácido de gel. Imagen extraída de Linden y Reddy [\[47\]](#page-156-12).

Se fija la carga mínima de la batería en un  $30\%$  según lo recomendado [\[47\]](#page-156-12), de esta forma se determina el voltaje mínimo de trabajo de la batería. Debido a que el voltaje de las celdas (por ende el de la batería) depende de la corriente, se obtuvo la de descarga para determinar el voltaje m´ınimo mediante la figura [5.6.](#page-60-0) De los cálculos de consumo en la sección [5.2.2](#page-55-2) se concluye que la corriente media que se debe entregar a los equipos es  $120mA$ , a  $5V$ . Para obtener la corriente extraída de la batería, se debe tener en cuenta el convertidor DC-DC que reduce el voltaje de 12V a 5V. Para un convertidor ideal, la potencia de entrada es igual a la de salida, o sea  $V_{in}I_{in} = V_oI_o$ . Calculando la corriente máxima, que se da en el caso de  $V_{in}^{min} = 11,9V$ , se obtiene  $I_{in}^{max} = 50mA$ . Para estos valores de corriente y estado de carga, según la figura [5.6](#page-60-0) corresponde un voltaje de celda de aproximadamente  $1,98V$ , y por lo tanto de  $11,9V$  para la batería, que se toma como la mínima tensión de trabajo.

## <span id="page-61-0"></span>5.5. Controlador del Panel Solar

Para controlar la operación de los paneles y la carga de la batería es necesario tener un módulo de hardware que cumpla las siguientes funciones:

- Evitar sobrecargas de la batería que puedan disminuir su vida útil.
- Evitar descarga de la batería hacia los paneles.
- $\blacksquare$  Tener en cuenta el perfil de carga de la batería utilizada.
- Utilizar el panel solar de forma eficiente.

Frente a esto las alternativas son:

- 1. Adquirir en el mercado local un dispositivo que cumpla con estos objetivos.
- 2. Diseñar y fabricar un módulo adaptado a Pestibee.

Se opta por la segunda opción. En primer lugar, porque los controladores disponibles en el mercado son en general de potencia superior a 100W, 5 veces la de los paneles elegidos. De manera que adquirir uno de estos resultaría ineficiente tanto por el costo como por el consumo del dispositivo. Por otra parte, se destaca el valor agregado de fabricar un controlador ajustado a los requerimientos específicos del proyecto. En este sentido, los tutores y el grupo de proyecto lo consideran un desafío pedagógico interesante.

## 5.5.1. Elección del controlador

Los controladores de este tipo utilizan una de dos formas de control [\[50\]](#page-156-15), a saber:

- 1. PWM: modulación por ancho de pulso. El panel fotovoltaico y la batería se conectan directamente, de manera que sus potenciales son idénticos. De esta forma los paneles trabajan lejos de su voltaje de m´axima potencia. El control abre y cierra la conexión para controlar la corriente y prevenir sobrecargas.
- 2. MPPT: seguimiento del punto de máxima potencia. Este control es más sofisticado, pues busca mantener a los paneles operando cerca del punto de máxima potencia para todo nivel de irradiación solar. Es por esto que superan en rendimiento a los PWM, dado que permiten una mayor extracción de energía por unidad de área de panel.

Se decide entonces usar un controlador del segundo tipo, el circuito integrado LT3652 de Linear Technology [\[46\]](#page-156-11), diseñado para controlar paneles solares. Trabaja a una frecuencia de  $1MHz$  y utiliza un convertidor DC-DC en una arquitectura step down (Buck). Esta arquitectura funciona controlando el ciclo de trabajo de la llave de conmutación (apéndice [G\)](#page-142-0). Admite voltajes de entrada entre 4,95V y  $32V$ . Realiza la carga de baterías con una característica de Corriente Constante - *Voltaje Constante*, con corriente de carga máxima programable hasta 2A. En la figura [5.7](#page-62-0) se muestra una imagen del integrado y sus dimensiones.

## 5.5. Controlador del Panel Solar

<span id="page-62-0"></span>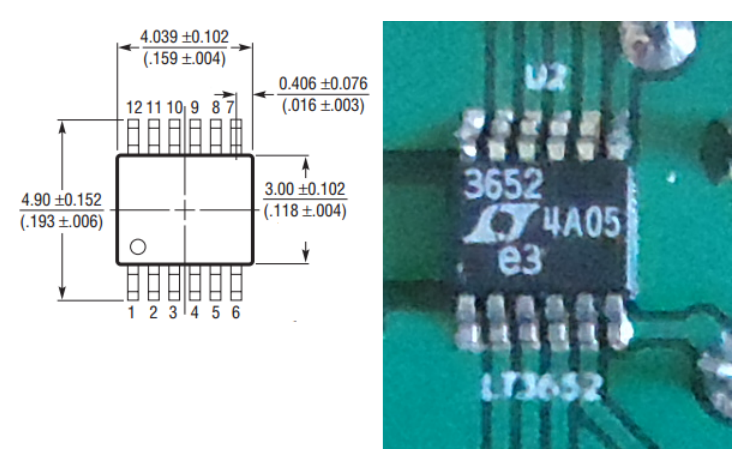

Figura 5.7: Izquierda: dimensiones del LT3652 [\[46\]](#page-156-11). Dimensiones en mm (pulgadas). Derecha: Foto del integrado.

## 5.5.2. Operación del LT3652

Las características de operación del controlador se listan a continuación:

- Entra en modo apagado al detectar un voltaje de panel por debajo de un valor preestablecido.
- Reduce la corriente al detectar un voltaje de panel menor a un valor establecido.
- Si detecta un voltaje bajo de batería, reduce la corriente al  $15\%$  (modo pre-condicionar ).
- Puede finalizar el ciclo de carga con un temporizador.
- Detecta falla de batería si está en modo *pre-condicionar* durante más de  $1/8$ del ciclo de carga.
- Reinicia la carga al detectar una caída del  $2,5\%$  del voltaje de flotación de la batería.
- Monitorea la temperatura de la batería para cargarla siempre en el rango seguro de operación (de 0 a  $45°C$ ).
- Informa su estado a través de dos salidas digitales.

En la figura  $5.8$  se muestran los pines de conexión del LT3652. Posee 12 patas de control y una de tierra en un pad debajo del chip que disipa el calor.

<span id="page-63-0"></span>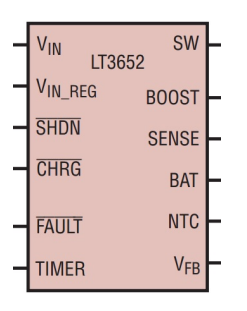

Figura 5.8: Pines del circuito integrado LT3652.

## 5.5.3. Diseño del circuito controlador del panel

Las especificaciones de diseño son:

- El voltaje de flotación de la batería es  $V_{BAT} = 14, 4V$ .
- El voltaje de máxima potencia del panel es  $V_{MP} = 17V$ .
- $\blacksquare$  Se debe operar en modo continuo (ver apéndice [G\)](#page-142-0).
- Entrar en modo apagado al detectar un voltaje de panel por debajo de 14V.
- $\blacksquare$  Corriente máxima a la salida 2A.
- Voltaje de rizado a la entrada menor a  $100mVpp$ .
- Voltaje de rizado a la salida menor a  $100mVpp$ .
- Ciclo de carga de 3 horas de duración (temporizador).

Como se ve en la ecuación [G.3](#page-143-0) del apéndice [G,](#page-142-0) el ciclo de trabajo mínimo  $(\delta_{min})$  se calcula a partir de los voltajes de la batería y el panel (valores según secciones [5.3](#page-56-0) y [5.4.1\)](#page-58-2):

$$
\delta_{min} = \frac{V_O^{min}}{V_{IN}^{max}} = \frac{V_{BAT}^{min}}{V_{Panel}^{max}} = \frac{11,9V}{20V} = 0,6
$$
\n(5.2)

El voltaje de panel a circuito abierto es  $21V$ , pero como nunca se está en esa  $situación, se toma 20V como voltaje máxima a la entrada. Con las recomendaciones$ de la hoja de datos  $[46]$ , el diseño que se utiliza es el de la figura [5.9.](#page-64-0) A continuación se presentan las consideraciones del diseño.

## Corriente de salida

La corriente de salida se programa a través de la resistencia  $R_{SENSE}$ , que se conecta entre los pines BAT y SENSE. El LT3652 mide la diferencia de potencial entre estos dos pines. Cuando alcanza  $100mV$ , limita la corriente. Entonces para tener una corriente máxima de salida de  $2A$ , el valor de la resistencia debe ser:

$$
R_{SENSE} = \frac{100mV}{2A} = 0,05\Omega
$$
\n(5.3)

<span id="page-64-0"></span>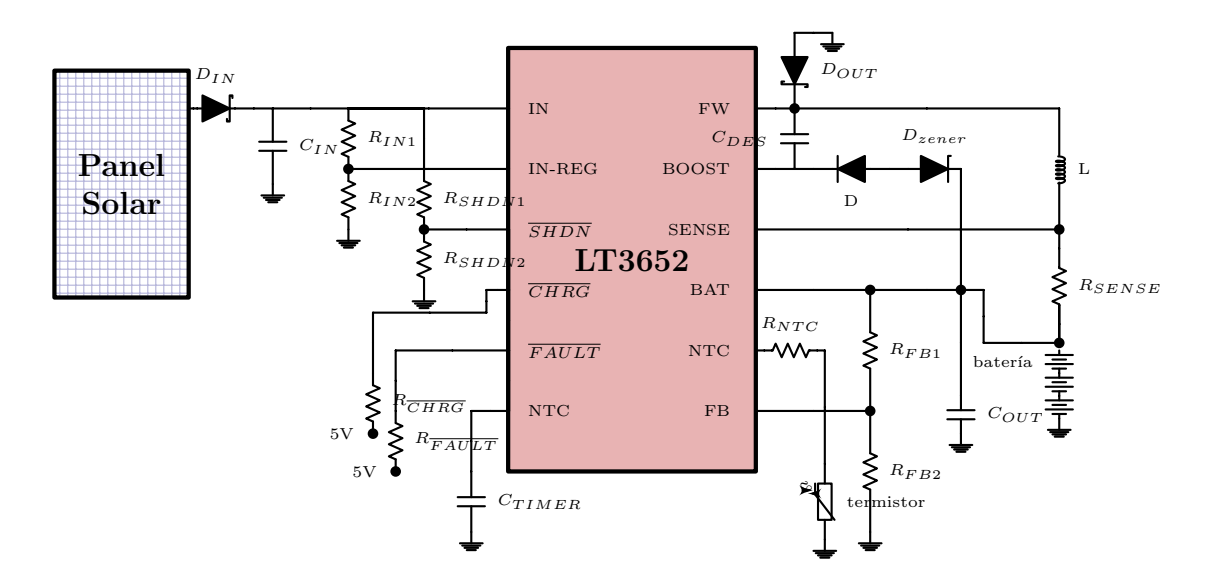

Figura 5.9: Esquemático del circuito controlador de los paneles.

### Diodo de entrada  $(D_{IN})$

Este diodo solo permite circular la corriente desde el panel hacia el integrado. Se decide utilizar un diodo Schottky por su bajo voltaje de conducción que minimiza las pérdidas de energía. La corriente máxima que debe soportar es de 1,  $18A$  ( $I_{MP}$ ) y se utiliza un diodo de 3A de voltaje de conducción  $V_F = 525mV$  [\[51\]](#page-156-16).

#### Capacitor de entrada  $(C_{IN})$

Debido a la arquitectura buck los paneles suministran corriente conmutada, lo que provoca el rizado del voltaje de entrada. Para minimizarlo se conecta un capacitor entre  $V_{IN}$  y tierra. Su capacidad debe ser suficientemente grande y su resistencia en serie equivalente lo más baja posible. La fórmula para el cálculo de esta capacitancia según la hoja de datos es:

$$
C_{IN} = I_{CARGAmax} \times \frac{V_{BAT}}{V_{MP}} \times \frac{1}{\Delta V_{IN}}
$$
(5.4)

Con  $\Delta V_{IN} \leq 100mV$  resulta una capacidad mayor a 9,6 $\mu$ F. Se decide usar un capacitor cerámico de  $10\mu$ F de resistencia en serie despreciable.

## Divisor resistivo de entrada  $(R_{IN1} \vee R_{IN2})$

La entrada de este divisor se conecta al pin IN y su salida a  $IN - REG$ . Determina el voltaje de máxima potencia de los paneles solares  $(V_{MP})$ . El LT3652 limita la corriente si el voltaje en el pin IN − REG es menor a 2, 7V . Se busca que  $V_{MP} = 17V$  por lo que se utilizan  $R_{IN1} = 536k\Omega$  y  $R_{IN2} = 100k\Omega$ .

#### Divisor resistivo de protección contra bajo voltaje ( $R_{SHDN1}$  y  $R_{SHDN2}$ )

La entrada del divisor es el pin  $IN$  y su salida se conecta a  $SHDN$  (abreviatura de shutdown; apagar en inglés). Fija el voltaje mínimo de operación del panel. Cuando el voltaje en este pin es menor a 1, 2V el integrado se apaga. Debido a que en la salida se tiene un voltaje máximo de  $14, 4V$ , se elige  $14V$  como mínimo voltaje de operación. Se utilizan  $R_{SHDN1} = 1M\Omega$  y  $R_{SHDN2} = 91k\Omega$ .

## Señales de estado  $(\overline{CHRG} \vee \overline{FAULT})$

Las tensiones en estos pines indican el estado del integrado. Son de colector abierto, y pueden generar una función binaria para cada pin cambiando entre estados de alta y baja impedancia. En este caso se utilizan resistencias de  $10k\Omega$ de polarización (*pull-up*) para elevar el voltaje en estos pines hasta  $5V$ , y de esta manera pueden ser leídos como entradas digitales por el microcontrolador. Los posibles estados se listan en la tabla [5.5.](#page-65-0)

<span id="page-65-0"></span>

| CHRG | <i>FAULT</i> | Estado del integrado                                                 |
|------|--------------|----------------------------------------------------------------------|
| 5V   | 5V           | Sin cargar. Batería cargada o controlador apagado.                   |
| 5V   | 0V           | Falla de batería. No se puede alcanzar el voltaje de flota-<br>ción. |
| 0V   | 5V           | Carga normal.                                                        |
| 0V   | 0V           | Batería fuera del rango de temperatura normal. En pausa.             |

Tabla 5.5: Tabla de estados del LT3652

#### Temporizador

El integrado tiene un temporizador que se puede utilizar para finalizar un ciclo de carga. Cuando expira el tiempo programado, si el voltaje de batería no alcanza el de flotaci´on, se reinicia el ciclo. Se implementa conectando un capacitor entre el pin TIMER y tierra. El tiempo se programa con el valor de la capacitancia mediante la siguiente fórmula de la hoja de datos:

$$
C_{TIMER} = T_{ciclo} \times 2,27 \times 10^{-7} F/hora
$$
\n
$$
(5.5)
$$

Se utiliza un tiempo típico de  $T_{ciclo} = 3$  horas, lo cual corresponde a una capacitancia de  $C_{TIMER} = 0,68 \mu F$ .

## Diodo rectificador  $(D_{OUT})$

En el circuito  $back$  este diodo permite la circulación de corriente por el inductor cuando la llave está abierta. Se conecta entre los pines SW (switch: llave en inglés) y tierra. También aquí se utiliza un diodo Schottky para tener la menor caída de voltaje posible. Se sugiere que soporte un voltaje inverso mayor a  $V_{IN}$  y por lo menos una corriente directa dada por la siguiente relación:

$$
I_{Dmax} > I_{CARGAmax} \times \frac{V_{INmax} - 0, 7V_{BATflot}}{V_{INmax}} \tag{5.6}
$$

Entonces

$$
I_{Dmax} > 1, 1A \tag{5.7}
$$

Se utiliza un diodo de  $3A$  y voltaje de conducción directa de  $525mV$ .

#### Inductancia (L)

Es el inductor del convertidor buck por donde circula la corriente de salida. Por lo tanto la corriente de saturación debe ser mayor que la máxima corriente de salida, y su inductancia debe ser adecuada para limitar la corriente de rizado. En la hoja de datos se recomienda utilizar la siguiente fórmula:

$$
L = \left(\frac{10 \times R_{SENSE}}{\Delta I_{MAX}}\right) \times V_{BAT} \times \left(1 - \frac{V_{BAT}}{V_{MP}}\right) \tag{5.8}
$$

Se dimensiona el inductor para el caso de máxima corriente, que implica un voltaje de panel de  $V_{MP}$ .  $\delta I_{MAX}$  es la corriente de rizado normalizada que se toma como 0, 3A y entonces  $L = 7$ ,  $1 \mu Hy$ . Se decide utilizar una inductancia de  $22 \mu Hy$ , el valor más cercano que soporta una corriente de saturación de  $2A$ . La resistencia serie de este inductor es 61, $7m\Omega$  [\[52\]](#page-156-17). Ahora se puede determinar el modo de conducción del convertidor. En el apéndice [G](#page-142-0) se describe el modo de operación discontinua de un convertidor buck. La corriente límite se puede calcular según la ecuación [G.16](#page-145-0) :

$$
I_{LCC} = \frac{1}{T} \int_0^T i_L dt = \frac{\delta T}{2L} (E_i - v_o) = 110 mA \tag{5.9}
$$

Entonces se puede asegurar que el convertidor normalmente opera en modo de conducción continua.

#### Voltaje de la batería

El voltaje de flotación de la batería se programa mediante un divisor resistivo entre el pin  $BAT \, y \, FB$ . La resistencia equivalente de entrada de este divisor en el pin FB debe ser de  $250k\Omega$  para compensar las corrientes de bias de entrada. El integrado detecta el voltaje de fin de carga  $(V_{BAT} = 14, 4V)$  cuando la tensión en el pin  $FB$  es de 3,3V. El divisor resistivo está formado por las resistencias  $R_{FB1}$  y  $R_{FB2}$ . Los valores que cumplen estas condiciones son  $R_{FB1} = 1050k\Omega$  y  $R_{FB2} = 330k\Omega$ . La resistencia equivalente de entrada en el pin FB es 251k $\Omega$ .

<span id="page-66-0"></span> ${}^{3}V_{BAT flot}$  es el voltaje de flotación de la batería.

#### Capacitor de salida  $(C_{OUT})$

Se ubica a salida del convertidor para absorber la corriente de rizado. Por lo tanto se requiere de un capacitor de baja ESR para reducir el rizado en el voltaje de salida. Para contemplar la eventualidad de una falla en la batería y hacer el sistema más robusto se decide dimensionar el capacitor suponiendo que la carga se alimenta directamente desde el panel. En este caso la recomendación del fabricante es usar un capacitor de  $100 \mu F$ .

En la ecuación [G.5](#page-143-1) se presenta cómo determinar la corriente de rizado. Con esta se calcula:  $\Delta I_{Lr} = 364mA(105mA_{rms})$ . Para que el rizado en el voltaje a la salida sea menor a  $100mV$  la ESR del capacitor tiene que ser menor a  $275m\Omega$ . Se utiliza un capacitor de polímero orgánico de aluminio [\[53\]](#page-156-18) de  $ESR = 15m\Omega$  (a  $100kHz$ ) y corriente de rizado  $4500mA_{rms}$ .

#### Termistor NTC

Para controlar la temperatura de la batería el integrado ésta calibrado para utilizar un termistor NTC de  $10k\Omega$ . El rango establecido es de 0°C a 40°C, pero puede extenderse agregando una resistencia en serie con el termistor. Por ejemplo para abarcar hasta 45◦C se utiliza una resistencia de 910Ω. Por el pin NTC circulan  $50\mu A$ . Cuando el voltaje en este pin es mayor a  $1,36V$   $(T<0°C)$  o menor a  $0,29V$  $(T > 40^{\circ}C)$ , se inhabilita la carga y las señales  $\overline{CHRG}$  y  $\overline{FAULT}$  se ponen a cero.

#### Eficiencia

La hoja de datos no provee una fórmula para calcular las pérdidas en el integrado. Sin embargo, la eficiencia se puede estimar de la curva de la figura [5.10.](#page-68-0)

Esta curva provee un valor de eficiencia del circuito completo según el voltaje de la batería. La curva se obtiene con un voltaje de entrada de  $20V$  (luego del diodo) y una corriente a la salida de 2A. Como el circuito implementado opera bajo condiciones similares, se estima una eficiencia de 88 %.

#### Disipación de potencia

De lo anterior se deduce que la potencia máxima que debe disipar el circuito es  $P_{disipada} = 12\% \times 20W = 2,4W$ , una parte es disipada por el LT3652 y el resto por el inductor, diodos y capacitores. Para los cálculos se considera que todas las p´erdidas son disipadas por el integrado.

La hoja de datos provee solo los valores de las resistencias térmicas de junturaaire  $\Theta_{JA} = 43^{\circ}C/W$  y juntura-encapsulado  $\Theta_{JC} = 3^{\circ}C/W$ . El modelo térmico aplicable para este caso se muestra en la figura [5.11](#page-68-1) donde se ven dos caminos para la disipación del calor. En el primero el calor se transmite hacia el pad inferior, luego hacia la capa de cobre del PCB y finalmente al aire. Este camino se muestra en la figura a través de las resistencias térmicas  $\Theta_{JC}$  y  $\Theta_{CA}$ . El otro camino del encapsulado hacia el aire mediante  $\Theta_{JA}$ .

<span id="page-68-0"></span>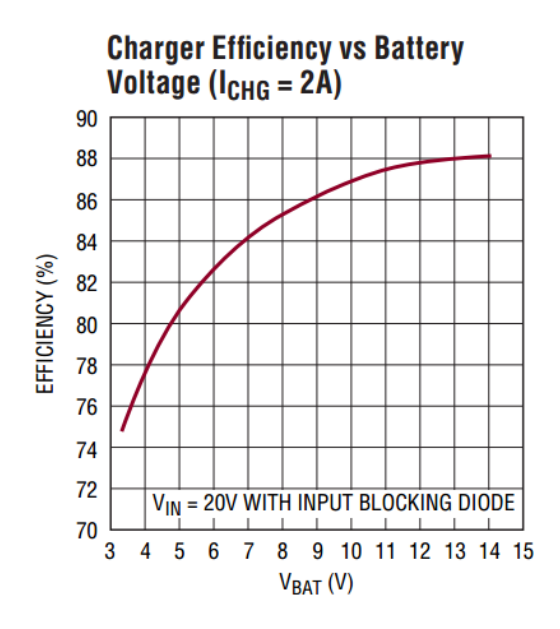

<span id="page-68-1"></span>Figura 5.10: Curva de eficiencia contra voltaje de la batería. Imagen extraída de hoja de datos del fabricante [\[46\]](#page-156-11).

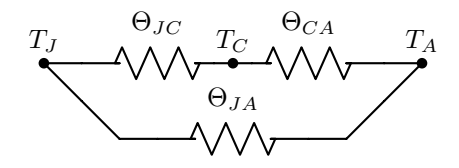

Figura 5.11: Modelo térmico equivalente.

La temperatura de juntura máxima según hoja de datos es de  $T_{Jmax} = 125 °C$ . Por lo tanto, si se considera la resistencia térmica equivalente  $(\Theta_{eq})$  al modelo para  $P_D = 2, 4W$  y  $T_{Amax} = 50^{\circ}C$ , entonces se debe cumplir:

$$
\Theta_{eqmax} \le \frac{T_{Jmax} - T_{Amax}}{P_D} = 31,25^{\circ}C/W \tag{5.10}
$$

Despejando, se obtiene que  $\Theta_{CA} \leq 117, 4^{\circ}C/W$ . Este valor depende de cómo se distribuye el calor en el cobre adyacente al integrado. Para disipar el calor de forma eficiente se debe contar con la mayor área de cobre posible y transmitir el calor hacia otras capas a través de vías <sup>[4](#page-68-2)</sup>. Este valor se estima en el apéndice [H](#page-148-0) y se llega a  $\Theta_{CA} = 2.8^{\circ}C/W$  y la equivalente total es  $\Theta_{eq} = 5.1^{\circ}C/W$ , a partir de este dato se calcula la temperatura máxima de trabajo de la juntura mediante la fórmula:

$$
T_J = P_D \times \Theta_{eq} + T_A = 62,2^{\circ}C \tag{5.11}
$$

<span id="page-68-2"></span> $4V$ ía: conexión eléctrica entre dos o más capas de un PCB a través de un agujero recubierto con un metal conductor.

Se puede notar que  $T_J < T_{Jmax}$  por lo que se está dentro del margen de operación segura.

## 5.5.4. Simulaciones SPICE

Las simulaciones se realizan en LTSpice. Es un software libre provisto por Linear Technology, fabricante del LT3652 y se provee un modelo para realizar simulaciones. El circuito que se implementa en el simulador se ve en la figura [5.12.](#page-69-0)

<span id="page-69-0"></span>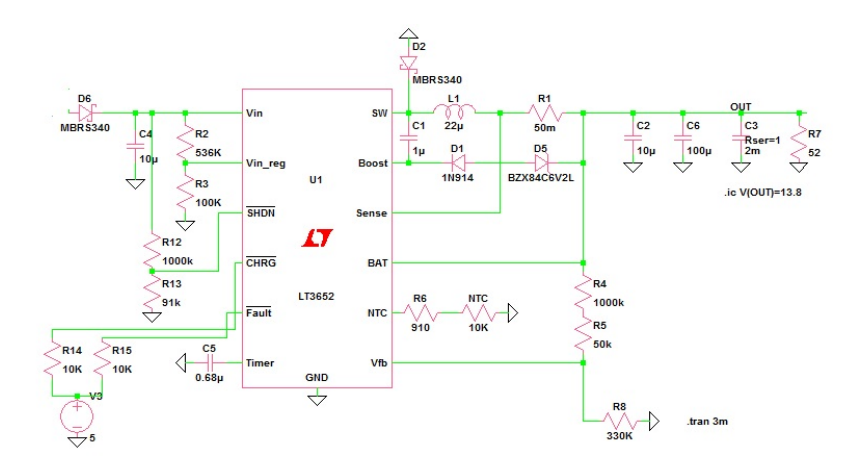

Figura 5.12: Esquemático del circuito simulado en LTSpice.

En las simulaciones se comprueba el funcionamiento del circuito y se relevan las siguientes características:

- Rizado en los voltajes de entrada y salida.
- Rizado en las corrientes de entrada y salida.
- Comportamiento de fin de carga.
- Corrientes medias de entrada y salida.  $\blacksquare$
- Eficiencia.
- Comportamiento de bajo voltaje en el panel.  $\blacksquare$

El resultado de una simulación de fin de carga se puede ver en la figura [5.13.](#page-70-1) La curva punteada es el voltaje de la batería en función del tiempo y la curva continua es la corriente. Se observa una pendiente pronunciada en la corriente y un pico en los primeros  $20\mu s$  que supera la corriente máxima de diseño. Esta corriente transitoria (inrush current) está presente en todo convertidor DC-DC y se debe a que los capacitores inicialmente están descargados. El voltaje alcanza  $\log 14, 4V$  como en el diseño. En ese instante se detecta el voltaje de flotación y el integrado termina la carga. En esta simulación no se alimenta una carga resistiva.

<span id="page-70-1"></span>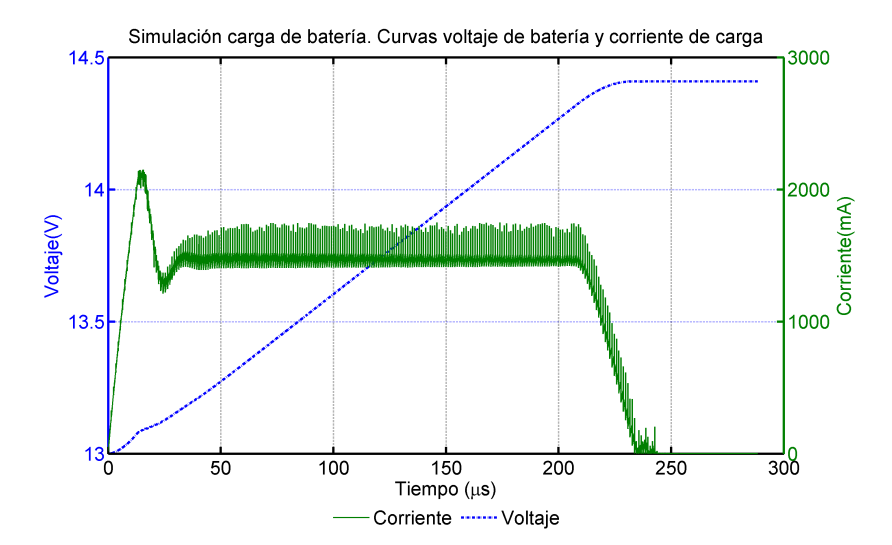

Figura 5.13: Resultado de la simulación del circuito de alimentación.

| Parámetro                | Resultado |
|--------------------------|-----------|
| $V_{Panel}(V)$           | 20        |
| $V_{flot}(\overline{V})$ | 14,4      |
| $I_{IN}(A)$              | 1,38      |
| $I_{OUT}(A)$             | 1,97      |
| $V_{ppIN}(mV)$           | 90        |
| $V_{ppOUT}(mV)$          | 20        |
| $\Delta i_{IN}(A)$       | 0.8       |
| $\Delta i_{OUT}(A)$      | 0,18      |
| $\overline{DC(\%)}$      | 82        |
| $P_{IN}(W)$              | 20,4      |
| $P_{OUT}(\overline{W})$  | 18,5      |
| Eficiencia $(\%)$        | 90.7      |

Tabla 5.6: Resultados simulación controlador LT3652

Las simulaciones muestran que el rizado del voltaje de salida es despreciable y el de entrada está acotado en  $90mV$  lo cual coincide con el diseño. El rizado de la corriente es soportado por los capacitores utilizados. La eficiencia resulta en  $90,7\%$ , valor más alto de lo esperado en el diseño  $(88\%)$ , el cual se obtiene de la hoja de datos bajo ciertas condiciones de operación, distintas a las utilizadas en la simulación.

## <span id="page-70-0"></span>5.6. Convertidor de 12V a 5V

Pestibee se alimenta con 5V que se obtienen regulando el voltaje de salida de la batería. Se consideran dos tipos de convertidores: lineales y conmutados. En la sección [5.2.1](#page-53-3) se estima un consumo medio de  $120mA$  constante en el tiempo. En

el caso de utilizar un convertidor lineal, para estos niveles de voltajes se tendría una eficiencia de 42 % ( $\frac{V_o}{V_{in}} = 5/12$ ) [\[54\]](#page-157-0). En cambio, se opta por un convertidor conmutado *buck* por ser más eficiente (usualmente  $\eta = 0, 9$ ).

<span id="page-71-0"></span>Se busca un integrado simple, de bajo costo y de fácil montaje. Se opta por el integrado LT1074 [\[48\]](#page-156-13), de cinco patas y hasta 5A de corriente de salida. Este convertidor puede trabajar en un rango de 2, 5 a 50V de salida, y hasta 60V en la entrada. Opera a una frecuencia de 100kHz. En la figura [5.14](#page-71-0) se muestra el integrado y sus dimensiones principales.

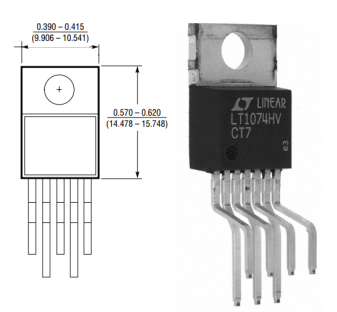

Figura 5.14: Imagen y dimensiones del LT1074 obtenida de hoja de datos [\[48\]](#page-156-13).

## 5.6.1. Diseño del circuito

<span id="page-71-1"></span>Se utiliza el circuito de la figura [5.15.](#page-71-1)

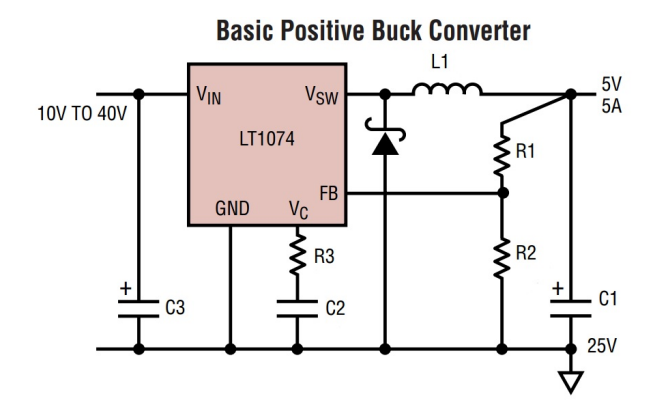

Figura 5.15: Convertidor buck implementado con el LT1074.

Las especificaciones de diseño se desprenden de los requerimientos de consumo  $(\sec$ ión [5.2.2\)](#page-55-2) y de la hoja de datos:

- $\blacksquare$  Voltaje de salida 5V.
- Voltaje máximo de entrada  $14, 4V$ .
- $\blacksquare$  Voltaje mínimo de entrada 11,9 $V$ .
- Corriente media de salida  $120mA$ .
- Corriente máxima transitoria de pico  $600mA$ .
- Rizado máximo a la salida  $100mV$ .

Se asume modo de conducción continua y se calculan los ciclos de trabajo mínimo y máximo. En este modo el ciclo de trabajo vale

$$
\delta = \frac{V_o}{V_{in}} G,3 \tag{5.12}
$$

$$
\begin{cases}\nV_{IN}^{max} = 14, 4V \Rightarrow \delta_{min} = 35\,\% \\
V_{IN}^{min} = 11, 9V \Rightarrow \delta_{max} = 42\,\% \n\end{cases}
$$

Con estos valores se puede calcular el límite de conducción continua y deter-minar en qué estado opera el convertidor. Según la ecuación [G.16:](#page-145-0)

$$
I_{LCC} = \frac{1}{T} \int_0^T i_L dt = \frac{\delta T}{2L} (V_{IN} - V_O)
$$
 (5.13)

Se evalúa con los siguientes valores:

- $\delta = \delta_{min}$ .
- $L = 22\mu Hy$ . Se toma el mismo valor que para el controlador del panel.
- $T=\frac{1}{f}$  $\frac{1}{f_{trabajo}} = 1/100kHz$ . Período de trabajo del convertidor.

$$
\bullet \ \ V_{IN} = V_{IN}^{max} = 14, 4V.
$$

 $V_o = 5V$ .

Entonces la corriente límite mínima es  $I_{LCC} = 748mA$ , mayor a la corriente máxima del diseño. Por lo tanto la operación es siempre en modo discontinuo. Con la expresión para el ciclo de trabajo en modo discontinuo [G.17](#page-145-1) se halla  $\delta min = 14\%$ v  $\delta max = 18\%$ .

En el modo discontinuo la expresión de la corriente de rizado es compleja; la hoja de datos recomienda estimar su valor rms como el doble de la corriente media, en este caso es de  $240mA_{rms}$ .

#### Capacitor de entrada

Se requiere para eliminar el rizado del voltaje provocado por la variación de la corriente a causa de la conmutación de la llave del circuito buck. Debe soportar una corriente de rizado de 100mArms (estimada como el doble de la corriente media a la entrada  $50mA = I_o \times \frac{V_o}{V_{\cdot}q}$  $\frac{V_o}{V_i n}$ ). Se utilizan los mismos capacitores de la salida del controlador del panel: uno cerámico de  $10\mu F$  y uno de polímero orgánico de aluminio de  $100\mu$ F con capacidad de corriente de rizado rms de 4600 $mA$ .

### Capítulo 5. Alimentación

#### Capacitor de salida

El rizado del voltaje de salida depende del tipo y valor de este capacitor. Las hojas de datos de la placa Stellaris y del módulo GPRS no especifican el rizado m´aximo de los voltajes de alimentaci´on. La de la placa Stellaris [\[15\]](#page-155-0) indica que el voltaje de entrada debe permanecer entre  $4,75V$  y  $5,25V$ . Para el diseño se considera 100mV como tolerable.

En el manual de diseño de este integrado se da la siguiente expresión para el valor de ESR máxima de este capacitor en modo discontinuo [\[55\]](#page-157-0):

$$
R_{ESRmax} = V_{P-P} \sqrt{\frac{LfV_{IN}}{2I_{OUT}(V_{OUT})(V_{IN} - V_{OUT})}} = 152m\Omega
$$
 (5.14)

Se utilizan los mismos capacitores que para la etapa de salida del controlador del panel; un capacitor cerámico de  $10\mu$ F y uno de polímero orgánico de aluminio de 100 $\mu$ F, cuya ESR es de 15 $m\Omega$  (a  $f = 100kHz$ ) [\[53\]](#page-156-0). El requerimiento de la ESR se cumple solo con el uso del capacitor cerámico, pero se decide utilizar el de aluminio para tener más robustez.

#### Diodo rectificador

Este diodo se conecta entre el pin SW y tierra y permite la conducción por el inductor cuando se apaga la llave. La corriente que circula por él es la de salida durante un ciclo de trabajo igual a  $1-\delta$ , por lo tanto el ciclo de trabajo máximo del diodo es  $86\%$ , y entonces la corriente que circula por él es de 103mA. Se utiliza un diodo Schottky 1N5819 de 1A [\[56\]](#page-157-1) de baja caída de voltaje en conducción directa. Para esta corriente la caída de voltaje es de  $400mV$ .

#### Divisor resistivo

Establece el voltaje de salida. Su entrada se conecta a la salida del regulador, y su salida al pin FB. El lazo de realimentación actúa de forma de establecer un voltaje a la salida que genere 2, 21V en el pin FB. Por lo tanto para obtener 5V en la salida se utilizan resistencias de tolerancia 1 % de valores  $R_{FB1} = 2,8k\Omega$  y  $R_{FB2} = 2,21k\Omega.$ 

#### Disipación de potencia

Debido a pérdidas de conducción y pérdidas dinámicas en la conmutación, la llave disipa una potencia proporcional a la corriente de salida. El integrado consume una corriente de 7,5mA de base, más  $5mA$  adicionales durante el tiempo de encendido de la llave. La pérdida calculada con la fórmula de la página 20 del manual de diseño [\[55\]](#page-157-0) es de  $0,22W$  para una corriente de  $120mA$ .

Con estas pérdidas se puede calcular la eficiencia del convertidor usando la corriente y voltaje de salida:

$$
\eta = \frac{P_{salida}}{P_{entrada}} = \frac{P_{salida}}{P_{salida} + P_{disipada}} = 0,78
$$
\n(5.15)

### 5.6. Convertidor de 12V a 5V

Para determinar si es necesario el uso de un disipador se calcula la temperatura de juntura según la fórmula

$$
T_{Jmax} = P_D \times \Theta_{JA} + T_A = 61^{\circ}C \tag{5.16}
$$

Con  $\Theta_{JA} = 50^{\circ}C/W$  y  $T_{Amax} = 50^{\circ}C$ . Esta temperatura está dentro del rango seguro, ya que la hoja de datos especifica una temperatura de juntura máxima en operación de 125 $\degree$ C y entonces se descarta el uso de un disipador.

Existen otra pérdidas de energía en componentes como capacitores, diodos y el inductor pero en este caso se consideran despreciables.

### 5.6.2. Simulaciones SPICE

Las simulaciones se realizan en el programa LTSpice utilizando el modelo del integrado proporcionado por el fabricante. El circuito simulado es el de la figura [5.16.](#page-74-0)

<span id="page-74-0"></span>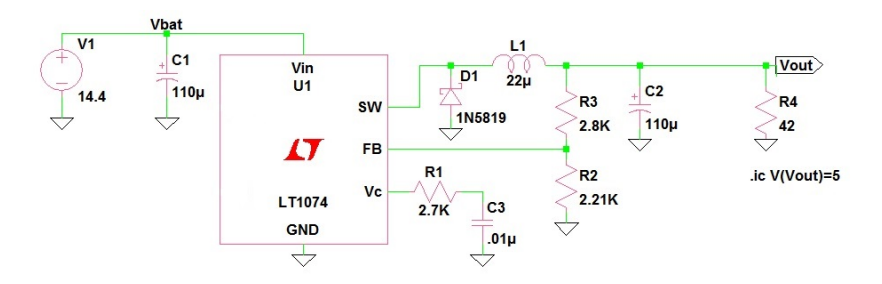

Figura 5.16: Circuito utilizado en la simulación del convertidor LT1074.

A excepción de la batería que se modela como una fuente ideal de voltaje, todos los componentes se simulan con sus valores reales. Se realizan dos simulaciones, una con voltaje de entrada m´aximo y otra con el m´ınimo, en ambas se utiliza una resistencia de 42 $\Omega$  para obtener 120 $mA$  de salida. Los resultados son los de la tabla [5.7.](#page-75-0)

En la tabla los valores  $\Delta I$  representan el rizado pico a pico en la corriente, cercano a  $600mA$  tanto en la entrada como a la salida. Aún así, el rizado del voltaje se mantiene menor a  $20mV$ , cumpliendo con los requisitos del diseño. Se obtienen ciclos de trabajo un poco mayores a los planeados; esto se debe a que en el dise˜no se consideran elementos ideales.

En la figura [5.17](#page-75-1) se puede observar el ciclo de trabajo y comprobar el modo de conducción discontinua. Por último, se observa cómo la eficiencia se aproxima a 72 %. Si bien este valor es aceptable, es menor al usual para estos convertidores  $(90\%)$ . La razón es que este integrado está diseñado para manejar corrientes por lo menos 10 veces m´as grandes que la utilizada en el proyecto. Es esperable que a mayores corrientes de salida la eficiencia mejore; este integrado puede soportar hasta 5A.

<span id="page-75-0"></span>Capítulo 5. Alimentación

| Parámetro                                 | $V_{INmin}$ | $V_{INmax}$ |
|-------------------------------------------|-------------|-------------|
| $V_{IN}(V)$                               | 11,62       | 14,13       |
| $V_{OUT}(\overline{V})$                   | 5,12        | 5,12        |
| $I_{IN}(\text{mA})$                       | 74,6        | 62,4        |
| $I_{OUT}(mA)$                             | 121,1       | 125,3       |
| $V_{pp}^{IN}$ (mV)                        | 17          | 20          |
| $\widetilde{V_{pp}^{OUT}({\rm mV})}$      | 17          | 17          |
| $\overline{\Delta I_{IN}}(\overline{m}A)$ | 522         | 582         |
| $\Delta I_{OUT}(mA)$                      | 533         | 590         |
| DC(%)                                     | 24          | 18          |
| $P_{IN}(\overline{\text{mW}})$            | 867         | 986         |
| $P_{OUT}(m\overline{W})$                  | 620         | 642         |
| Eficiencia $(\%)$                         | 72          | 73          |

Tabla 5.7: Resultados de la simulación del convertidor LT1074

<span id="page-75-1"></span>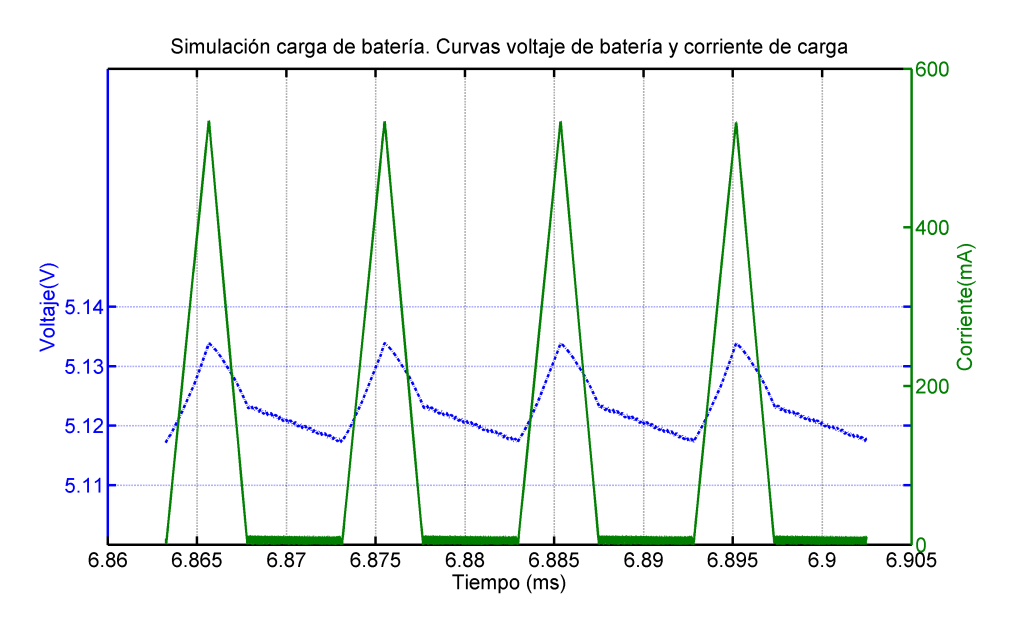

Figura 5.17: Formas de corriente y voltaje simuladas a la salida.

### 5.7. Medición de corrientes

La placa cuenta con dos medidores con los que el microcontrolador puede registrar la corriente que entregan los paneles y la consumida a 5V . Estas corrientes se miden para asegurar un buen funcionamiento del sistema y detectar fallas. En ambos casos se utiliza una resistencia en serie con el circuito y se amplifica la ca´ıda de potencial entre sus bornes. Las mediciones se realizan en el lado de mayor potencial, lo que quiere decir que la resistencia de sensado se encuentra antes que la carga y la corriente fluye en un solo sentido. Esta forma de medir las corrientes implica voltajes altos en modo común (hasta  $21V$  y  $5V$ ).

Inicialmente se considera el uso de un operacional LM358 para implementar

un amplificador diferencial. Sin embargo, las simulaciones demuestran que la amplificaci´on no es lineal para bajas corrientes y por lo tanto no es posible abarcar todo el rango de manera adecuada. Una segunda opción es utilizar un integrado que implemente internamente un amplificador diferencial.

Se elije el integrado INA194 [\[57\]](#page-157-2) que ofrece una implementación muy sencilla, buen funcionamiento en el rango de corrientes deseado y ahorro de espacio en la placa.

Puede trabajar con voltajes de modo común en un rango de  $-16V$  hasta  $+36V$ , independientemente del voltaje de alimentación. La ganancia de voltaje es fija y de  $50V/V$ . Se puede alimentar con voltajes desde 2,7V hasta 13,5V. Esta limitación hace que no se pueda utilizar el voltaje de batería para su alimentación.

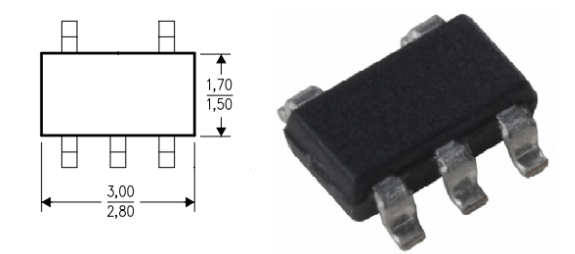

Figura 5.18: Imagen y dimensiones extraídas de hoja de datos del fabricante [\[57\]](#page-157-2). Dimensiones en mm.

La alimentación de este chip se realiza con  $5V$ , y por lo tanto la salida tiene una excursión entre  $0 \vee 5V$ . Como forma de determinar la resistencia, la hoja de datos recomienda que la caída sea de  $100mV$  cuando la corriente es máxima. De esta forma se tiene un buen balance entre precisión y caída máxima de voltaje en la línea a medir. La corrientes máximas a medir son de  $1, 1A$  en el panel y de  $600mA$  a la salida (en los picos de consumo del GPRS). La relación entre el voltaje de salida y la corriente a medir es: [\[48\]](#page-156-1)

$$
V_O = \frac{IR_S R_L}{5k\Omega} \tag{5.17}
$$

Donde  $R_L = 250k\Omega$  (caso IN194) para fijar una ganancia de  $50V/V$ . Por lo tanto para medir la corriente de panel, se utiliza una resistencia de  $0, 1\Omega$  que permite medir corrientes de hasta  $1A$  y tener  $100mV$  en bornes de  $R_{SENSE}$ . Análogamente, para la corriente de salida en 5V se utiliza 0, 2Ω para medir corrientes de hasta 0, 5A.

En la figura [5.19](#page-77-0) se muestra un esquemático del circuito utilizado.

### 5.8. Diseño del circuito impreso

En la figura [5.20](#page-77-1) se muestran las dimensiones de las huellas de los componentes de montaje superficial.

El diseño se realiza en dos capas, y se utilizan planos de tierra en ambas. Los requisitos según la hoja de datos del LT3652 [\[46\]](#page-156-2) son:

### <span id="page-77-0"></span>Capítulo 5. Alimentación

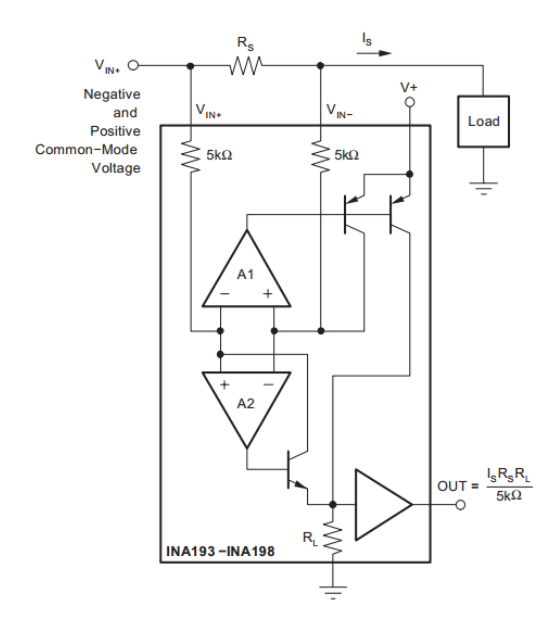

<span id="page-77-1"></span>Figura 5.19: Esquemático del integrado INA194. Imagen extraída de hoja de datos del fabricante [\[57\]](#page-157-2).

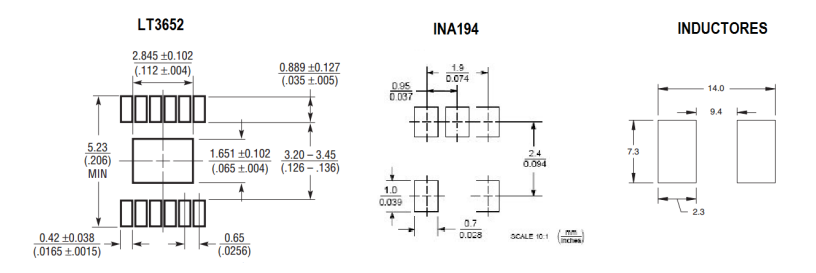

Figura 5.20: Huellas PCB de los componentes de montaje superficial. Dimensiones en mm. Imágenes extraídas de hojas de datos [\[46\]](#page-156-2) [\[57\]](#page-157-2) [\[52\]](#page-156-3)

- Capacitor de entrada lo m´as cerca posible al integrado para minimizar ruido por la conmutación.
- La pista que va al pin SW debe ser lo más corta posible.
- El capacitor de  $1\mu$ F debe estar lo más cerca posible al integrado.
- $\blacksquare$  Las pistas SENSE y BAT deben estar juntas y ser lo más cortas posibles.
- Las pistas de altas corrientes deben ser aisladas mediante plano de tierra.
- El área de tierra debe ser lo más grande posible para disipar el calor.
- Las pistas deben ser lo más anchas posibles.
- Para que las corrientes altas no afecten la lectura de voltaje, los conductores deben evitar ciertos nodos; en la figura [5.21](#page-78-0) se muestra la recomendación de la hoja de datos del LT3652 sobre la disposición de los componentes.

### 5.9. Pruebas de la placa de alimentación

<span id="page-78-0"></span>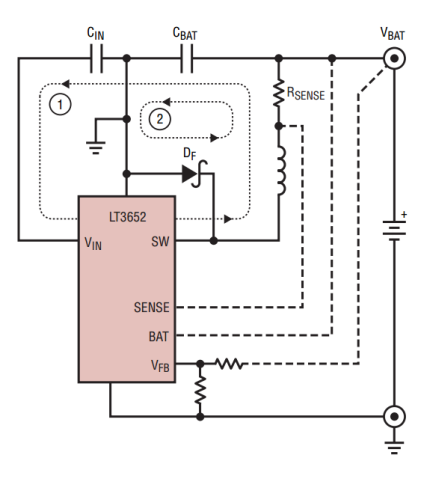

Figura 5.21: Recomendaciones para los caminos de corrientes altas. Imagen extraída de la hoja de datos [\[46\]](#page-156-2).

Para mejorar la conducción del calor se decide utilizar vías que unen el pad de tierra del LT3652 con la tierra de la otra capa. Se utilizaron seis vías en el área de cobre directamente debajo del integrado. En el apéndice [H](#page-148-0) se hace evidente la utilización de estas vías. Además se intenta que la zona de cobre de tierra alrededor del integrado sea lo más grande posible.

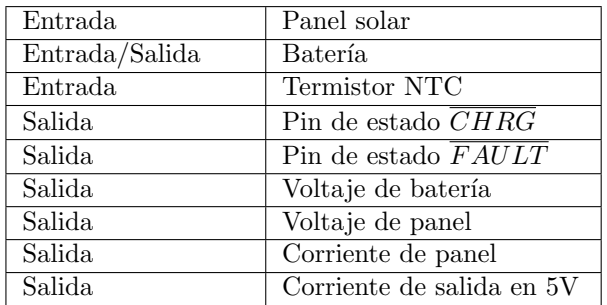

<span id="page-78-1"></span>En la tabla [5.8](#page-78-1) se listan las entradas y salidas de la placa.

Tabla 5.8: Lista de entradas y salidas de la placa alimentación

Todas las salidas son señales que son leídas por el microcontrolador. En la figura [5.22](#page-79-0) se muestra el diseño final del PCB en la capa de arriba y un modelo en tres dimensiones.

### 5.9. Pruebas de la placa de alimentación

En esta sección se describen las pruebas realizadas a los prototipos de la placa. Se prueban de manera separada las partes: controlador del panel, convertidor 12V a 5V y medidores de corriente. Además se prueba todo el circuito durante siete días.

<span id="page-79-0"></span>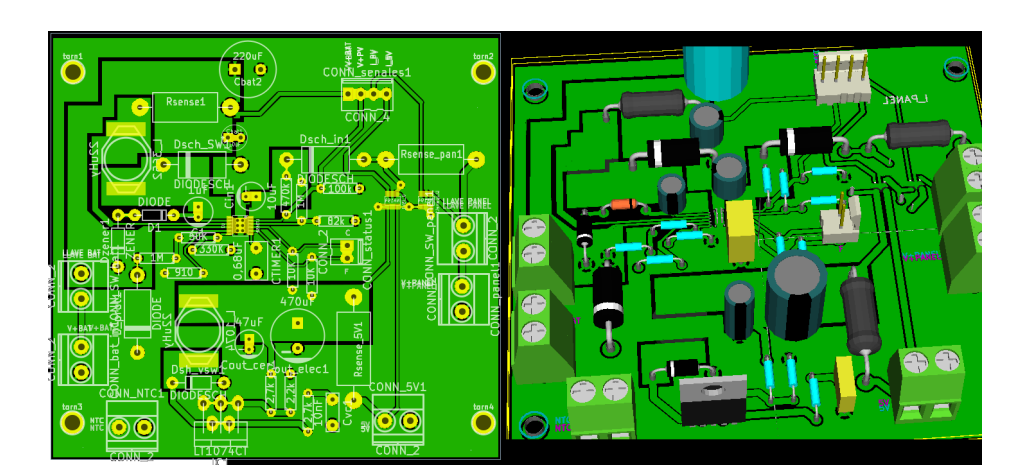

Figura 5.22: Diseño PCB y modelo 3D.

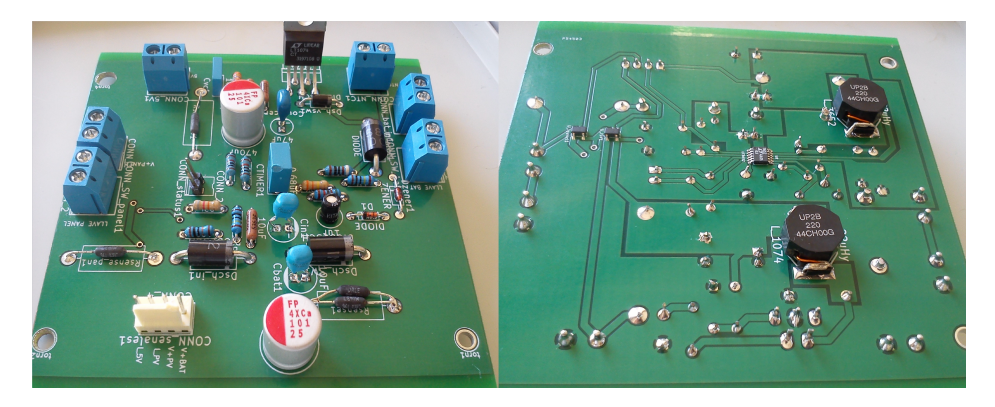

Figura 5.23: PCB fabricado y soldado.

### 5.9.1. Pruebas del controlador del panel

Se realizan pruebas con el sistema completo (paneles, batería y controlador) porque el integrado LT3652 no funciona con una fuente de tensión a la entrada. Esto limita las pruebas a días claros. La mayoría de las pruebas se realizan con la batería, aunque también se realizan pruebas con una resistencia variable como carga y sin batería con el objetivo de determinar el comportamiento del controlador a distintas corrientes de carga.

### Metodología

Capítulo 5. Alimentación

Antes de iniciar la prueba se miden los voltajes de batería y de los paneles en circuito abierto para determinar el punto de partida, dependiente tanto de la temperatura de los paneles como del nivel de irradiación solar.

Luego, en operación, se miden los valores de voltaje de panel y batería, y las corriente de entrada y de salida del controlador. Para esto se mide la caída de tensión en las resistencias de 0, 1 $\Omega$  ( $R_{IN}$ ) y 0, 05 $\Omega$  ( $R_{SENSE}$ ); estas caídas se amplifican para ser leídas por el microcontrolador. A su vez se miden voltajes de

### 5.9. Pruebas de la placa de alimentación

rizado a la entrada (en  $V_{IN}$ ) y a la salida (en  $V_{BAT}$ ).

El objetivo de la primera prueba es determinar si el circuito efectivamente carga la batería. El resultado es exitoso, pues con un amperímetro en serie se comprueba que la bater´ıa se carga. En este punto se alcanza un hito importante del proyecto pues no se tenía experiencia con los componentes ni con el soldado de montaje superficial.

A continuación se documentan las pruebas para medir la potencia máxima entregada y el rizado tanto a la entrada como a la salida.

### Prueba de máxima potencia entregada

Para confirmar que los paneles entregan la potencia máxima de diseño es necesario realizar esta prueba en momentos de óptima irradiación solar. Los paneles pueden entregar como máximo  $20W$ . Esta condición se da para un voltaje de panel de 17V y una corriente de 1, 18A, valores que pueden disminuir con la temperatura. En estas condiciones la corriente a la salida puede alcanzar 1, 3A.

En el cuadro [5.9](#page-82-0) se muestran los resultados en una de las pruebas en las que se alcanzó más corriente.

Las pruebas indican que se aprovecha solo el 45 % de la capacidad que pueden entregar los paneles. Estos resultados están lejos de lo esperado y conducen a extensas pruebas. Este imprevisto obliga a dedicar al proyecto más tiempo del planificado a priori.

Se consideran cinco posibles causas y se estudian a continuación:

1. Problema de diseño.

El integrado limita la corriente por una de tres razones: corriente máxima alcanzada, temperatura superior al límite o voltaje de panel inferior al mínimo. La corriente es igual a la máxima establecida si la caída  $R_{SENSE}$  es de  $100mV$ . En las mediciones se obtiene un voltaje de 57,3 $mV$  y así se descarta esta causa. Por otro lado, se verifica que el voltaje en los paneles se ubica en  $19,29V$ ; valor por encima del límite de  $17V$  establecido. Esto implica que los paneles se encuentran *por encima* del punto de máxima potencia establecido y por tanto el integrado limita la potencia que pueden entregar.

A su vez se mide el voltaje en IN − REG, pin que monitorea el voltaje de panel. Cuando la tensión en esta entrada es de 2,7V, el integrado limita la corriente para que el voltaje del panel no disminuya. Se verifica que no es el caso, pues  $V_{IN-REG} = 3,05V$ .

2. La batería no acepta más corriente por estar completamente cargada.

Utilizando una resistencia variable, se descarga la batería hasta un voltaje de 11, 9V . Al probar nuevamente el circuito no se perciben cambios y se descarta esta opción.

3. La temperatura en el integrado LT3652 alcanza el límite y entonces el chip limita la corriente como medida de protección.

### Capítulo 5. Alimentación

Se observan altas temperaturas al tacto así que se decide estimar la temperatura de juntura a partir de la del encapsulado. Se utiliza una sonda de temperatura Tektronix modelo TEK P6602 [\[58\]](#page-157-3). Este es una resistencia RTD (del inglés Resistance Temperature Detector), pues su resistencia varía con la temperatura según la fórmula:

$$
R(T) = R_0 + \alpha T + \delta T^2, \text{ con } R_0 = 100\Omega, \alpha = 0,37\Omega/^{\circ}C, \delta = 8,9 \times 10^{-5} \Omega/^{\circ}C^2
$$
\n(5.18)

Se mide la resistencia con un multímetro y se obtiene una temperatura de encapsulado de 57,8°C. Para calcular la temperatura de juntura se utiliza la resistencia térmica  $\Theta_{JC} = 3\degree C/W$  [\[46\]](#page-156-2) y así:

$$
T_J = T_C + \Theta_{JC} \times P_D = 62,9^{\circ}C, \text{ con } P_D = P_{IN} - P_{OUT} = 1,7W \quad (5.19)
$$

Se concluye que la temperatura no es la causa del límite de corriente, pues está cerca de la mitad del umbral.

4. Componentes incorrectos, defectuosos o mal soldados.

Se revisan los componentes utilizados, en especial los capacitores, diodos y el inductor.

Se mide el voltaje en la entrada del circuito (figura [5.24\)](#page-81-0) y se detecta un rizado de aproximadamente  $600mV$ , ampliamente mayor a los  $100mV$  aceptados en el diseño. La imagen corresponde a medio período (500 $ns$ ), en el que se observa una conmutación. Es posible notar que el ruido de alta frecuencia se asemeja a una sinusoidal atenuada en el tiempo. Este ruido de aproximadamente  $30MHz$  se debe a las capacidades e inductancias parásitas que introducen los componentes y las pistas del PCB [\[59\]](#page-157-4).

<span id="page-81-0"></span>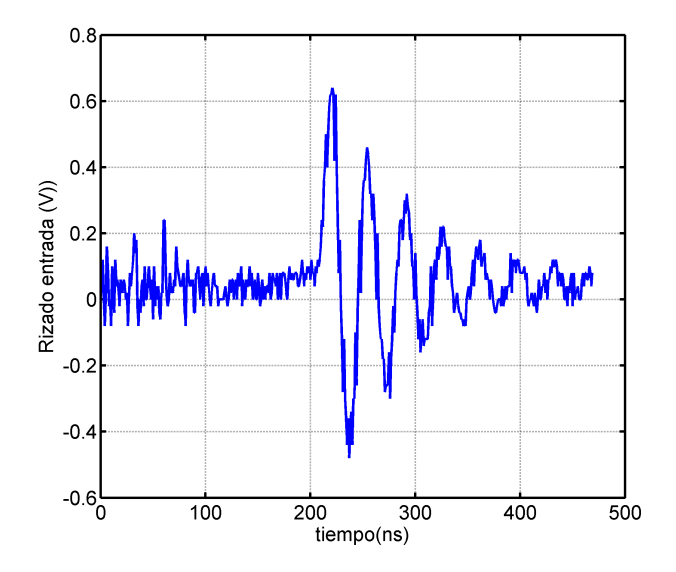

Figura 5.24: Rizado a la entrada en la prueba del prototipo.

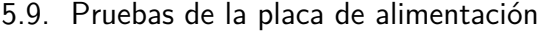

<span id="page-82-0"></span>

| Parámetro           | Resultado<br>inicial | Resultado<br>final |
|---------------------|----------------------|--------------------|
| $V_{BAT}(V)$        | 12,17                | 12,55              |
| $V_{OCp}(V)$        | 20,8                 | 20,0               |
| $I_{CCp}(\text{A})$ | 1,2                  | 1,2                |
| $V_P(V)$            | 19,29                | 17,67              |
| $I_P(mA)$           | 464                  | 833                |
| $V_{salida}(V)$     | 12,65                | 13,03              |
| $I_{salida}(mA)$    | 573                  | 1014               |
| $P_{IN}(W)$         | 8,95                 | 14,7               |
| $P_{OUT}(W)$        | 7,25                 | 13,2               |
| Eficiencia $(\%)$   | 81                   | 89,8               |

Tabla 5.9: Resultados prueba máxima potencia controlador final

Se descubre que el causante de esto son los capacitores a la entrada y a la salida. Las documentaciones recomiendan el uso de capacitores de baja resistencia serie. Sin embargo se utilizaron capacitores de tantalio axiales, que presentan una resistencia no despreciable de 2, 5Ω. Esto era desconocido al inicio, pues no se contaba con hojas de datos.

Para solucionar el problema se decide importar capacitores de comprobada baja resistencia serie. Se eligen capacitores de polímero orgánico de aluminio de  $100\mu$ F. Son recomendados para este tipo de aplicaciones por sus excelentes características en la resistencia serie y capacidad para soportar la corriente de rizado. La ESR de estos capacitores es de  $15m\Omega$  ( $f = 100kHz$ ) [\[53\]](#page-156-0).

Así se logra reducir la corriente de rizado y se mejora la potencia entregada. Los resultados de la comparación entre el desempeño del circuito antes y después de las correcciones se muestran en la tabla [5.9.](#page-82-0)

Se observa que la potencia m´axima alcanzada es menor a la esperada y esto se debe a que la temperatura de los paneles es mayor a 25◦C. Como se ve en las curvas relevadas de los paneles, la potencia máxima se da para un voltaje de  $15, 3V$ a estas temperaturas.

Los resultados de los voltajes de rizado también mejoran como se ve en la figura [5.25.](#page-83-0) En la gráfica de la izquierda se muestra el rizado a la entrada y en la derecha a la salida.

Con los cambios en los capacitores se logra reducir el rizado a un valor aproximado pico a pico de  $100mV$ , tanto a la entrada como a la salida. En ninguno de los casos se pudo detectar el momento de la conmutación en el rizado, solo el ruido de alta frecuencia en 70MHz.

#### Prueba a distintos niveles de irradiación

Se busca comprobar que el controlador mantiene el voltaje cerca del punto de máxima potencia, aun cuando se reduce la irradiación. La prueba consiste en

<span id="page-83-0"></span>Capítulo 5. Alimentación

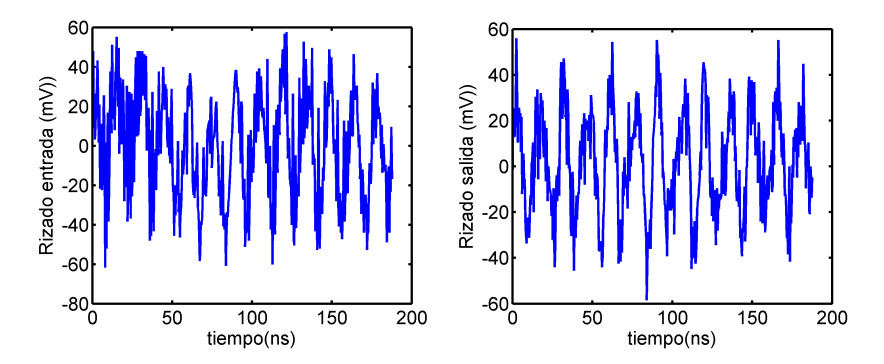

Figura 5.25: Rizado de entrada y salida de la placa final.

cambiar el ´angulo de incidencia de la luz solar para variar la cantidad de irradiación recibida. Se realizan medidas a ángulos de incidencia de 0°, 45° y 80° aproximadamente.

<span id="page-83-1"></span>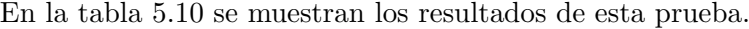

| Parámetro           | Angulo $0^{\circ}$ | Angulo $45^\circ$ | Angulo $80^\circ$ |
|---------------------|--------------------|-------------------|-------------------|
| $V_P(\bar{\nabla})$ | 18,28              | 17,87             | 17,62             |
| $I_P(mA)$           | 445                | 405               | 303               |
| $V_{salida}(V)$     | 13,26              | 13,22             | 13,13             |
| $I_{salida}(mA)$    | 485                | 428               | 324               |
| $P_{IN}(W)$         | 8.1                | 7,2               | 5,3               |
| $P_{OUT}(W)$        | 6.4                | 5,7               | 4,3               |

Tabla 5.10: Resultados de la prueba variando la irradiación

Los resultados muestran que al empeorar la irradiación se mantuvo el voltaje de panel en el punto de máxima potencia.

### Pruebas variando la carga

Esta prueba se realiza conectando una resistencia variable capaz de soportar hasta 2, 8A. El objetivo es probar el comportamiento del controlador a distintas cargas. Esta prueba se realiza sin bater´ıa. El resultado de las mediciones se muestra en la tabla [5.11.](#page-84-0)

En la tabla se muestra la progresión desde el circuito abierto (resistencia desconectada) hasta el punto en el que el circuito deja de funcionar (se detecta un voltaje muy bajo a la salida). Esta prueba se realiza sobre la placa prototipo con los capacitores elegidos inicialmente. En el circuito abierto (medida 1), el voltaje de panel es de 20, 6V lo que muestra que la prueba se realiza sobre buenas condiciones de irradiación.

Se nota que el voltaje en el panel disminuye a medida que se consume más corriente, siguiendo la curva típica I-V. Esto ocurre hasta la medida número 9 donde se alcanza la máxima corriente que puede manejar el controlador. A partir

<span id="page-84-0"></span>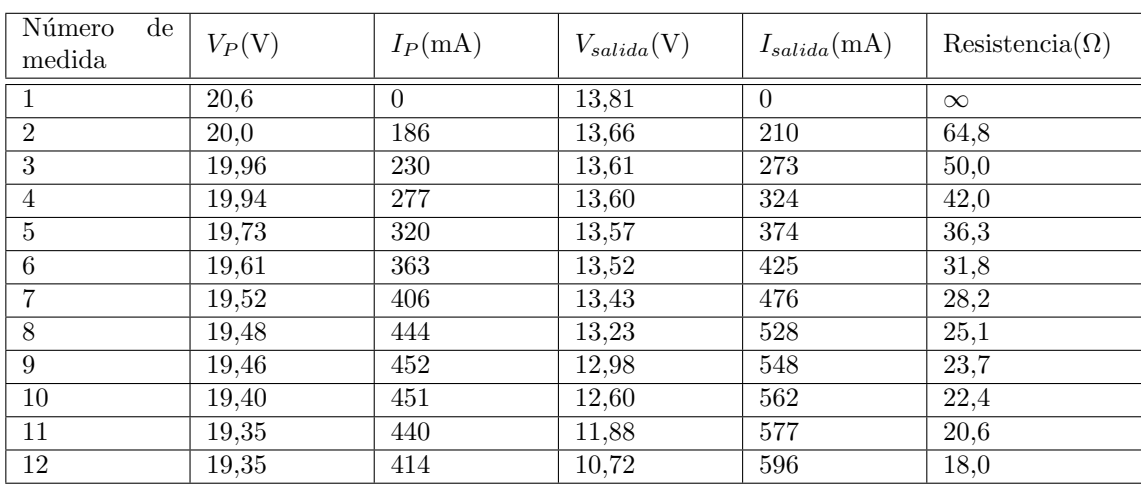

### 5.9. Pruebas de la placa de alimentación

Tabla 5.11: Resultados prueba variando la carga

de aqu´ı la corriente disminuye pero el voltaje se mantiene constante. Esto sucede porque el controlador detecta 19, 35V como el de m´axima potencia (debido al alto rizado de la placa prototipo) y entonces limita la corriente.

Al reducirse la resistencia cae el voltaje de salida pero aumenta la corriente, hasta alcanzar el límite de 10,72V. Entonces el integrado detecta un voltaje de batería muy bajo y termina la carga.

### 5.9.2. Pruebas del convertidor 12V - 5V

Se utiliza la batería como fuente de energía y una resistencia variable como carga. La resistencia se varía para probar el circuito desde la condición de circuito abierto hasta que la corriente alcanza el máximo de diseño (500 $mA$ ).

En la figura [5.26](#page-85-0) se muestra el voltaje a la salida del convertidor en función de la corriente de salida en condiciones de régimen.

A circuito abierto, el voltaje de salida es de  $4,95V$  y a máxima corriente  $(500mA)$  se reduce a 4,85V. El decaimiento en el voltaje en este rango es lineal con una pendiente de  $-0.22V/mA$ .

En la tabla [5.12](#page-85-1) se muestran los resultados de la prueba de eficiencia. Se midieron voltajes y corrientes de entrada y salida, con una carga fija y variando el voltaje de entrada dentro del rango de operación de la batería. La carga es una resistencia variable que se ajusta para tener 120mA a la salida. Los valores de voltaje a la entrada se tomaron luego del diodo Schottky de protección para poder comparar con las simulaciones.

Los resultados indican el buen funcionamiento del convertidor en el rango de voltajes de operación. No obstante, los valores de eficiencia son menores a lo simulado (ver tabla [5.7\)](#page-75-0). Esto es esperable ya que los modelos utilizados para simular son aproximados y tampoco se consideran los efectos parásitos del PCB. Aún así, en este convertidor se obtienen valores de eficiencia de un 20 % superiores respecto

<span id="page-85-0"></span>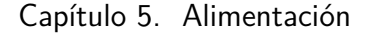

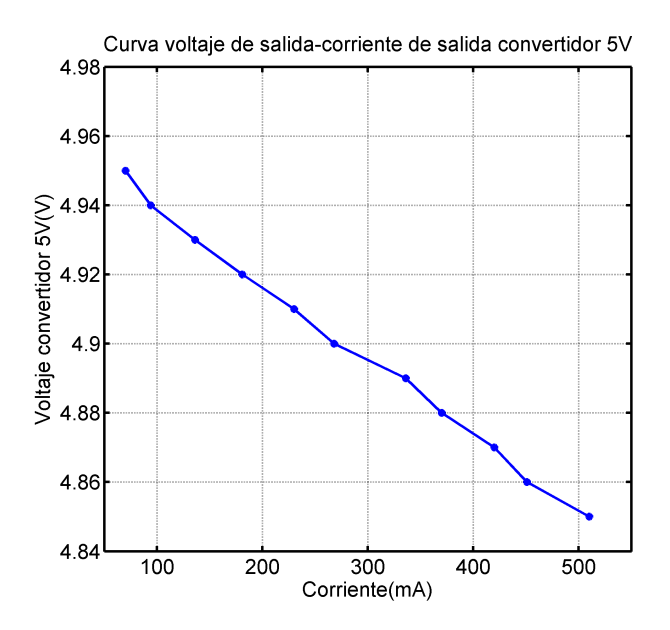

Figura 5.26: Evolución del voltaje de salida con la corriente.

<span id="page-85-1"></span>

| Parámetro     | $Fuente=11,9V$ | $Fuente=13V$ | $Fuente=14V$ |
|---------------|----------------|--------------|--------------|
| $V_{IN}(V)$   | 11,31          | 12,52        | 13,89        |
| $I_{IN}(mA)$  | 87             | 81           | 75           |
| $V_{OUT}(V)$  | 4,95           | 4,94         | 4.94         |
| $I_{OUT}(mA)$ | 123            | 123          | 123          |
| $P_{IN}(W)$   | 1,03           | 1,05         | 1,08         |
| $P_{OUT}(W)$  | 0.61           | 0,61         | 0,61         |
| Eficiencia    | $62\%$         | $60\,\%$     | 58%          |

Tabla 5.12: Resultados prueba de eficiencia convertidor 12 a 5V

al que se obtendría utilizando reguladores lineales.

También se comprobó el voltaje de rizado a la salida mediante un osciloscopio. El resultado es de la figura [5.27.](#page-86-0) Es un ruido de alta frecuencia debido a las capacidades e inductancias parásitas de los componentes. El rizado de salida está acotado a  $50mV$  pico a pico como se espera del diseño.

Para determinar el ciclo de trabajo se puede ver la figura [5.28.](#page-86-1) En esta se muestra el voltaje a la salida de la llave de conmutación (antes del inductor). Se puede notar que la frecuencia de la llave es de 103kHz.

Cuando el voltaje se encuentra en alto  $(11, 4V)$  la llave está cerrada; en este punto se ve el voltaje de batería (menos las pérdidas). Este voltaje cae a tierra mientras la llave está cerrada y el inductor está descargando su corriente. De la gráfica se obtiene que la llave permanece encendida durante  $2, 1\mu s$ , lo cual corresponde a un ciclo de trabajo de 21 %. Este valor se encuentra dentro del rango esperado según las simulaciones (ver tabla [5.7\)](#page-75-0).

### 5.9. Pruebas de la placa de alimentación

<span id="page-86-0"></span>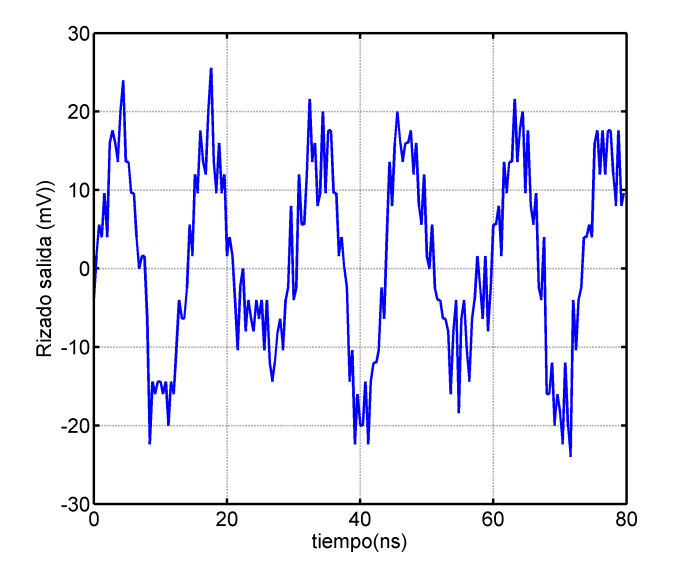

Figura 5.27: Voltaje rizado en salida 5V.

<span id="page-86-1"></span>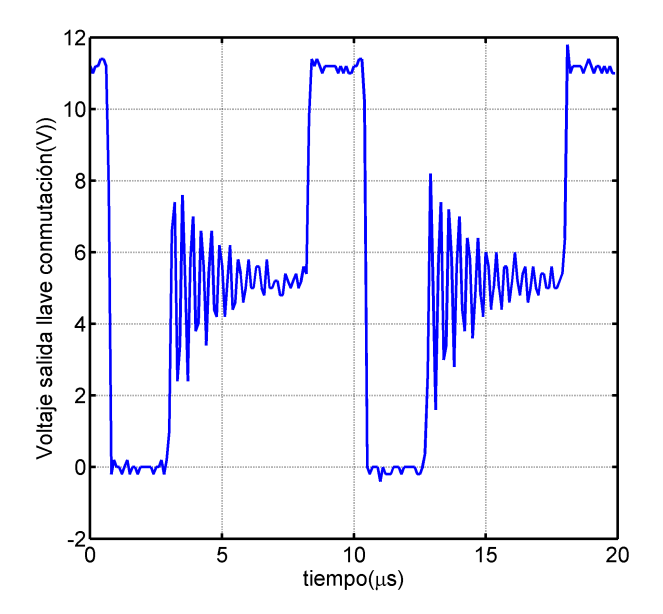

Figura 5.28: Voltaje de salida de la llave de conmutación.

### 5.9.3. Conclusiones sobre la autonomía

De las pruebas realizadas se comprueba que la eficiencia conjunta de todo el sistema es

$$
\eta = 0,90 \times 0,85 \times 0,62 = 0,47 \tag{5.20}
$$

Por lo que la energía requerida diaria aumenta de  $24,6Wh$  a  $30,2Wh$ . Aun así la energía colectada en un día en el peor caso  $(38Wh)$ , es mayor a la requerida. En esta situación, con la capacidad de batería diseñada, la autonomía se reduce de

### Capítulo 5. Alimentación

 $3,5$  a  $2,8$  días.

### 5.9.4. Pruebas de los medidores de corriente

Este relevamiento se realiza para verificar la linealidad entre la corriente y el voltaje de salida del medidor. En la placa se utilizan dos medidores INA194; uno para la corriente del panel y otro a la salida del convertidor a 5V .

#### Corriente de panel

<span id="page-87-0"></span>Según el diseño, la salida del medidor cumple  $V = 5 \times I$ . En la figura [5.29](#page-87-0) se muestran los resultados del relevamiento.

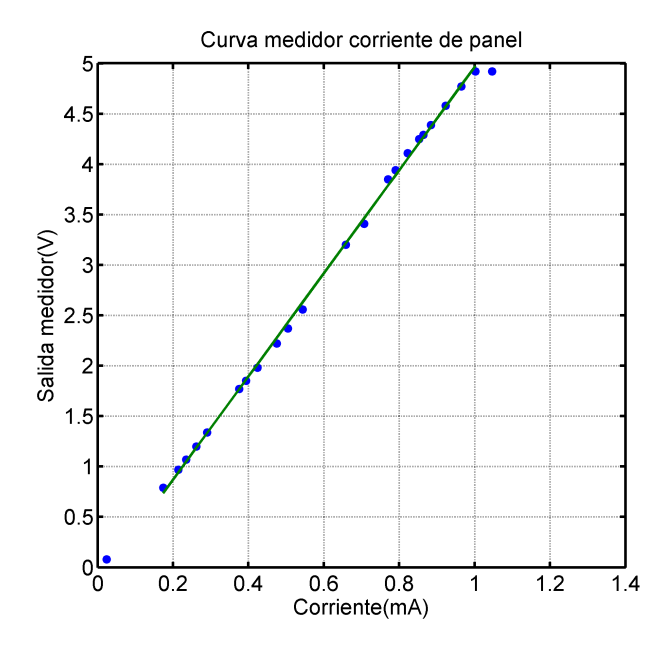

Figura 5.29: Voltaje de salida del medidor de corriente de panel.

Se comprueba la relación lineal entre la corriente y el voltaje de salida en todo el rango de medición (desde 0 hasta  $1A$ ). A partir de aquí el medidor satura cuando la salida es de 4, 92V . Con el programa Matlab se calcula el polinomio que mejor se ajusta a la curva, y se descarta el primer valor (circuito abierto) y el último (saturación). El polinomio es de primer grado y sigue la ecuación  $V = 5,1175 \times I - 0,1528.$ 

Con estos resultados se puede concluir que el valor del diseño  $V_{5V} = 5 \times I$  es una buena aproximación y es suficiente para cumplir la función requerida.

### Corriente de salida a 5V

Se mide la corriente de consumo del sistema (Stellaris, GPRS y placa adquisición). En el diseño la relación que cumple el voltaje de salida es  $V = 10 \times I$ . En la figura [5.30](#page-88-0) se grafican las mediciones.

### 5.9. Pruebas de la placa de alimentación

<span id="page-88-0"></span>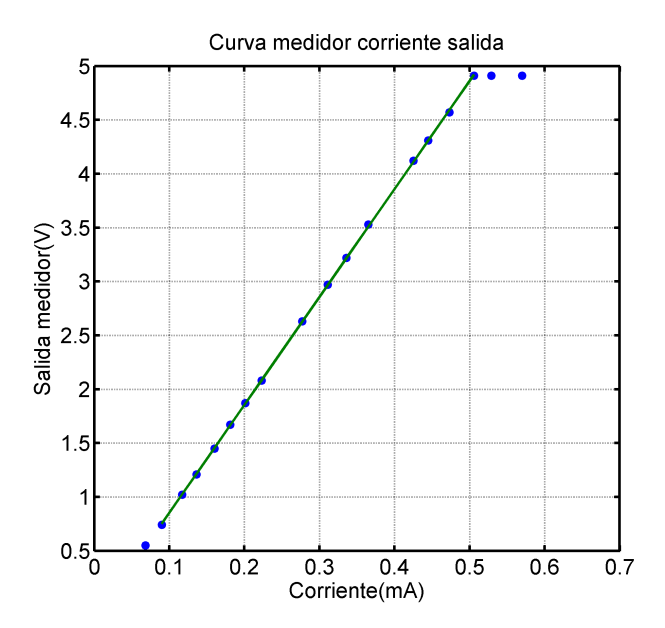

Figura 5.30: Voltaje del medidor de corriente en la salida convertidor 5V.

Nuevamente se verifica la relación lineal entre la corriente y el voltaje de salida en todo el rango de medición hasta  $500mA$ . Se observa la saturación a 4,  $91V$ . Al igual que en el caso anterior, se calcula la curva de ajuste: V = 10, 0221×I−0, 1503. Por lo tanto, es correcto utilizar la aproximación del diseño  $V_{5V}$  =  $10 \times I$ para estimar la corriente a la salida del convertidor.

## Capítulo 6

# **Software**

En este capítulo se documenta todo lo referente al software desarrollado para Pestibee. La sección [6.1](#page-90-0) presenta generalidades y las funcionalidades básicas que necesita el sistema. La sección [6.2](#page-91-0) describe los diferentes modos de funcionamiento. En la sección [6.3](#page-92-0) se analizan los distintos tipos de arquitectura con los cuales es posible trabajar y se presenta la elección. El apartado [6.4](#page-94-0) es una introducción a la implementación del software. Los módulos desarrollados se explican en la sección [6.5.](#page-95-0)

### <span id="page-90-0"></span>6.1. Introducción

El microcontrolador integra todas las partes del sistema y toma las decisiones sobre su funcionamiento. De la definición del problema surgen las siguientes tareas:

- Muestreo de se˜nales de audio y temperatura de las colmenas.
- $\blacksquare$  Muestreo de los voltajes de continua de la placa de alimentación.
- Cálculo de las Transformadas Discretas de Fourier de las señales de audio.
- $\blacksquare$  Comunicación con la memoria microSD.
- Comunicación y control del módulo GSM.

Adem´as, en el desarrollo del proyecto, se implementaron funciones auxiliares no previstas:

- Implementación y manejo de una agenda de eventos para controlar las tareas.
- Creación de un archivo log en la memoria extraíble para el registro de errores y mensajes del sistema.
- Implementación de un modo de bajo consumo para ahorrar energía cuando no se está trabajando.

### <span id="page-91-0"></span>6.2. Modos de funcionamiento

El software se desarrolló con el objetivo de que el sistema siempre se mantenga en funcionamiento, aun en cualquiera de las situaciones siguientes: con baja señal celular, bajo voltaje de batería, periodos de inactividad y necesidad de conocer el estado del equipo a trav´es de una computadora. Se contemplan as´ı los modos posibles: modo *normal*, modo *debug*, modo *sin señal* y modo de *bajo consumo*.

#### Modo normal

Es el modo normal de funcionamiento. En éste se realiza el muestreo y el procesamiento de acuerdo a la periodicidad programada y luego se envían los resultados al servidor remoto. Para obtener los parámetros de funcionamiento, primero se descarga el archivo con las configuraciones *config.bee*. Después empieza una rutina periódica en la que se muestrean las señales, se calculan las FFT, se guardan en memoria y finalmente se envían los archivos. En la sección  $6.5.1$  se encuentran detalles este proceso y cómo se configura.

### <span id="page-91-1"></span>Modo debug

Este modo es desarrollado para realizar pruebas a través de una conexión USB con una computadora. El proceso para entrar en modo debug es el siguiente:

- 1. Conectar un puerto USB de la computadora al conector miniUSB de la placa Stellaris (ver figura [2.5\)](#page-26-0).
- 2. Reiniciar el programa con el botón reset.
- 3. Apretar el botón *Select* de la placa Stellaris dentro de los cuatro segundos que el programa espera.
- 4. Ejecutar el programa de Matlab modoDebug.m.

A través del programa *Matlab*, el usuario puede muestrear y obtener las señales de audio en tiempo real. La principal utilidad es observar la amplitud de las mismas para calibrar las ganancias del circuito de adaptación. Además, este modo permite leer los canales de temperatura y los voltajes de control de la placa de alimentación. A su vez se puede acceder al archivo log de la tarjeta de memoria y también fijar los parámetros de funcionamiento del circuito. Esto es útil cuando no es posible comunicarse con Pestibee de forma remota. Para salir de este modo hay dos formas; presionar el botón *salir* desde el programa en *Matlab* o reiniciar el microcontrolador por hardware.

### Modo sin señal

Pestibee ingresa a este modo cuando la señal de GPRS no es suficiente para que el sistema funcione correctamente, o cuando el voltaje de la batería es inferior a un umbral establecido. Sin señal de celular no es posible enviar o recibir archivos, por lo tanto el sistema solo muestrea audio y temperatura, calcula las FFT y guarda los archivos en la memoria. Por otro lado, si la carga de la batería desciende del umbral especificado, se apaga el módem con el objetivo de ahorrar energía.

### Modo bajo consumo

El sistema entra en modo bajo consumo luego de transcurridos 10 segundos sin actividad. Este modo se crea para ahorrar energía y se detalla mejor en la sección [6.5.6.](#page-104-0)

### <span id="page-92-0"></span>6.3. Arquitectura de software

Para estructurar la programación de los microcontroladores existen diferentes arquitecturas de software. Las opciones consideradas son [\[60\]](#page-157-5):

- Round Robin con interrupciones. El programa funciona en un bucle infinito, en el que se verifica el estado de una serie de flags (variables bandera) que pueden interrumpir el ciclo para cumplir con cierta tarea. Las mayores ventajas son la simplicidad y el hecho de que en un programa secuencial, es fácil evitar problemas de datos compartidos<sup>[1](#page-92-1)</sup> entre interrupciones. La principal desventaja es que agregar tareas nuevas presenta mayores dificultades en comparación con las otras opciones.
- Encolado de funciones. En su esencia es similar al anterior. Se trabaja con una cola FIFO (del inglés First In, First Out: primero en entrar, primero en salir), en la que se acumulan "funciones". Cuando es momento de realizar cierta tarea, se interrumpe al sistema para agregar una nueva función a esta cola. Luego el bucle principal del programa extrae y ejecuta las funciones una a una.
- Sistemas Operativos para Tiempo Real (RTOS). En este caso las tareas y las interrupciones son manejadas por separado por el sistema. A diferencia de los anteriores, no hay un bucle que determine qué tarea debe ejecutarse. El RTOS ya conoce las prioridades de cada tarea y en función de esto las ejecuta o suspende según el caso.

Es recomendable utilizar la arquitectura más simple siempre que sea posible, así que se decide usar Round Robin con interrupciones. Aun así es necesario tener en cuenta las debilidades de la arquitectura seleccionada para minimizar o evitar sus efectos.

La primera desventaja de este esquema es que el inicio de las tareas puede verse retrasado si su interrupción llega mientras se está realizando otra actividad. Es imposible que esta situación se dé si las tareas son secuenciales. Las funciones

<span id="page-92-1"></span><sup>&</sup>lt;sup>1</sup>Este problema ocurre cuando dos o más interrupciones tienen acceso a la misma variable y no se tienen cuidados sobre la protección de la misma. [\[60\]](#page-157-5)

básicas que Pestibee debe cumplir se listan en la sección [6.1,](#page-90-0) y se pueden organizar de manera que el programa sea secuencial:

- 1. Empezar a tomar una muestra de audio.
- 2. Cuando la muestra está lista, calcular la FFT y guardarla en memoria.
- 3. Luego encender el módem y enviar los archivos.

Para agregar nuevas tareas, se debe respetar la secuencialidad del programa. En este sentido se crea una agenda de eventos que organiza el orden en que se realizan las actividades. Se definen eventos que determinan las tareas que se deben realizar. De manera similar a un encolado de funciones, los eventos que surgen se guardan en una cola FIFO, junto con la hora a la que deben ser ejecutados. Llegado ese momento, se enciende la bandera correspondiente para que el bucle principal ejecute las tareas. De ahora en adelante se usa agenda o agenda de eventos para referir a esta función y se explica más profundamente en el apartado [6.5.1.](#page-95-1)

Otro problema a evitar es el de datos compartidos. Durante el desarrollo del software se tiene especial cuidado en que no existan interrupciones que accedan simultáneamente a una misma variable.

El ciclo Round Robin se resume en el siguiente pseudocódigo:

```
(Inicialización de Hardware)
while(1) {
        if (modo_Debug) {
             //tareas
        }
        if (get_GPRS) {
            //tareas
        }
        if (comienza_muestreo) {
            //tareas
        }
        if (termina_muestreo) {
            //tareas
        }
        if (put_GPRS) {
            //tareas
        }
        if (dormir) {
            //tareas
        }
}
```
Se puede notar que la arquitectura se basa en un bucle infinito que se ejecuta una vez inicializado el hardware y constantemente se verifica el estado de las siguientes flags:

### 6.4. Implementación

- $modo\_Debug.$  Se enciende cuando el usuario presiona el botón Select de la Stellaris (ver figura [2.6\)](#page-27-0) dentro de los primeros 4 segundos de funcionamiento del sistema. En ningún otro momento del programa se puede activar esta  $flag$  (sección [6.2\)](#page-91-1).
- comienza muestreo. Se activa cuando la agenda ejecuta un evento para tomar una muestra de un segundo en los ocho canales de audio.
- termina muestreo. La enciende el conversor ADC<sup>[2](#page-94-1)</sup> cuando termina un muestreo que comenzó en el punto anterior. La implementación del muestreo se explica en la sección [6.5.2.](#page-98-0)
- $\bullet$  *dormir*. Indica que es momento de ingresar a un modo de bajo consumo. El criterio adoptado es que hayan transcurrido 10 segundos de inactividad  $(\sección 6.5.6).$  $(\sección 6.5.6).$  $(\sección 6.5.6).$
- $\bullet$  get GPRS. Algunos de los parámetros de funcionamiento son configurables desde el servidor. Se enciende cuando la agenda indica que es momento de descargar el archivo de configuraciones.
- $\nu_{\text{tot}}$  general put GPRS. Se enciende cuando la agenda ejecuta un evento para enviar al servidor los archivos disponibles en la memoria microSD. Los detalles de estos dos últimos puntos se encuentran en el apartado [6.5.5.](#page-101-0)

### <span id="page-94-0"></span>6.4. Implementación

El software se desarrolla en lenguaje C haciendo uso del programa IAR Embedded Workbench [\[61\]](#page-157-6). Se trata de un entorno de desarrollo para programar procesadores, entre ellos los ARM, como el utilizado en el microcontrolador. También se usa la biblioteca StellarisWare de Texas Instruments; es un firmware para el manejo de periféricos en microcontroladores Stellaris [\[62\]](#page-157-7).

Se implementan 16 m´odulos, algunos destinados al control del hardware y otros a la implementación de software. De esta manera se facilita una posible migración a otra plataforma porque solo se necesita modificar aquellos destinados al hardware. Los módulos son los siguientes:

- 1. main: programa principal, inicializaciones e implementación del bucle Round Robin.
- 2. fft: implementa el cálculo de la FFT.
- 3. puertos: controla los módulos de hardware vinculados a los botones y pines digitales.
- <span id="page-94-1"></span>4.  $rtc$ : controla el reloj de tiempo real<sup>[3](#page-94-2)</sup>.

<sup>&</sup>lt;sup>2</sup>Módulo de hardware encargado de tomar las muestras analógicas y convertirlas a digital

<span id="page-94-2"></span><sup>3</sup>Es un hardware especializado en llevar la cuenta de la hora.

- 5. muestreo8 : configura y maneja el conversor ADC y las funciones para muestrear los canales de audio.
- 6. modulodormir: implementa las funciones para entrar y salir del modo de bajo consumo.
- 7. display: controla el display LCD (ver figura [2.5\)](#page-26-0).
- 8. sd: implementa las funciones vinculadas con la memoria microSD.
- 9. uartcom: configura y realiza la comunicación por los puertos serie UART.
- 10. agenda: implementa la agenda de eventos.
- 11. flashmem: maneja la memoria flash interna del microcontrolador.
- 12. *gsm*: controla el módulo GSM.
- 13. watchdog: controla el módulo de hardware watchdog (del inglés, perro quar $di\acute{a}n$ , un mecanismo que provoca un reset del sistema en caso de que quede ejecutando un bucle infinito.
- 14. lecturaVDC : muestrea los canales de temperatura y voltajes de control de la placa de alimentación (capítulo [5\)](#page-52-0) y los guarda en un archivo en la memoria externa.
- 15. log: maneja archivo log de la memoria externa.
- 16. tipos: describe las estructuras de datos dise˜nadas y define las direcciones de la memoria flash.

En busca de una programación modular efectiva, el software se desarrolla de manera que los m´odulos sean altamente cohesivos y con bajo acoplamiento. En la figura [6.1](#page-96-0) se muestra el diagrama de relaciones entre los módulos desarrollados.

### <span id="page-95-0"></span>6.5. Módulos

En esta parte se hace una descripción de los módulos implementados. La documentación del código del programa, los módulos y las funciones desarrolladas se encuentran en el CD anexo.

### 6.5.1. Control del programa

### <span id="page-95-1"></span>Módulo agenda

Este módulo implementa la agenda de tareas que despiertan al microcontrolador. El proceso se explica en la sección  $1.3$  y sigue la línea de tiempo de la figura [6.2,](#page-97-0) que se ejecuta de forma periódica. En la línea superior se muestra un ciclo completo: se calculan W FFTs -una por minuto- y luego se envían por GPRS. Una

### 6.5. Módulos

<span id="page-96-0"></span>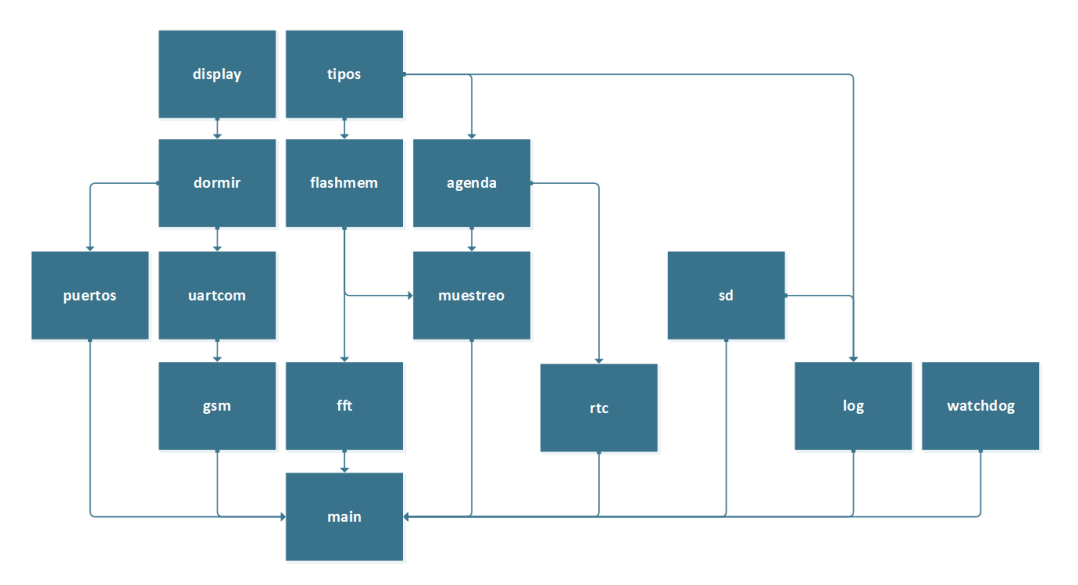

Figura 6.1: Módulos de software y sus interacciones.

vez finalizado el envío, se espera a que pasen M minutos de haber comenzado el proceso.

En las l´ıneas inferiores, se muestra el proceso para calcular cada una de las FFT. Se muestrea durante un segundo y se calcula la trasformada de esa tira de audio<sup>[4](#page-96-1)</sup>. Se define como una *sub-FFT*<sup>[5](#page-96-2)</sup> y este proceso se repite V veces. Una vez obtenidas las V  $sub$ -FFTs, se promedian sus módulos y se espera a que finalice un minuto desde el inicio del proceso.

En resumen, los tres parámetros que determinan el ciclo y se configuran de forma remota son los siguientes.

- M(minutos): periodicidad con que se realiza todo el proceso.
- W: número de FFTs que se envían en cada tirada. Coincide con los minutos que transcurren entre que empieza el proceso y se comienza a enviar los datos.
- V: cantidad de FFTs que se promedian para representar un minuto en particular. Coincide con la cantidad de segundos muestreados.

Para llevarlo a cabo, la agenda acumula eventos. Se utiliza una cola FIFO de n´umeros enteros, que representan las fechas. Se realiza de esta forma porque cualquier fecha puede representarse a través de un entero utilizando la función umktime de Stellarisware. Esta función devuelve la cantidad de segundos entre el Tiempo Unix (1 de Enero del 1970 00:00:00 GMT [\[63\]](#page-157-8)) y el instante especificado. Los eventos que se pueden almacenar en esta cola son cuatro:

<span id="page-96-1"></span>

<sup>4</sup>Tira de audio: Secuencia de muestras de un segundo particular. En este caso 2048 muestras.

<span id="page-96-2"></span><sup>5</sup>Esto no debe ser confundido con el concepto de sub-FFT que se utiliza para definir el algoritmo FFT.

<span id="page-97-0"></span>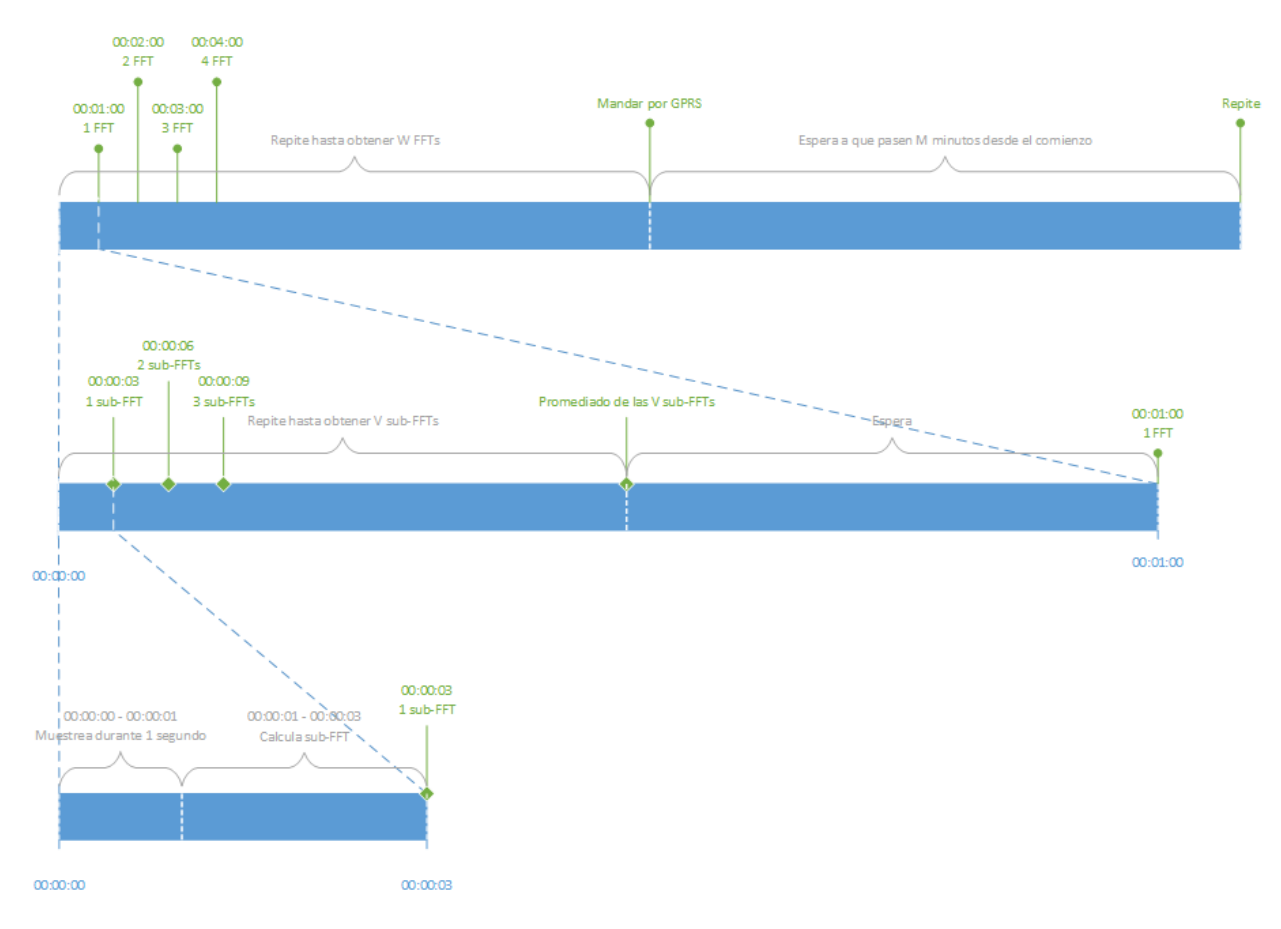

Figura 6.2: Diagrama de eventos gestionada por la agenda.

- Muestrear. Es momento de iniciar una secuencia para obtener las W FFTs.
- Muestrear<sub>-1-</sub>minuto. Es momento de tomar las V muestras, calcular sus FFTs y promediar sus módulos.
- $Put.$  Es momento de enviar por GPRS los archivos.
- $Get.$  Es momento de descargar el archivo de configuraciones desde el servidor.

Se implementan funciones para agregar y quitar eventos, vaciar agenda y retornar la cantidad de elementos de la cola. Cuando se ejecutan los eventos Muestrear, Put y Get, se enciende la flag correspondiente para que se desarrollen las tareas en el Round Robin.

### Módulo watchdog

El watchdog es un módulo de hardware que se utiliza para que el programa no entre en bucles infinitos. Básicamente este módulo implementa un timer que cuando llega dos veces consecutivas a la cuenta final, reinicia el microcontrolador. Para evitar que se reinicie cuando no se quiere, el temporizador se debe resetear.

Se implementan las funciones necesarias para inicializar este módulo y reiniciar la cuenta del timer. Estos reinicios se realizan en cada sentencia if del Round Robin y cuando se envía un archivo.

### <span id="page-98-0"></span>6.5.2. Muestreo

### Módulo muestreo

Como se ve en las especificaciones del proyecto (sección [1.2\)](#page-15-0), se desea obtener una FFT con frecuencia máxima de  $1024Hz$ . Se sabe del Teorema de Muestreo de Nyquist [\[64\]](#page-157-9) que para obtener la frecuencia deseada se debe muestrear al doble de la frecuencia máxima, entonces:

$$
f_s = 2048Hz
$$

Para muestrear a esta frecuencia, se configura el conversor analógico-digital para ser disparado con un timer del microcontrolador cada  $T_s = \frac{1}{2048}s$  (en este caso el TIMER2 de 32 bits [\[15\]](#page-155-0)). Se usan las funciones de las bibliotecas ADC y Timer de StellarisWare.

El microcontrolador además cuenta con un módulo de hardware para realizar un sobremuestreo. Se denomina sobremuestrear al proceso de tomar muestras a una frecuencia superior a la frecuencia de Nyquist  $(f_s)$  y luego promediar los valores. As´ı se disminuye la influencia del ruido [\[64\]](#page-157-9). Se programa el ADC para que se realice un sobremuestreo en un factor de 16, de modo que la frecuencia de muestreo por canal es de  $16 \times 2048 = 32{,}768Hz$ .

Como se ve en la sección [6.3,](#page-92-0) la bandera *comienza muestreo* indica que se está en condiciones de iniciar un muestreo. Entonces se llama a una función que enciende el TIMER2. Cuando su cuenta llega hasta  $T_s$ , el sistema es interrumpido y se toman muestras en los ocho canales con la frecuencia estipulada en el párrafo anterior. Es necesario convertir las muestras a una escala coherente, pues el ADC devuelve valores enteros entre 0 y 4096 (la resolución es de 12 bits y 4096 =  $2^{12}$  bits). En este caso el valor máximo 4095 se corresponde con 3V (voltaje de referencia).

El ADC interrumpe al sistema cuando las muestras están completas, y es ahí que se activa la flag *termina muestreo*. Las muestras son almacenadas en un arreglo de complejos de tipo *float* de tamaño 2048. Este arreglo después se usa para el cálculo de la FFT.

### 6.5.3. FFT

#### Módulo fft

La Transformada Rápida de Fourier (FFT) es un algoritmo computacional para calcular la Transformada Discreta de Fourier (DFT) [\[64\]](#page-157-9). Esta transformada lleva

se˜nales del dominio del tiempo al dominio de la frecuencia. De esta forma se puede obtener el espectro de una señal para estudiar su composición. Su funcionamiento se estudia en profundidad en el apéndice [B,](#page-130-0) pero en este capítulo se aclaran algunos conceptos básicos.

### Algoritmo FFT

Se buscan algoritmos para calcular la FFT a una tira de muestras y se hace un estudio de los c´odigos y pseudoc´odigos existentes. Se encuentra que la principal limitante en este proyecto es la memoria RAM del microcontrolador, y no el tiempo que demora el cálculo.

Si el muestreo es a  $2048Hz$ , en un segundo se obtienen 2048 muestras. Si bien en este caso son señales reales, la FFT trabaja con números complejos y por lo tanto se necesitan otros 2048 valores, que son las partes imaginarias (nulas para estos datos) asociadas a estos reales.

La razón para utilizar algoritmos FFT es que calculan la DFT con una reducción en la cantidad de operaciones necesarias en un orden de  $N^2$  a  $Nlog(N)$ , siendo N la cantidad de muestras. La forma de reducir la cantidad de operaciones es dividiendo la tira a la mitad e iterar hasta obtener secuencias de dos valores. Este método se llama Radix 2.

Cada vez que se obtiene una secuencia, se dice que se realiza una etapa. Para el caso de 2048 valores, son 11 etapas y al final se obtienen 1024 secuencias de dos valores cada una. A cada una de estas parejas se les calcula la DFT, y luego se opera para combinar los resultados hasta obtener la DFT del total de las muestras  $(apéndice B).$  $(apéndice B).$  $(apéndice B).$ 

Los algoritmos FFT pueden ser *recursivos* o no recursivos:

1. Recursivos.

Si el algoritmo es óptimo, se necesitan dos registros complejos del tamaño de las muestras. En el peor caso, por cada etapa de recursión se crea un registro del tama˜no de las muestras.

En el caso de 2048 muestras, el método recursivo lleva 11 etapas. Cada registro es de 2048 valores reales y 2048 complejos. Cada valor ocupa 32 bits en la memoria del microcontrolador, y entonces un registro es de 16kB. Con dos registros se completa toda la memoria RAM  $(32kB)$ , y por lo tanto estos algoritmos son imposibles de implementar en el microcontrolador.

2. No recursivos.

Utilizan un solo registro para realizar los cálculos y funcionan mediante un reordenamiento del registro que almacena los valores. Se hace de tal manera que el cálculo de los valores  $p$ -ésimo y q-ésimo de la etapa m, solo requiere de los valores de iguales índices de la etapa  $m-1$ . Este reordenamiento se llama bit reversal.

De lo anterior se concluye que la solución para este proyecto es un algoritmo del tipo Radix 2 no recursivo. Se utiliza un código abierto en  $C++y$  fue adaptado para este proyecto. El algoritmo cuenta con una función que hace el reordenamiento bit reversal y otra que divide en secuencias, multiplica por factores para calcular la DFT y recombina los resultados.

#### Limitación de memoria

En las etapas preliminares, el prototipo de Pestibee se implementa con un solo canal de audio. Para esa situación, se ve que el microcontrolador calcula una FFT en cerca de 48 millones de ciclos. Trabajando a una frecuencia de 50MHz, el tiempo de cálculo de una FFT es aproximadamente un segundo.

Esta situación es imposible de mantener al escalar el proyecto a 8 canales en paralelo, pues se traduciría en un total de 8 segundos de cálculo para un solo segundo de muestras. El algoritmo requiere del cálculo de ciertos coeficientes, que se utilizan en las iteraciones. La solución adoptada es calcularlos una sola vez al inicio del programa. Para esto es necesario hacer uso de la memoria flash (ver el cap´ıtulo [2\)](#page-20-0), ya que para almacenar los coeficientes es necesario un espacio de  $8kB$ , que junto con las variables utilizadas excede los  $32kB$  de memoria RAM del sistema.

Los resultados de las FFT de cada canal se suman entre sí (suma de módulos) y se almacenan también en la memoria flash; esta suma se utiliza luego para calcular el promedio. Este procedimiento se explica en la sección [6.5.1.](#page-95-1)

As´ı, la cantidad de ciclos necesarios para calcular cada FFT se reduce aproximadamente a 3 millones y a priori parece que las 8 son calculables en menos de un segundo. Sin embargo, las pruebas demuestran que tarda cerca 2 segundos. Esta diferencia temporal se atribuye a los procesos necesarios para escribir y borrar datos de la memoria flash.

### <span id="page-100-0"></span>6.5.4. Módulo SD

Para controlar el sistema de archivos de la memoria externa se utiliza la biblioteca *ff.c* de Stellarisware. Se basa en en FatFs: un módulo de sistemas de archivos genéricos FAT para pequeños sistemas embebidos y está implementado en lenguaje C [\[65\]](#page-157-10). La biblioteca utilizada cuenta con las t´ıpicas funciones de un sistema de archivos, algunas de ellas son:

- fmount: montar la memoria SD.
- fopen: crear o abrir archivos existentes.
- fwrite: escribir archivos.
- fclose: cerrar los archivos luego de su manipulación.
- **frename:** renombrar archivos.
- **funlink:** eliminar archivos.

Pestibee debe guardar la fecha y hora de las muestras. Para ello se decide utilizar la marca de tiempo o timestamp de los archivos. No existe en ff.c una función para editar este campo. Es necesario modificar las funciones fopen y fclose, puesto que están implementadas para utilizar una fecha fija. Antes de guardar un archivo, se edita esa variable utilizando un puntero del sistema de archivos.

Además, el nombre de cada archivo de FFT se forma con la hora de creación. Por ejemplo, un archivo creado el 3 de enero a las 21:45 tiene el nombre:  $01032145.$ bee. Una vez enviados al servidor, se cambia la extensión de los archivos a *old*. En caso de estar funcionando en modo sin señal la extensión de los archivos es .nsg. Estos últimos nunca son enviados al servidor.

### <span id="page-101-0"></span> $6.5.5$ . Módulo  $GSM$

Es el encargado de controlar el módem GSM. Aquí se desarrollan todas las funciones para inicializarlo, verificar su estado, enviar mensajes de alarma, medir la señal de celular, establecer una conexión a Internet, enviar y recibir archivos, y apagar el módulo.

La comunicación se realiza a través del puerto UART a un baudrate de 115200bps, y para enviar y recibir estos mensajes se utilizan las funciones implementadas en el módulo *uartcom*. Se implementa una función auxiliar para procesar las respuestas del módem y compararlas con lo esperado. Puede haber errores en la comunicación serial. Para sortearlos, se diseña un sistema cíclico de reintentos que se resume en cuatro pasos:

- 1. Se inicia un *timer* de 1, 5 o 10 segundos según el mensaje.
- 2. Se envía el mensaje al módulo GPRS.
- 3. Se espera a que la respuesta esté completa o que se cumpla la cuenta del timer.
- 4. Si la cuenta se cumple, se ejecuta el paso 1.

Según el caso, este bucle se repite entre dos y cuatro veces. Las acciones que se toman si no se puede establecer esa comunicación también dependen de cada situación particular.

Para encender el equipo, se transmite un pulso de cerca de un segundo de duración por el pin PF1 del GPIO. La inicialización también comprende verificar si está funcionando correctamente y conectado a la red. Se configuran algunos parámetros básicos como el *baudrate* para la comunicación con la placa.

A modo de ejemplo la tabla [6.1](#page-102-0) muestra los comandos utilizados para conectarse al servidor FTP, enviar y recibir archivos. Para más información sobre otros comandos AT ver el apéndice [C](#page-134-0) y sobre la conexión GPRS ver el capítulo [4.](#page-42-0)

Para mantener el reloj del equipo sincronizado, se debe obtener la fecha y hora actual desde Internet. Para ello se llama a un servidor NTP que devuelve la fecha actual. El comando utilizado para esta función es:  $AT+QNTP="URL$  servidor".

Pestibee consulta la hora a dos servidores NTP uruguayos de dominio público:

### 6.5. Módulos

<span id="page-102-0"></span>

| Comando ingresado                 | Respuesta esperada | Resumen                                  |
|-----------------------------------|--------------------|------------------------------------------|
| $AT+QICSGP=1, "prepage.ance]$     | OK                 | Nombre del punto de acceso.              |
| $AT+QFTPUSER="user"$              | OK                 | Nombre de usuario.                       |
| $AT+QFTPPASS = "pass"$            | OK                 | Contraseña.                              |
| $AT+QFTPCFG=1,0$                  | OK + $Q$ FTPCFG:0  | Configurar modo activo                   |
| $AT+QFTPCFG=2,0$                  | OK + QFTPCFG: $0$  | Configurar tipo de transferencia binaria |
| $AT+QFTPCFG=4,\n\overline{COM}/"$ | OK + QFTPCFG: $0$  | Configurar recibir dato por UART         |
| $AT+QFTPOPEN="servervidor", 21$   | OK + QFTPOPEN: $0$ | Abrir FTP                                |
| $AT+QFTPCLOSE$                    | OK +QFTPCLOSE:0    | Cerrar FTP                               |
| $AT+QFTPPATH=$ /"                 | OK + QFTPPATH: $0$ | Configurar ruta destino                  |
| $AT+QFTPPUT="file", 4096, 20$     | OK CONNECT         | Enviar archivo                           |
| $AT+QFTPGET = "file"$             | OK                 | Recibir archivo                          |
|                                   |                    |                                          |

Tabla 6.1: Comandos FTP utilizados [\[66\]](#page-157-11)

- $\blacksquare$  ntp.csic.edu.uy, perteneciente a la Comisión Sectorial de Investigación Científica, UdelaR.
- $n$ ttp.cure.edu.uy, perteneciente al Centro Universitario de la Región Este, UdelaR.

El primero es el servidor principal y el segundo se utiliza como respaldo cuando el primero no está disponible o la respuesta es no válida. La hora es consultada al iniciar el programa y luego una vez al día.

### 6.5.6. Otros módulos

### Módulo lecturaVDC

Este módulo implementa las funciones para muestrear los canales de temperatura y voltajes de continua del circuito de alimentación. Las temperaturas se toman en los canales 10,11,16,17,18 y 19 de la placa. Los voltajes se muestrean en los siguientes canales:

- $\blacksquare$  CH0: Voltaje de la batería.
- $\bullet$  CH1: Corriente a 5V.
- CH2: Voltaje en los paneles solares.
- CH3: Corriente que entregan los paneles solares.

Estos canales del conversor ADC están conectados al microcontrolador a través de un divisor resistivo. Gracias a este divisor, se pueden medir voltajes de hasta  $20V$ . Se extiende así el rango de  $3V$  del conversor.

El programa toma muestras justo antes de enviar archivos por GPRS. Los voltajes se guardan en el archivo YYYYMMDD.log, junto con los mensajes y errores

del sistema. Las temperaturas se registran en el archivo YYYYMMDD.tmp. La cadena de ocho caracteres YYYYMMDD representa la fecha de la muestra, donde  $YYYY$  es el año,  $MM$  el número de mes y  $DD$  el día del mes. En la sección [6.5.4](#page-100-0) se explica con más detalle el manejo de los archivos.

### Módulo display

Aqu´ı se implementan todas las funciones relacionadas con el manejo del display de 96x64 pixeles 16 bits CrystalFontz de la Stellaris. Se escriben funciones para encender, apagar e inicializar el display, escribir frases y dibujar la FFT.

Con la función  $PrintDisplay$  se escriben frases que indican qué proceso se está realizando, como "FFT", "MUESTREO", "PUT GPRS", "GET GPRS"o "ERROR SD".

Con la función *DibujarFFT* se muestra en pantalla una gráfica del módulo de la FFT promediada. Para esto se dividen los 1024 valores de la FFT en intervalos de 10 puntos. El valor para cada intervalo se calcula promediando estos 10 m´odulos. También se muestra la frecuencia donde se encuentra el máximo valor de la FFT.

#### Módulo puertos

Inicializa y maneja los periféricos:

- Botones. En particular el botón 4 de la placa se utiliza para ingresar al  $modo$ debug.
- Pines digitales (PF2 y PF3) para comunicación con la placa de alimentación.
- Pin digital (PF1) para encender el módulo GPRS.

#### Módulo uartcom

Se programa el UART0 para en el modo debug, realizar la comunicación con el módulo GSM y con un PC. Se configura con un *baudrate* de 115200bps, palabras de 8 bits, 1 bit de parada y sin paridad.

Las funciones de este módulo permiten:

- Habilitar y deshabilitar el puerto.
- Enviar comandos al módulo GSM y esperar las respuestas.
- Recibir archivo desde el módulo GSM.
- Enviar mensajes por UART al PC.

Se debe tener en cuenta qué caracteres identifican el inicio y fin de cada mensaje. En el caso de la computadora están delimitados por un  $\rm\thinspace\backslash r$  y en el GPRS (en la mayoría de los casos) por  $\r \ n$ .

### Módulo rtc

Es el encargado de manejar la fecha y hora. Es necesario saber a qué fecha y hora corresponde cada FFT. Haciendo uso del módulo *hibernate.h* de Stellarisware, se configura el oscilador de  $32,768kHz$  para llevar la cuenta de los segundos transcurridos.

El oscilador de 32,768 $kHz$ , que cuenta con el cristal externo al microcontrolador, continúa funcionando aun cuando el microprocesador está en modo de bajo consumo. Se implementan funciones para ingresar una nueva hora y para consultar la hora actual. Mediante funciones de la biblioteca Stellarisware realiza la conversión de segundos a una estructura con los campos de segundos, minutos, horas, día de la semana, día del mes y año. También se implementa una función que realiza la conversión en el sentido contrario, para poder transformar fecha y hora en segundos y guardar ese valor en el RTC.

### <span id="page-104-0"></span>Módulo dormir

El microcontrolador ARM Cortex M4F tiene 3 modos de operación: *activo*, sleep y deepsleep. Además cuenta con un módulo de *hardware* que permite un cuarto modo llamado hibernación.

Para ahorrar energía en los períodos de inactividad, se opta por el modo *deeps*leep porque es el que permite el menor consumo sin entrar en hibernación, ya que en este modo se corta la alimentación del procesador. Esto no es conveniente para ahorra energía durante momentos cortos de inactividad, dado que se pierde el estado del procesador y los periféricos. Para estos, volver de este modo implica la misma secuencia de inicialización que cuando se encienden. Además, el módulo hibernación solo permite almacenar 16 variables de 32bits, lo cual no es suficiente para restaurar el estado. Por lo tanto, *hibernar* solo es útil para períodos largos de inactividad en los que se requiera reducir el consumo al orden de los  $\mu A$ .

En el modo deepsleep el reloj del sistema es determinado con un oscilador interno de  $30kHz$  y se apagan los relojes de las memorias flash, SRAM y del procesador Cortex M4F. Se detiene la ejecución de código y se apagan los periféricos.

Se determina que la condición para entrar en el modo de bajo consumo es la detección de 10 segundos de inactividad. Cuando se cumple esta condición, este módulo interrumpe y en esa  $ISR^6$  $ISR^6$  se enciende la bandera dormir que es revisada en el bucle principal. Para contar los 10 segundos se utiliza el Timer3 del microcontrolador.

### Módulo flashMem

Este m´odulo agrupa las funciones encargadas del manejo de la memoria flash. El uso de esta memoria es fundamental para poder realizar el procesamiento de los 8 canales de audio. Se utiliza para almacenar los módulos de las FFT, los coeficientes y las muestras de cada canal.

<span id="page-104-1"></span> $6$ Interrupt service routine: rutina de atención a la interrupción.

El manejo de esta memoria es diferente al de la memoria RAM o al de una SD. Una característica diferencial de esta memoria es que no es posible cambiar un bit del estado 0 al 1. Para poder hacerlo es necesario borrar el byte entero (llevar todos los bits a 1). Cuando se escribe un byte en flash, se realiza la función lógica AND del valor que se quiere guardar con el byte FF.

Para leer datos, se debe apuntar a su dirección de memoria. Cada dirección de memoria apunta a un byte. Por lo tanto, si se quieren leer datos de 32bits, es necesario manejar direcciones en múltiplos de 4.

Escribir y borrar datos requiere del uso de funciones de las bibliotecas flash.h y hw flash.h. Para escribir se utiliza la función  $FlashProgram$ , con los parámetros del dato, su tamaño y la dirección donde guardarlo. Por otro lado, para borrar un segmento de memoria se utiliza la función FlashErase que borra segmentos de  $1kByte$ . Utiliza como parámetro la dirección de inicio del segmento.

A continuación se indican los datos atribuidos a diferentes secciones de la memoria:

- Coeficientes FFT reales:  $0x00030000$  4kBytes
- Coeficientes FFT complejos: 0x00031000  $4kButes$
- $\blacksquare$  Módulos de la FFT a partir de la dirección:0x00033000 hasta 0x0003B000 32kBytes
- $\blacksquare$  Muestras de los 8 canales a partir de la dirección 0x00020000 64kBytes

#### Módulo *log*

Un log es un registro de sucesos ordenados temporalmente. Se implementa para registrar eventos del programa, los voltajes de control de la alimentación y el nivel de señal celular. Cuando ocurre uno de estos, se crea una línea en un archivo *log* de la memoria microSD. Este archivo se envía al servidor junto con los archivos .bee.

Los eventos se configuran en dos niveles. En un primer nivel se especifica de qu´e tipo es o en qu´e instancia se genera: GENERAL, MUESTREO, PUT, GET. En un segundo nivel se especifica el nombre del suceso, por ejemplo: CONEC-TAR INTERNET, FTP OPEN, V BAT, I PANEL.

La función AgregarLog genera una nueva línea en el archivo, encabezada por la hora en que ocurre. Cuando el programa recupera la hora del servidor NTP se establece el nombre del archivo conformado por el año, mes y día. Por ejemplo al 2 de enero de 2015, le corresponde el archivo 20150201.log.

### 6.6. Pruebas

En este apartado se documentan las pruebas realizadas al programa sin incluir la agenda. Se busca comprobar el correcto funcionamiento del muestreo de las señales de sonido, el cálculo de las transformadas, la comunicación por UART con

### 6.6. Pruebas

<span id="page-106-0"></span>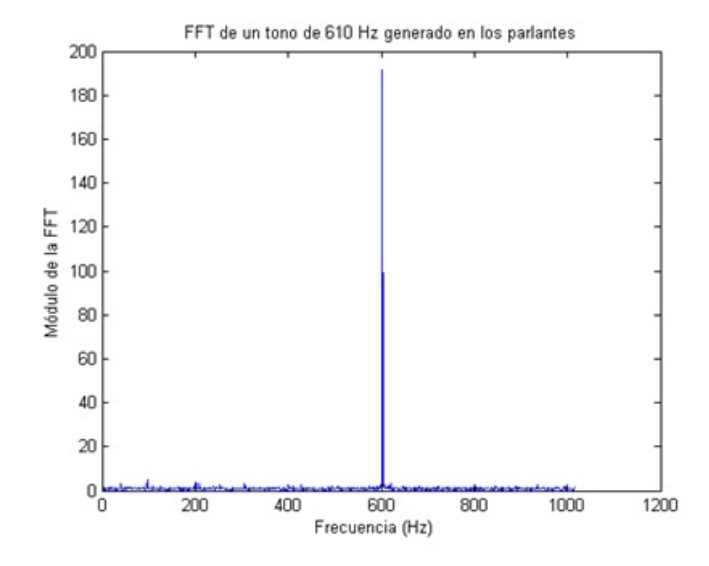

Figura 6.3: FFT de una onda sinusoidal de 610Hz calculada en el microcontrolador.

un PC, y el almacenamiento de los archivos en la memoria extra´ıble. El resto del software se ensaya con el equipo completo en el capítulo [8.](#page-114-0)

Se reproducen señales de audio conocidas y se pone en funcionamiento el sistema con el circuito de acondicionamiento de prueba. Para leer los archivos con las transformadas se utilizan dos m´etodos. Primero se reciben en el puerto USB de un PC (comunicación UART) y también se abren los archivos de la tarjeta microSD. Luego se grafican los datos en Matlab. Las figuras [6.3](#page-106-0) y [6.4](#page-107-0) muestran los resultados para una señal sinusoidal  $(610Hz)$  y una onda cuadrada  $(210Hz)$  respectivamente.

En la primera se ve claramente el tono en  $610Hz$ . En la segunda se observa la importancia de los picos en la frecuencia fundamental y en los armónicos impares.

De esta manera se concluye que el muestreo de sonido y cálculo de transformadas cumple con los objetivos. También se comprueba el buen funcionamiento de la comunicación UART y el almacenamiento en la memoria microSD.

<span id="page-107-0"></span>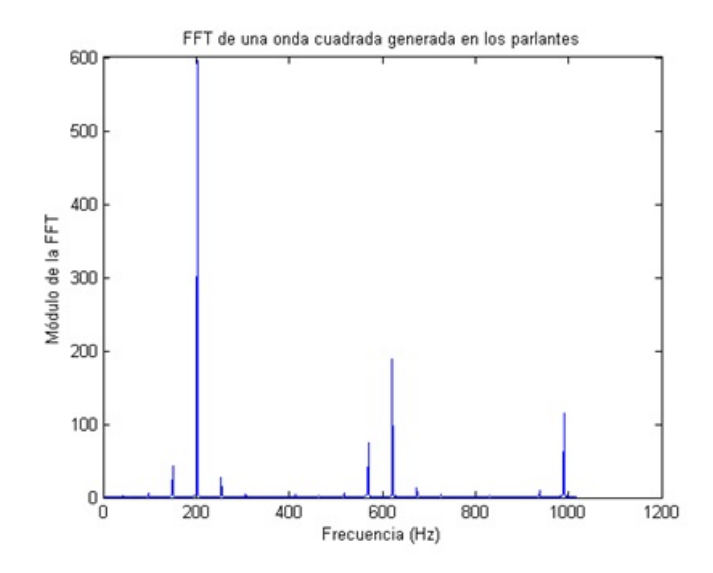

Figura 6.4: FFT de una onda cuadrada de 210Hz calculada en el microcontrolador.
# Capítulo 7 Diseño físico y ensamblado

En el presente capítulo se presenta el diseño del ensamblado físico del conjunto del sistema. Ensamblado se refiere a las medidas adoptadas para el uso del sistema en la intemperie, asegurar su durabilidad y facilitar la instalación.

### 7.1. PCB

El ensamblado de los componentes electrónicos requiere la previa fabricación de los PCB. Para el diseño se utiliza el software libre KICAD. El proceso de diseño de un circuito impreso incluye los siguientes pasos:

- Diseño del circuito esquemático.
- Asignación de las huellas de cada componente.
- Posicionamiento espacial de los componentes.
- Conexión de los pines mediante pistas o áreas de cobre.
- Agregado de capas auxiliares.
- Generación de los archivos de fabricación.

Para la asignación de las huellas y modelo 3D de cada componente se utilizan los diseños de la página web "Progetti: Electronic projects collection" [\[67\]](#page-157-0). En ésta se encuentran las huellas de todos los componentes que no existen en la librería estándar de Kicad.

Este proyecto incluye dos placas desarrolladas específicamente: para el circuito de adquisición y para el controlador de la carga de la batería. Para hacer todas las pruebas se hizo uso de la prototipadora del Instituto de Ingeniería Eléctrica. Sin embargo, se decide enviar el diseño final de las placas a fabricar en el exterior. Las principales mejoras que se obtienen fabricando las PCB en el exterior son:

Fabricación de vías. Las vías se utilizan para unir pistas entre las dos capas cobre. Si se usa la prototipadora se deben construir soldando un cable de lado a lado.

<span id="page-109-0"></span>Capítulo 7. Diseño físico y ensamblado

| Fábrica          | Origen | Precio               |
|------------------|--------|----------------------|
| 4pc <sub>b</sub> | EE:UU  | <b>USD 173</b>       |
| PCB pool         | EE:UU  | <b>USD 216</b>       |
| Project PCB      | China  | $\overline{USD}$ 168 |
| Speedy PCB       | Canadá | <b>USD 190</b>       |

Tabla 7.1: Comparación de precios para distintas fábricas de PCB en Febrero de año 2015.

- $\blacksquare$  Máscara antisoldante. Es una máscara que se agrega en las zonas que no necesitan ser soldadas y protege al cobre de la corrosión.
- $\blacksquare$  Mejor terminación.
- Agujeros metalizados.
- Mayor facilidad para soldar.
- $\blacksquare$  Capa de textos con serigrafía.

Se analizan posibles fábricas a las cuales enviar el trabajo, alguna de ellas se comparan en la tabla [7.1.](#page-109-0) Los precios se calculan sobre la base de fabricación de placas de  $60in^2$ . Las fábricas suelen exigir la compra de una cantidad mínima que ronda las cinco placas.

Teniendo en cuenta el costo y la demora del envío se decide utilizar la primer opción. Este fabricante admite placas de  $60in^2$ como máximo, y cuatro unidades como mínimo por el precio especificado en la tabla anterior.

### 7.2. Cajas estancas

Como se muestra en el capítulo [2](#page-20-0) el sistema debe funcionar en la intemperie por lo que es necesario proteger los circuitos y dispositivos de las condiciones clim´aticas, polvo, abejas y otros insectos.

Las diferentes cajas que se fabrican para la intemperie se caracterizan con un código numérico de dos dígitos de la norma IEC 60529 [\[68\]](#page-157-1). El primer dígito refiere al tamaño de los objetos que pueden entrar en la caja y el segundo está relacionado a la cantidad y presión de agua que puede soportar.

En el mercado local se consiguen cajas con el código IP65. En este caso el n´umero 6 especifica que "el polvo no debe entrar bajo ninguna circunstancia" y el número 5 que "no debe entrar el agua arrojada a chorro (desde cualquier ángulo) por medio de una boquilla de 6,3 mm de di´ametro, a un promedio de 12,5 litros por minuto y a una presión de  $30kN/m^2$  durante un tiempo no menor a 3 minutos y a una distancia no menor de 3 metros." [\[69\]](#page-157-2)

Para aumentar la protección del dispositivo se opta por dividirlo en dos cajas estancas; una para el circuito acondicionador, la Stellaris y el módulo GPRS y la otra para el circuito controlador de la carga de la batería. La batería y estas dos cajas se encuentran en un tablero estanco que también cumple la norma IP65. Fuera del tablero solo se encuentran los paneles solares.

#### 7.3. Conectores externos

### 7.3. Conectores externos

Se tienen dos cajas que se deben conectar entre si y con la batería, los paneles, micrófonos y sensores de temperatura mediante varios cables. Para que la protección se mantengan dentro de las características del código IP65 se utilizan prensacables de pl´astico, que mediante un sistema de rosca aprietan los cables e impiden el paso de agua y otras sustancias.

<span id="page-110-0"></span>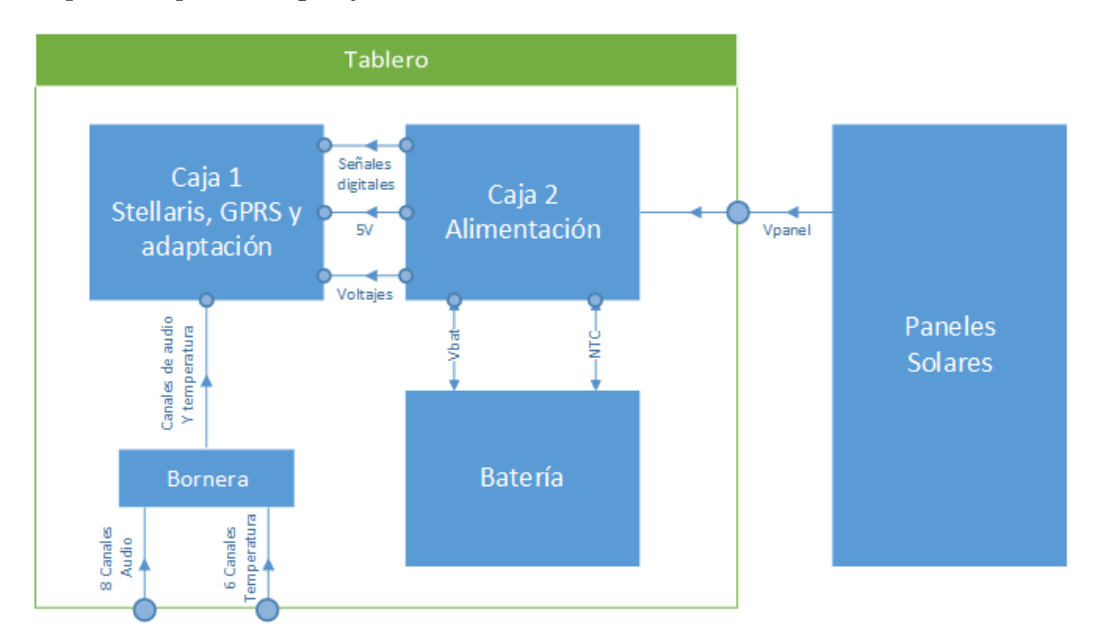

Figura 7.1: Diagrama de las cajas y sus conexiones.

En la figura [7.1](#page-110-0) se tiene el diagrama de las conexiones. La caja 1 se denomina aquella que contiene la Stellaris, el GPRS y la placa adquisidora. La caja 2 es la que contiene a la placa controladora del panel. Las conexiones son:

- Caja 1 con exterior: 8 canales de audio.
- Caja 1 con exterior: 6 canales de temperatura.
- Caja 1 con caja 2: 2 señales digitales.
- $\blacksquare$  Caja 1 con caja 2: 4 señales de tensión.
- Caja 1 con caja 2: Tierra y 5V.
- Caja 2 con paneles solares: Tierra y  $V_+$ .
- Caja 2 con batería: Tierra y  $V_{+BAT}$ .
- $\blacksquare$  Caja 2 con batería: conexión a termistor.
- Caja 2 con interruptores.

Una imagen del sistema sin el tablero se muestra en la figura [7.2.](#page-111-0)

Capítulo 7. Diseño físico y ensamblado

<span id="page-111-0"></span>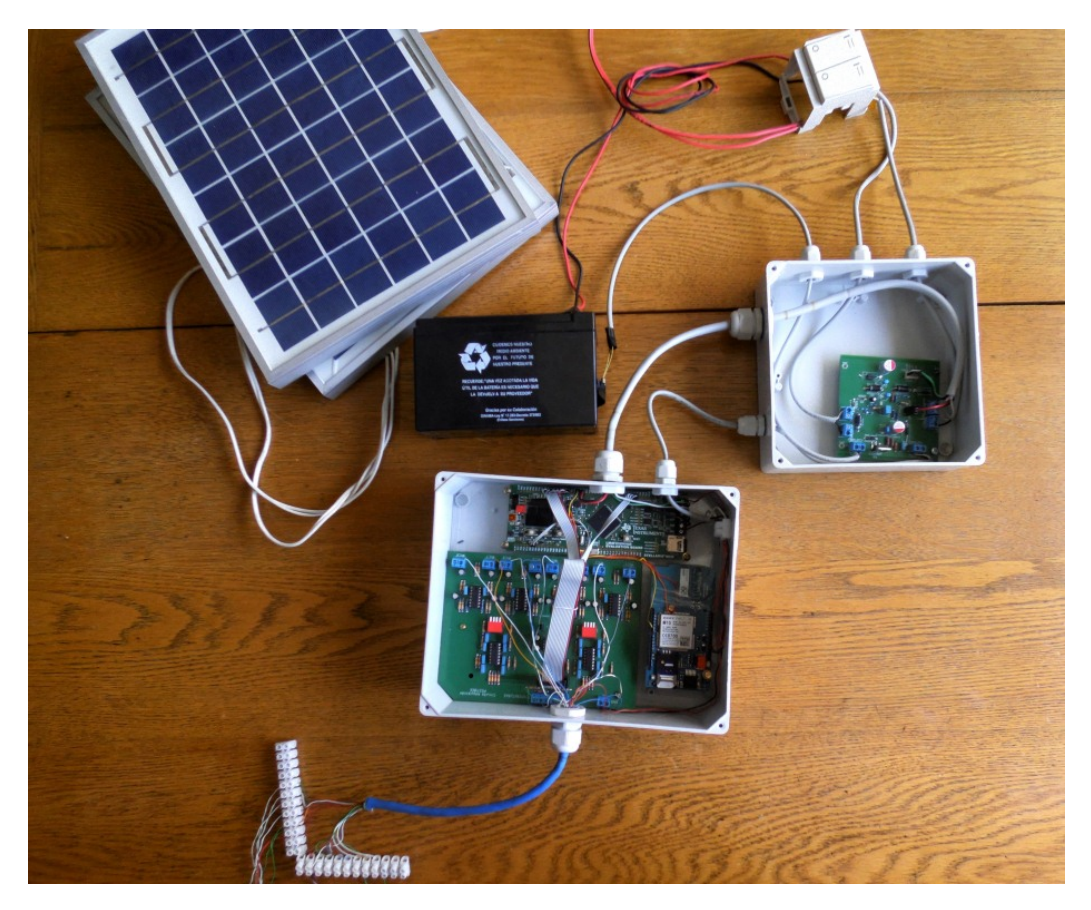

Figura 7.2: Imagen del sistema sin tablero.

## 7.4. Soporte para los paneles solares

En la figura [7.3](#page-112-0) se muestra el diseño del soporte para los paneles solares y el tablero estanco. El diseño se realiza con el CAD Autodesk Inventor. Para el diseño se tiene en cuenta el ángulo que deben tener los paneles solares para optimizar el rendimiento y que el tablero quede a una altura cómoda para trabajar en él si fuera necesario. El material del soporte debe ser apto para la intemperie.

7.4. Soporte para los paneles solares

<span id="page-112-0"></span>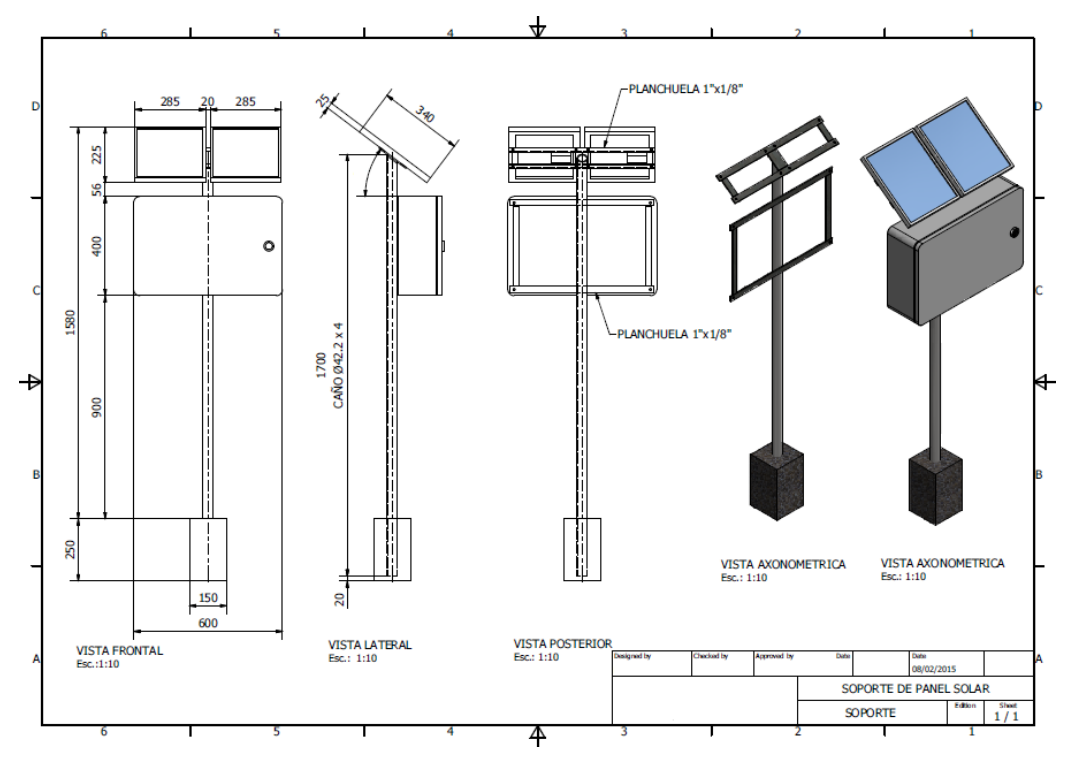

Figura 7.3: Diseño del soporte para los paneles solares y el tablero

# Capítulo 8

## Pruebas de laboratorio

En este capítulo se presentan las pruebas realizadas al equipo. En la primera sección [8.1](#page-114-0) se evalúa el muestreo y procesamiento de las señales analógicas y luego en la sección [8.2](#page-117-0) se presentan las pruebas del equipo completo.

### <span id="page-114-0"></span>8.1. Muestreo y procesamiento

#### Audio de 8 canales

Para probar el correcto funcionamiento del muestreo y procesamiento de las señales, se colocan los ocho micrófonos cerca de una fuente de sonido. Se eligen los siguientes parámetros:

- $V = 5$  segundos.
- $W = 1$  minuto.
- $M = 2$  minutos.

Por lo tanto, cada FFT se calcula promediando las correspondientes a 5 segundos consecutivos de muestreo. Se reproduce una señal sinusoidal de frecuencia  $514Hz$  y se enciende el equipo. En la figura [8.1](#page-115-0) se grafican los resultados obtenidos del primer minuto para los 8 canales. Se observa el correcto funcionamiento del muestreo y el cálculo de las FFT.

Se aprecia un ruido de baja amplitud en las bajas frecuencias. Esto se atribuye al hecho de que los altavoces utilizados no garantizan buen comportamiento para frecuencias menores a  $150Hz$ , y además las pruebas no fueron realizadas en un ambiente aislado acústicamente. Es importante marcar que las gráficas se muestran en escala logar´ıtmica y que la amplitud de la FFT en estas frecuencias no supera el 0, 1 % de la amplitud máxima en 514Hz. Por otro lado, cerca de 1000Hz es posible notar un armónico de la frecuencia fundamental.

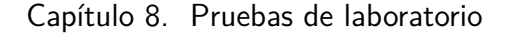

<span id="page-115-0"></span>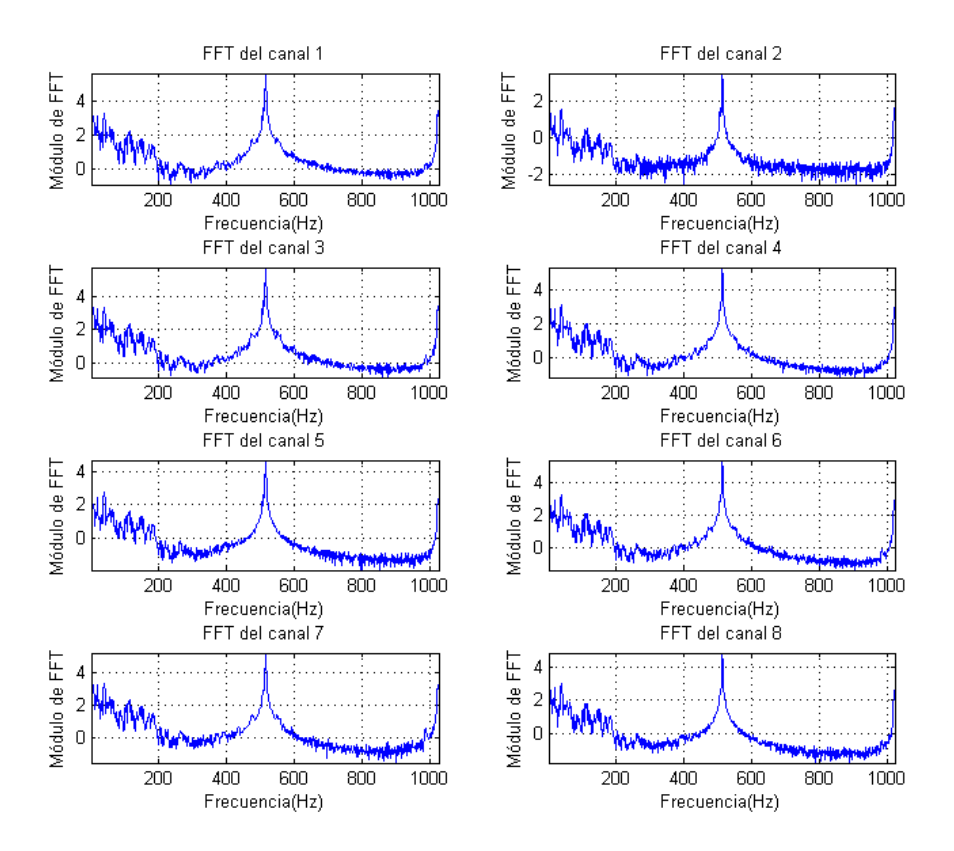

Figura 8.1: FFTs de los ocho canales.

#### Espectrograma

Se configura el equipo con los siguientes parámetros:

- $V = 5$  segundos.
- $W = 20$  minutos.
- $M = 30$  minutos.

Luego se reproduce una señal sinusoidal cuya frecuencia varía linealmente con el tiempo entre  $500Hz$  y  $800Hz$  (función sweep o barrido). Las muestras se toman durante una primera ventana de 20 minutos. Con las FFTs obtenidas de un canal se grafica el espectrograma de la figura [8.2.](#page-116-0)

Se observa que las frecuencias de los máximos relativos varían con el tiempo de forma escalonada. Esto se debe a que la resolución temporal del espectrograma es de 1 minuto. Para esta señal, el promedio de los módulos de las FFT parece ser una buena representación del comportamiento en frecuencia. Aquí también se puede concluir que el sistema funciona correctamente en lo que a muestreo, cálculo de FFT y almacenamiento en memoria respecta.

#### 8.1. Muestreo y procesamiento

<span id="page-116-0"></span>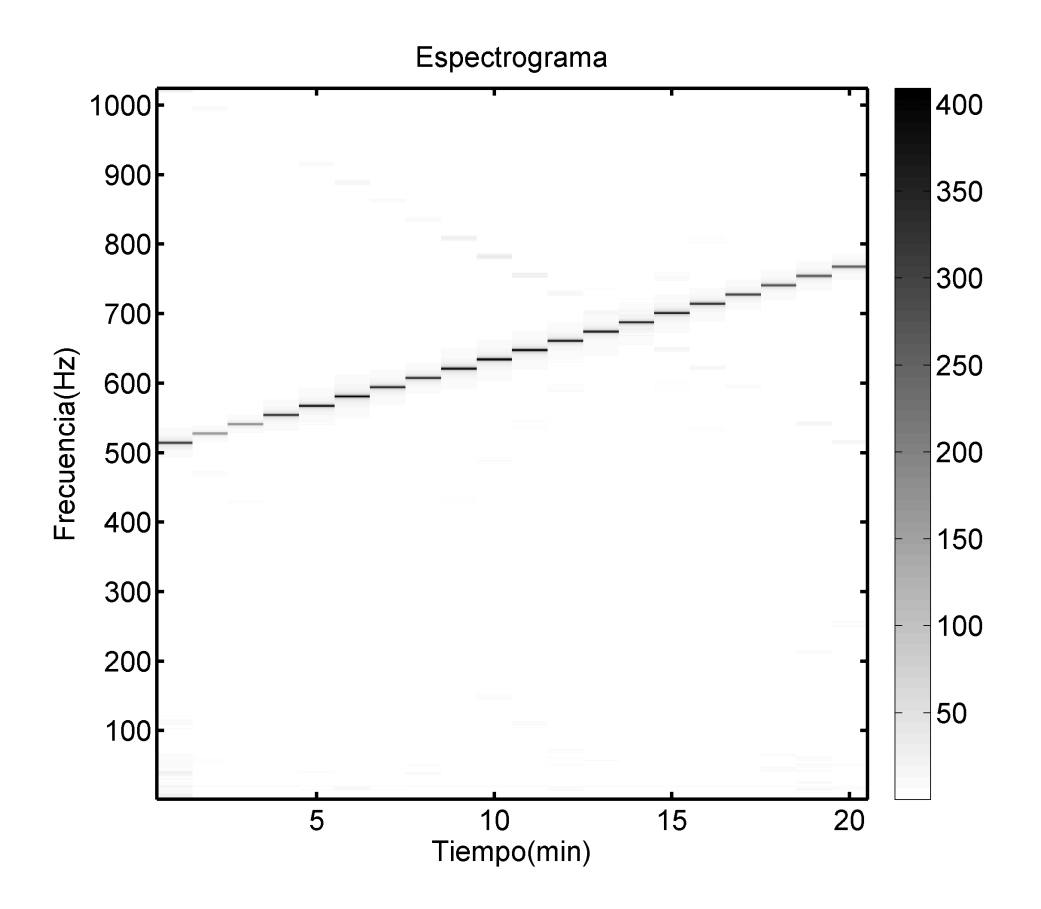

Figura 8.2: Espectrograma de prueba de 20 min.

#### Temperaturas de 6 canales

En la figura [8.3](#page-117-1) se grafican los seis canales de temperaturas relevados en un laboratorio entre las 13:00 y las 14:09. Con el objetivo de observar la variación en la medición, a las 13:12 se enciende el equipo de aire acondicionado configurado en  $20^{\circ}C$ .

El descenso de temperatura es evidente. Para comprobar que las diferencias entre canales no se deben a problemas de calibración, se pueden observar los valores medios y la desviación estándar máxima. Para realizar este cálculo se decide tomar los primeros seis y los últimos seis valores de cada canal. Los resultados se comparan en la tabla [8.1.](#page-117-2)

Para las temperaturas al inicio del experimento, la máxima desviación estándar es de 1◦C y para las temperaturas del final, resulta ser de 0, 50◦C. Con estos valores de desviaciones, se asume que los sensores son aceptables para cumplir los fines del proyecto.

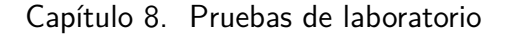

<span id="page-117-1"></span>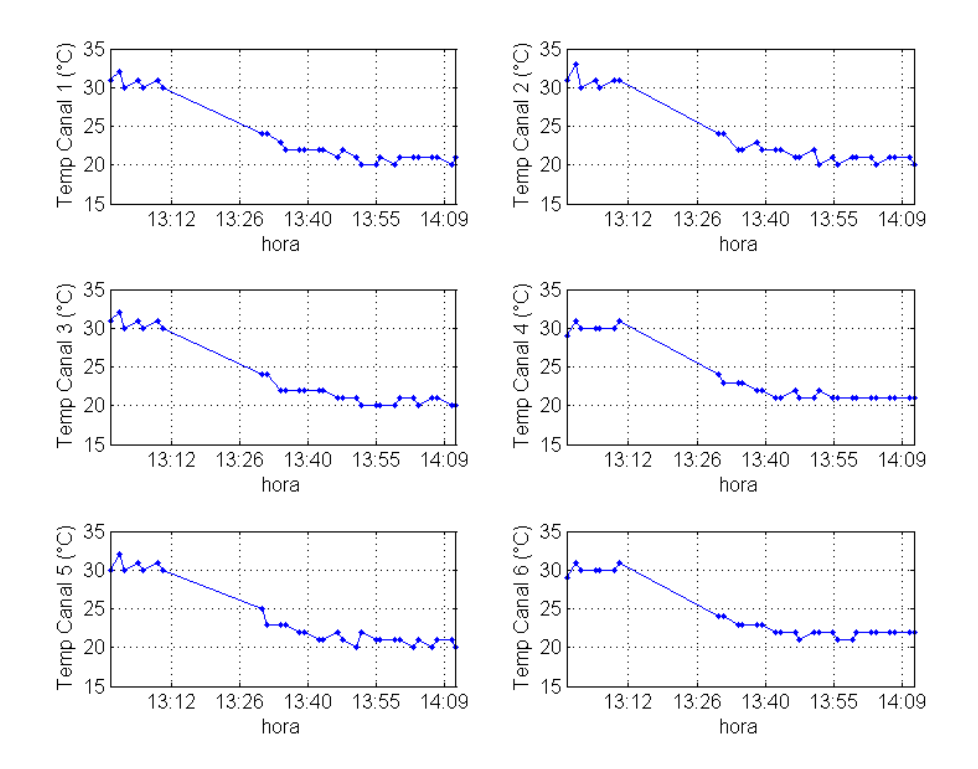

Figura 8.3: Relevamiento de temperaturas en laboratorio.

<span id="page-117-2"></span>

| Canal | Valor medio al inicio $({}^{\circ}C)$ | Valor medio al final $({}^{\circ}C)$ |
|-------|---------------------------------------|--------------------------------------|
|       | 30.7                                  | 20,9                                 |
|       | 31,0                                  | 20,7                                 |
| ച     | 30.7                                  | 20,6                                 |
|       | 30,1                                  | 21,0                                 |
|       | 30,6                                  | 20,6                                 |
|       |                                       | 22.0                                 |

Tabla 8.1: Comparación de temperauras relevadas.

### <span id="page-117-0"></span>8.2. Pruebas generales

El siguiente ensayo consiste en instalar el equipo completo de manera que funcione ininterrumpidamente durante la semana del 29/03/2015 al 04/04/2015. Los paneles se colocan en una azotea de la ciudad de Montevideo orientados hacia el Norte. El objetivo es evaluar:

- La adquisición, muestreo y cálculo de FFT como un proceso completo.
- La cantidad de archivos de FFT generados.
- La cantidad de archivos de FFT enviados.

#### 8.2. Pruebas generales

- Los ciclos de carga y descarga de la batería.
- $\blacksquare$  Algunos eventos y errores en el log.

Se configura el equipo con los parámetros como sigue:

- $V = 2$  segundos.
- $W = 3$  minutos.
- $\blacksquare$  M = 4 minutos.

#### Archivos generados y enviados

Con la configuración mencionada, cada 4 minutos se deben enviar 3 archivos. Cada uno de estos archivos contiene una FFT que resulta de promediar 2 módulos de FFT. Por lo tanto en un día se deben generar un total de  $N_{total}^{teorico} = 3 \times \frac{60}{4} \times 24 =$ 1080 archivos. Con el fin de forzar el funcionamiento con poca batería, las pruebas se inician con la batería a media carga y durante el primer día se colocan los paneles a la sombra para simular un día nublado. De este primer día se obtienen las siguientes cifras:

- 823 archivos .bee en el servidor.
- 248 archivos .nsg en la memoria.
- 823 archivos .old en la memoria.

Luego de enviar la FFT del primer canal de un archivo .bee, Pestibee cambia la extensión a *old* y por tanto estos dos números coinciden. Los archivos generados durante el modo sin señal nunca son enviados al servidor para no provocar atrasos importantes en la agenda. La suma de los .nsg y .old es el total de archivos generados:  $N_{total}^{real} = 1071$  archivos generados. Los 9 archivos faltantes no pudieron crearse por una de las siguientes razones:

- 1. Enviar archivos llev´o m´as tiempo del calculado y por lo tanto la agenda se atrasó en algún momento.
- 2. Hubo errores al momento de escribir los archivos en la memoria.

El paso siguiente es interpretar el log para saber si estuvo funcionando en modo  $sin se\tilde{n}al.$  A este modo se ingresa si no se logra abrir el canal FTP, si hubo errores repetidos al intentar enviar un archivo, si no se pudo recuperar la hora, o si el voltaje de batería es menor al umbral de  $11, 9V$ . A continuación se presentan las líneas entre las 18:38 y 19:15 del 29/03/2015:

```
18:38-Evento general: Voltaje bateria: 11920 mV
18:38-Evento general: Corriente salida: 0161 mA
18:38-Evento general: Voltaje panel: 00032 mV
18:38-Evento general: Corriente panel: 0006 mA
```
Capítulo 8. Pruebas de laboratorio

```
18:38-Evento general: Estado del cargador: Bat cargada o apagado
18:38-Evento general: Nivel de senal: 29
18:44-Evento general: Voltaje bateria: 11948 mV
18:44-Evento general: Corriente salida: 0153 mA
18:44-Evento general: Voltaje panel: 00016 mV
18:44-Evento general: Corriente panel: 0003 mA
18:44-Evento general: Estado del cargador: Bat cargada o apagado
18:44-Evento general: Voltaje bateria: 11860 mV
18:44-Evento general: Umbral de V_bat alcanzado
18:55-Evento general: Modo sin senal: activado
18:56-Evento general: Voltaje bateria: 11854 mV
18:56-Evento general: Corriente salida: 0179 mA
18:56-Evento general: Voltaje panel: 00361 mV
18:56-Evento general: Corriente panel: 0001 mA
18:56-Evento general: Estado del cargador: No carga
19:15-Evento general: Modo sin senal: activado
19:15-Evento general: Voltaje bateria: 11860 mV
19:15-Evento general: Corriente salida: 0170 mA
19:15-Evento general: Voltaje panel: 00438 mV
19:15-Evento general: Corriente panel: 0065 mA
19:15-Evento general: Estado del cargador: No carga
```
Es posible observar que el valor del voltaje de la bater´ıa desciende y a las 18:44 se encuentra por debajo del umbral establecido. Entonces el dispositivo ingresa al modo sin señal. El programa está diseñado para no volver a encender el módem hasta 4 horas después, es decir a las 22:44. Dado que los paneles no reciben irradiación hasta la madrugada del día siguiente, a esa hora el modo seguirá activo y todos los archivos generados en el resto de la fecha serán de extensión .nsg. Así,  $N_{nsg}^{teorico} = \frac{(5 \times 60 + 16) \text{minutes}}{4 \text{minutes}} \times 3 \text{archivos} = 237 \text{archivos}.$ 

En la práctica se cuenta con 248 archivos de modo sin señal. La diferencia es peque˜na, de menos de un 5 %. Queda como tarea pendiente estudiar el funcionamiento de este modo y entender por qué se muestrea más seguido que en el modo común.

Dado que el módem no se enciende, en el log no se registran los niveles de señal celular.

#### Ciclos de carga

Para observar los ciclos de carga se toman los datos de un día soleado. En la figura [8.4](#page-120-0) se muestran las curvas de voltajes y corrientes del circuito de alimentación, correspondientes al  $01/04/2015$ . También se observa que hubo seis reinicios del programa, provocados por la acción del *watchdog*.

Es importante destacar que estos valores son muestreados justo antes de enviar archivos al servidor. De las gráficas se concluye lo siguiente:

<span id="page-120-0"></span>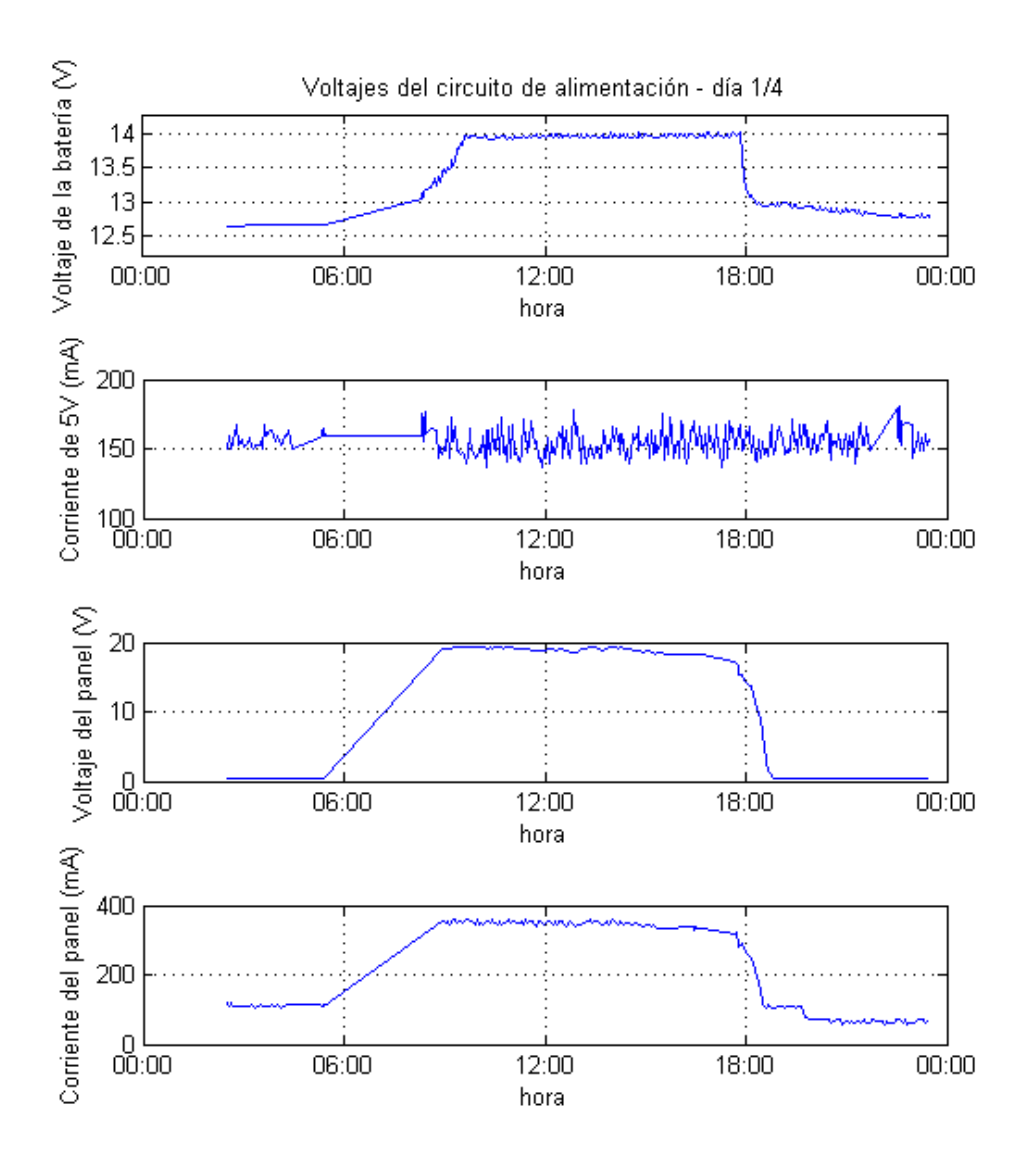

Figura 8.4: Cuervas de voltajes y corrientes del circuito de alimentación.

- 1. El voltaje en la batería no desciende de  $11,9V$  en las 24 horas y por lo tanto se comprueba el buen comportamiento en días soleados.
- 2. El voltaje máximo de la batería es de  $14, 1V$ .
- 3. Como es esperable, la batería se carga cuando empieza a observarse un incremento en la corriente y en el voltaje del panel. Luego de alcanzar el valor m´aximo, el circuito toma corriente solo de los paneles y entonces el voltaje en la batería se mantiene constante. Comienza a disminuir a partir de las 18:00, momento en el cual la irradiación recibida es mínima o nula.

#### Capítulo 8. Pruebas de laboratorio

- 4. La corriente hacia el equipo tiene un valor medio de 155mA. Dado que las muestras corresponden a momentos puntuales, no es una medida fiel del consumo medio del equipo. Esta prueba se realizó sin aplicar el método para reducir el consumo de la placa Stellaris descrito en el capítulo [5.](#page-52-0)
- 5. El programa quedó en un bucle y actuó el watchdog 6 veces en el día. Se concluye que fue una decisión acertada utilizar esta herramienta. En general estos problemas surgen por errores en la comunicación con el módulo GPRS o con la memoria microSD.
- 6. Entre aproximadamente las  $6:00$  y las  $9:00$  no se generaron líneas de log. No se cuenta con información de por qué falló el programa en esas horas, dado que sí hay archivos de FFT. Queda como tarea pendiente probar y depurar el programa para perfeccionar el manejo del archivo log.

# Capítulo 9

## Conclusiones y trabajo futuro

En este cap´ıtulo se exponen las conclusiones del proyecto ejecutado y se analiza el cumplimiento de los objetivos. Luego se detallan las dificultades m´as importantes encontradas y se plantean sugerencias para mejorar algunos aspectos del sistema.

### 9.1. Conclusiones Generales

La primera conclusión es que se diseñó y construyó un dispositivo capaz de muestrear ocho canales de audio, seis de temperatura, calcular el espectro de la señales de audio y enviar los resultados a un servidor. Se logró que el dispositivo tuviera autonomía energética y pudiera tomar las decisiones necesarias para disminuir el consumo en caso de ser necesario. De las pruebas realizadas se concluye que el dispositivo Pestibee funciona de manera aceptable y cumple con las especificaciones planteadas al comienzo del proyecto.

En segundo lugar, para resolver el problema de diseño se decidió dividir el dispositivo en módulos según las áreas de conocimiento que abarcan. Consecuentemente, sus módulos pueden ser utilizados con otros fines. Por ejemplo, el circuito de alimentación se puede emplear en cualquier aplicación que necesite alimentación autónoma del mismo orden de potencia. El resto del sistema es aplicable para el muestreo de cualquier otra señal eléctrica diferente de audio o temperatura; alcanza con hacer algunos cambios al circuito de adaptación. Sobre la programación del módulo GSM, la biblioteca desarrollada se puede utilizar en proyectos que trabajen con módulos similares.

El proyecto mostró ser una integración de varias áreas de la carrera de Ingeniería Eléctrica. Fue necesario repasar o adquirir conocimientos de microprocesadores y sistemas embebidos, electrónica analógica, procesamiento y muestreo de señales, instrumentación y medición, paneles solares y baterías, electrónica de potencia, programación en C, tecnologías celulares y programación web.

Por otro lado, se aprendieron técnicas de investigación y manejo de documentación, manuales y hojas de datos, con profundización mayor a la requerida en otras asignaturas de la carrera. Asimismo este proyecto obligó a conocer el mercado de componentes y dispositivos.

#### Capítulo 9. Conclusiones y trabajo futuro

A su vez, el proyecto desarrolló la capacidad de trabajo en equipo. Frente a los desafíos el grupo actuó de forma solidaria para acompañar al miembro que estuviera ocupado con alguna tarea específica. Se buscó que las decisiones importantes fueran tomadas en forma grupal. En consecuencia, prácticamente todo el aprendizaje grupal es también un aprendizaje para cada uno de sus miembros.

### <span id="page-123-0"></span>9.2. Evaluación de los resultados

El dispositivo funcionó durante la prueba de una semana completa de forma autónoma por lo que se consideran cumplidas las especificaciones iniciales. A lo largo de la ejecución del proyecto se tuvieron en cuenta sugerencias hechas por parte del cliente para facilitar el trabajo al usuario.

#### Plataforma de desarrollo

Se considera que la elección de la placa de desarrollo es adecuada para cumplir con los objetivos. En particular la unidad de cálculo en punto flotante resultó ser su gran ventaja. Las principales desventajas encontradas son la limitación de la memoria RAM y el consumo de energía. La solución para la primera consistió en utilizar la memoria *flash*. Se encontró la causa del alto consumo y se logró disminuirlo hasta alcanzar valores cercanos al manejado en la comparación con otras placas. No obstante, no se pudo disminuir como se esperaba. Por otro lado, la cantidad de canales analógicos de la placa permitió elevar el número de sensores de temperatura.

#### Acondicionamiento de las señales

Se logró diseñar y construir una placa de acondicionamiento que cumple con las especificaciones de frecuencia y ganancia. Se destaca la implementación de una etapa de ganancia variable que fue utilizada en el momento de las pruebas. Una decisión discutida en esta etapa fue la elección del amplificador LM324; probado el dispositivo se considera aceptada pues cumple los objetivos.

#### Transmisión de la información

En la elección del equipo de transmisión se consideró como ventaja frente a otras opciones el protocolo de sincronización de hora. Se considera que la decisión es acertada, pues fue necesario hacer que Pestibee actualizara su hora a diario. El consumo de este módulo se acerca al supuesto en la etapa de selección. La principal desventaja encontrada es la reducida velocidad de transmisión. Fue posible desarrollar una página web para la configuración del sistema, lo que supone una superación de los requerimientos del proyecto.

#### Alimentación

La arquitectura e implementación elegidas cumplen con los objetivos planteados. Se pudo comprobar que el integrado LT3652 fue una buena elección, pues cumple con los objetivos con buena eficiencia  $(89,8\%)$ . También se comprobó el correcto funcionamiento del convertidor de voltaje de batería a 5V (LT1074). No obstante, la eficiencia resultó menor a la esperada. En el mejor caso es 62 % y a partir de las simulaciones se esperaba  $72\%$ . El integrado está diseñado para trabajar con corrientes 10 veces mayores a las utilizadas en este proyecto, por lo que se considera que se puede encontrar una mejor alternativa. Fue ventajoso utilizar vías y doble capa de cobre para facilitar la disipación del calor.

#### **Software**

El código desarrollado cumple con los objetivos del proyecto. Es necesario comentar que visto el tamaño y la complejidad del programa final, la arquitectura elegida podr´ıa no ser ´optima. Sin embargo, fue posible sortear las limitaciones que impone. Asimismo, se implementaron funcionalidades más allá de las especificaciones iniciales, como los distintos modos de funcionamiento y la creación del archivo log.

### 9.3. Desafíos y aprendizajes

En el desarrollo del proyecto se adquirieron variados conocimientos; se aplicaron, afirmaron y combinaron otros adquiridos a lo largo de toda la carrera de Ingeniería Eléctrica. Durante el mismo se encontraron algunas dificultades que se transformaron en desafíos a resolver. Algunas de estas se presentan a continuación.

Amplificadores operacionales de bajo voltaje.

Para el circuito de acondicionamiento se buscaron amplificadores operacionales que trabajen con voltajes bajos y fuente simple (5V o menos). Este proceso implic´o un estudio de diferentes opciones de amplificadores hasta llegar al LM324.

Implementación de un algoritmo que calcule FFT.

Fue difícil encontrar un algoritmo FFT que funcionara con el hardware disponible y que resolviera el c´alculo en un tiempo razonable. La principal limitante es la memoria RAM del microcontrolador. Se debió utilizar un algoritmo menos eficiente en cuanto al tiempo de procesamiento pero que no requiere m´as memoria de la disponible. No obstante, fue necesario usar la memoria flash del microcontrolador para sortear la limitada capacidad de la RAM y realizar el cálculo en el tiempo requerido. Se aprendió sobre algoritmos FFT y formas de optimizarlos.

#### Capítulo 9. Conclusiones y trabajo futuro

 $\blacksquare$  Diseño y fabricación de PCBs

Se aprendieron varios aspectos del diseño y fabricación de circuitos impresos. Se aprendió a utilizar uno de los programas disponibles de diseño y sobre los requerimientos para fabricar profesionalmente en el exterior.

Implementación de un controlador de panel solar y carga de la batería.

El diseño, fabricación y prueba de este circuito generaron diferentes problemas. Dado que no es un área de conocimiento incluida en los perfiles de carrera de los miembros del grupo, debió ser estudiada con profundidad. También se encontraron desafíos a la hora de soldar los componentes de montaje superficial. En las etapas iniciales fue difícil lograr que el circuito funcionara como se esperaba y se debió hacer un análisis exhaustivo para encontrar las causas del problema. Esta etapa del proyecto contribuyó a desarrollar la capacidad analítica y de diagnóstico del grupo.

■ Consumo.

Se encontraron desafíos vinculados al consumo de la placa Stellaris que incluye el microcontrolador y una serie de periféricos que no siempre se utilizan. Estos periféricos tienen un consumo mayor al esperado y podría haber generado problemas con la autonomía del dispositivo. Se hizo un análisis y diagnóstico hasta llegar a la conclusión de que la causa radica en un microcontrolador auxiliar que implementa la herramienta de *debug*. La solución encontrada no es ideal, pero permitió reducir el consumo de forma considerable.

Fue necesario estudiar la documentación existente, establecer contacto con el fabricante y medir el consumo de diferentes componentes para encontrar y solucionar el problema.

Detección de errores en el programa.

En un código de este porte es difícil detectar errores o bugs mediante la depuración con un IDE, por lo que fue necesario adoptar medidas auxiliares.

En particular se destacan la creación de un registro o log de algunos eventos y errores, y el desarrollo del módulo *watchdog* que ejecuta un reinicio del programa frente a errores graves, originados en general en la comunicación con la memoria microSD y el módulo GSM.

Creación de un módulo de software para comunicarse con el módem GSM.

Para superar las dificultades de este proceso fue necesario conocer en profundidad el funcionamiento del módulo GSM. Se adquirió un adaptador para programar sus funciones a trav´es del puerto USB de una computadora y luego se implementaron con el microcontrolador. Dado que no se encontraron bibliotecas en C para el manejo de estos módulos, fue necesario desarrollar una propia. Esto implicó un gran aprendizaje en programación para comunicación a través de puertos serie, el lenguaje de comandos AT y el análisis de las respuestas.

Baja señal de celular en campo.

En las pruebas realizadas en La Estanzuela se encontró que el nivel de la señal de celular no era suficiente para que el dispositivo funcionara correctamente. Fue necesario desarrollar un modo de funcionamiento especial para contemplar esta situación.

### 9.4. Trabajo futuro

Del desarrollo del proyecto también se concluye que ciertos aspectos podrían ser implementados de manera diferente para obtener un mejor resultado. No se llevaron a cabo por estar fuera del alcance o por limitaciones de tiempo. Se dejan planteados los siguientes puntos.

- Investigar sobre formas de optimizar el algoritmo FFT, por ejemplo para que tenga en cuenta que las señales de entrada son reales en pos de reducir la cantidad de operaciones.
- Implementar la funcionalidad de elegir cuántos y qué canales muestrear y procesar. Así se logra reducir el consumo de energía y espacio en memoria.
- Estudiar la conveniencia del uso de Sistemas Operativos de Tiempo Real. Las dificultades que la arquitectura de software elegida impone, fueron sorteadas en el proyecto, pero en caso de que se requiera adicionar funcionalidades podría ser útil migrar a una arquitectura RTOS.
- Se propone migrar a una tecnología celular de tercera generación (3G) para aumentar la tasa de transferencia. De esta forma sería posible enviar todos los canales de audio. Alternativamente, podría ser útil modificar el programa para que sea posible seleccionar qué canal se debe enviar al servidor.
- Agregar seguridad al envío de datos según el análisis planteado en el capítulo [4.6.](#page-48-0) En particular se propone contratar un servicio de redes privadas móviles al operador.
- Instalar una antena omindireccional externa para evitar problemas ocasionados por el bajo nivel de señal celular, de acuerdo al estudio de la sección [4.5.](#page-47-0)
- Mejorar la comunicación entre Stellaris y GSM. Se encontró que en diferentes momentos el microncontrolador no se comunica de forma correcta con el GSM. Para evitar este problema primeramente se propone utilizar un circui-to adicional que adapte los voltajes (sección [4.2\)](#page-43-0). Adicionalmente, se puede utilizar el bit de paridad en la comunicación serie para detectar posibles errores.
- Estudiar la posibilidad de utilizar otro integrado para convertir el voltaje de batería a los 5V de los dispositivos, de acuerdo a lo discutido en la sección [9.2.](#page-123-0)

### Capítulo 9. Conclusiones y trabajo futuro

Estudiar la utilidad de otras opciones de formato de archivos para facilitar la interpretación por software, por ejemplo el formato JSON. En particular se podría mejorar el formato del archivo  $log$ .

# Apéndice A

# Micrófonos

A continuación se expone un resumen de algunos tipos de micrófonos tomado del Microphone Handbook [\[70\]](#page-157-3).

Se pueden caracterizar según varios parámetros, como por ejemplo:

- Según su directividad: la dirección en la que capturan las señales auditivas.
	- $\bullet$  Micrófono omnidireccional.
	- Micrófono de zona de presión.
	- $\bullet$  Micrófono bidireccional.
	- Micrófono de gradiente de presión.
	- $\bullet$  Micrófono unidireccional.
	- $\bullet$  Micrófono parabólico.
- Según transducción mecánico-eléctrica: el mecanismo utilizado para convertir la energía mecánica en eléctrica. En todos los casos los micrófonos cuentan con un diafragma que vibra según las ondas sonoras. El diafragma es una membrana que recibe las vibraciones del aire y es solidario con el sistema de transducción.
	- Micrófono electrostático: de condensador, electret, etc. El movimiento del diafragma provoca una variación en la energía almacenada en el condensador que forma el núcleo de la cápsula microfónica, y esta variación de la carga almacenada genera una tensión eléctrica según la ecuación  $V = \frac{q}{C}$  $\frac{q}{C}$  .
	- Micrófono dinámico: de bobina y de cinta. El diafragma es suspendido frente a un imán permanente potente con una una bobina móvil solidaria. Cuando las ondas sonoras excitan el diafragma, la bobina se mueve dentro de la ranura del imán. Al oscilar la bobina inmersa en el campo magnético se genera una corriente eléctrica cuya variación e intensidad siguen las del sonido.

#### Apéndice A. Micrófonos

- $\bullet$  Micrófono piezoeléctrico. El movimiento del diafragma hace que se deforme el material contenido en su interior (cuarzo, sal de Rochelle, etc.). La deformación de estos materiales genera entre las superficies opuestas del mismo una tensión eléctrica.
- Micrófono de carbón. Es un micrófono de zona de presión donde el carbón (antracita o grafito) al que se refiere el nombre está en su interior en un compartimento cubierto por la membrana. Las partículas de carbón actúan como una resistencia variable. Cuando una onda sonora llega a la membrana, empuja a las partículas de carbón. Estas se reordenan cambiando la resistencia del conjunto y por tanto variando la corriente que lo atraviesa, como reflejo de la presión de la onda sonora incidente.

# Apéndice B FFT

Se le llama Transformada Rápida de Fourier (FFT) a un algoritmo computacional para calcular de forma rápida una Transformada Discreta de Fourier (DFT). Esta se define como una serie de muestras equiespaciadas de la Transformada de Fourier de la señal. De esta forma, una DFT de  $n$  puntos será idéntica a tomar  $n$ muestras de la transformada de Fourier de la señal, separadas entre sí $w_k = \frac{2\pi k}{N}$  $\frac{n k}{N}$  . Así, la DFT de una serie finita de longitud N es:

<span id="page-130-0"></span>
$$
X[k] = \sum_{n=0}^{N-1} x[n]W_{N_{kn}} \quad k = 0, 1, \cdots, N-1.
$$
 (B.1)

$$
W_{N_k} = e^{\frac{-j2\pi k}{N}}
$$
\n(B.2)

Calcular la DFT puede llevar una gran cantidad de operaciones, por lo que se han desarrollado varios algoritmos para reducirlas. Calcular la DFT de 2048 muestras requiere 4.194.304 multiplicaciones de valores complejos (proporcional a  $N^2$ ) y una cantidad similar de sumas complejas. Para el caso de una FFT la cantidad de operaciones rondan las 22.528 (proporcional a  $Nlog_2(N)$ ), lo que muestra la utilidad de implementar estos algoritmos.

Se decide usar el algoritmo Radix-2 no recursivo de decimación en el tiempo. En este, se divide el cálculo de la DFT en pequeñas transformadas. Aprovechando la simetría y periodicidad del número complejo  $W_N$ , se calculan 1024 DFT de muestras de dos datos, y luego se recombinan para obtener la DFT de 2048 muestras.

Este método parte de una cantidad de datos N, con N potencia de 2. Así, para el cálculo de la DFT se separan las N muestras en dos tiras de  $N/2$ : por un lado los puntos de índice par y por otro lado los impares. De esta forma se tiene:

$$
X[k] = \sum_{m=0}^{N-1} x[2m]W_M^{mk} + \sum_{m=0}^{N-1} x[2m+1]W_M^{mk}
$$
 (B.3)

Es decir, se tienen ahora dos sub-FFT, de N/2 puntos cada una. Como N es potencia de 2, N/2 es par, y por tanto cada una de estas sub-FFT se puede

#### <span id="page-131-0"></span>Apéndice B. FFT

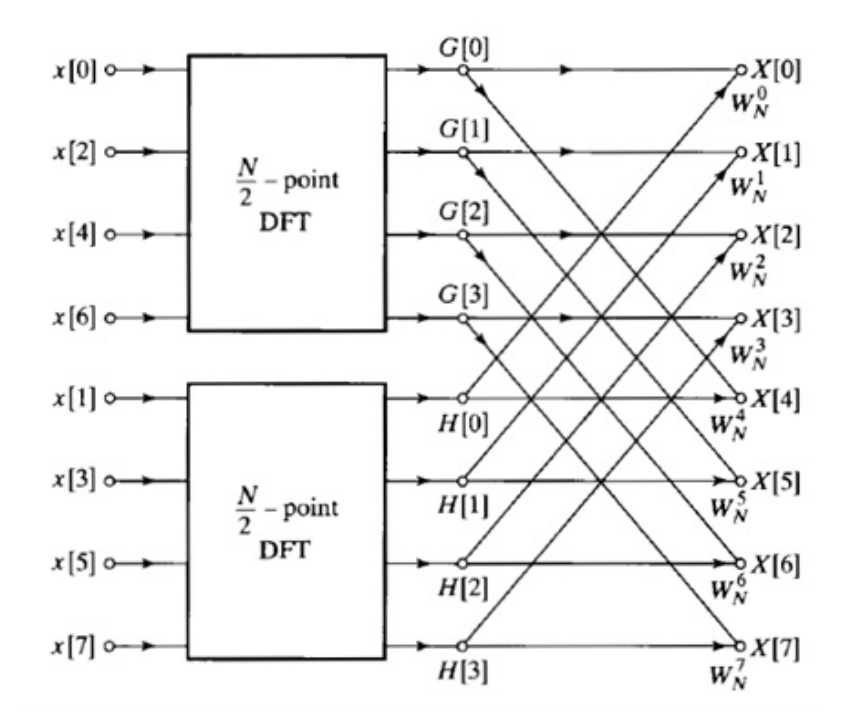

Figura B.1: Algoritmo para Radix-2. [\[64\]](#page-157-4)

subdividir en otras dos. A cada subdivisión se le considera como una etapa. Este razonamiento se aplica hasta tener que calcular la DFT de una pareja de puntos, que se resuelve rápidamente sustituyendo N=2 en la primera ecuación de  $X[k]$ . En la figura [B.1](#page-131-0) se muestra un diagrama que representa el método para ocho datos.

La consideración más importante para este tipo de algoritmos es si se realiza de forma recursiva o in place (no recursiva). Si la implementación es recursiva, y el algoritmo es óptimo, necesitan dos registros del tamaño de las muestras de valores complejos, uno que tiene los valores de la etapa actual y otro para almacenar los de la etapa siguiente. En el peor caso, por cada etapa se crea un registro del tamaño de las muestras.

Este método puede ser más rápido que el no recursivo, pero tiene la desventaja de que requiere más memoria RAM. En el caso de 2048 muestras, el método recursivo es de 11 etapas. Cada registro tiene 2048 valores reales y la misma cantidad de complejos. Cada valor ocupa 32 bits, por lo que cada registro ocupa en memoria 16kB. Al tener dos registros se alcanza el valor de la memoria RAM total  $(32kB)$ , y entonces es imposible que estos algoritmos funcionen con el microcontrolador utilizado.

En cambio los algoritmos de cálculos *in place* o no recursivos, utilizan solo un registro para guardar los valores de las etapas y realizar los cálculos. La forma en que este tipo de algoritmos funcionan es mediante un reordenamiento del registro que guarda o accede a los datos. Se hace de tal manera que el c´alculo de los valores  $p-\acute{e}simo$  y  $q-\acute{e}simo$  de la etapa m, solo requiere los mismos valores de la etapa m-1. <span id="page-132-0"></span>Se puede ver de forma gráfica en la figura [B.2.](#page-132-0)

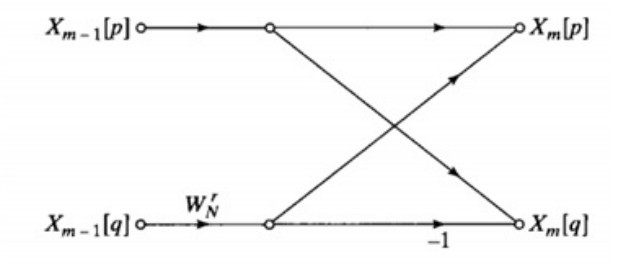

Figura B.2: Algoritmo no recursivo. [\[64\]](#page-157-4)

Así, no es necesario contar con otro registro auxiliar. La forma de hacer este reordenamiento se llama *bit reversal* (inversión de bits), en el que se invierten los valores de los bits de los índices de cada valor. En este documento no se ahonda en más detalles sobre bit reversal, para más información consultar bibliografía [\[64\]](#page-157-4).

Otro aspecto a considerar en estos algoritmos son los factores  $W_{N_k} = e^{\frac{-j2\pi k}{N}}$ . Estos valores se pueden calcular cada vez que se requieren o se pueden almacenar en una tabla para ejecutar el algoritmo más rápidamente, con el costo de más uso de memoria. Se opta por esta segunda opción.

#### Resolución

Como se ve en la ecuación [B.1,](#page-130-0) la DFT tiene tantas componentes de frecuencia como muestras tiene la señal. Por lo tanto, la resolución de la DFT está dada por:

<span id="page-132-1"></span>
$$
\Delta f = \frac{f_s}{N} \tag{B.4}
$$

Donde N es la cantidad de muestras y  $f_s$  es la frecuencia de muestreo. La ventana de la señal tiene duración:

<span id="page-132-2"></span>
$$
T = T_s N = \frac{N}{f_s} \tag{B.5}
$$

Entonces, despejando  $f_s$  de [B.4](#page-132-1) y sustituyendo en [B.5](#page-132-2) se obtiene que:

$$
T = \frac{1}{\Delta f} \tag{B.6}
$$

Por lo tanto, para obtener una resolución en frecuencia de  $1Hz$  se deben tomar ventanas de 1s.

# Apéndice C Comandos AT utilizados

A continuación se presentan los comandos AT utilizados para la comunicación con el m´odem GPRS y que fueron necesarios para implementar todas las funciones.

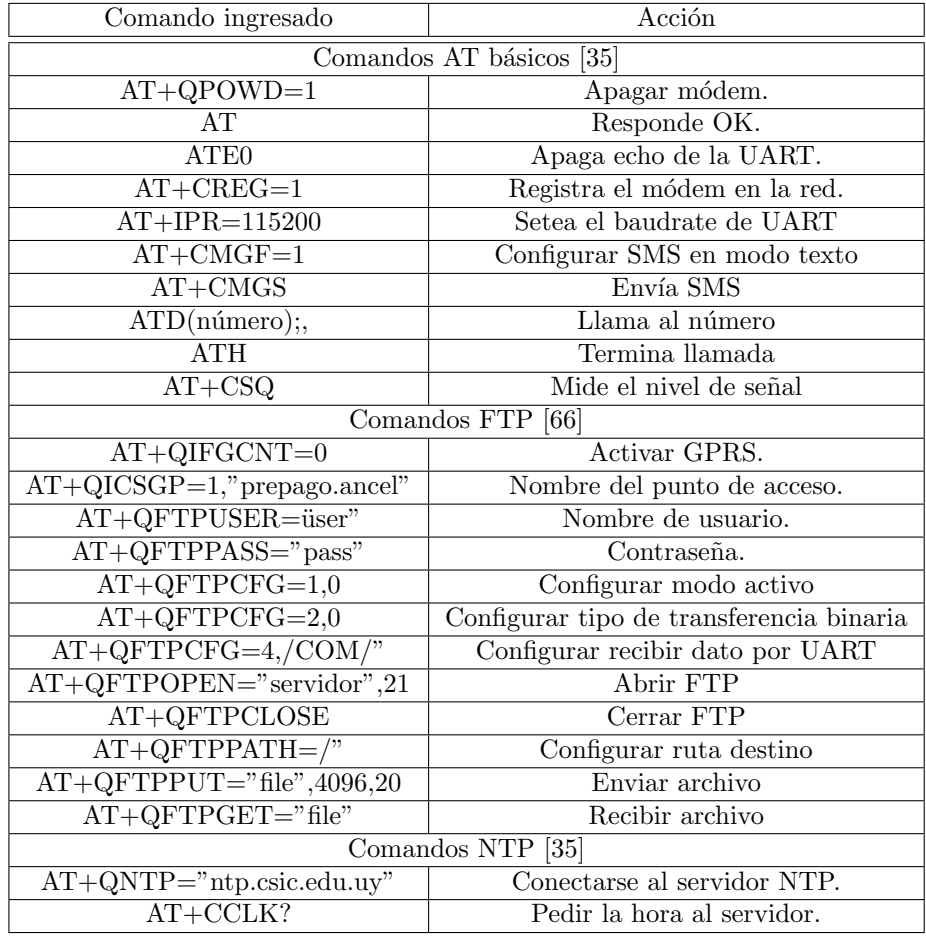

Tabla C.1: Comandos AT utilizados

# Apéndice D

# Transferencia del filtro

<span id="page-136-0"></span>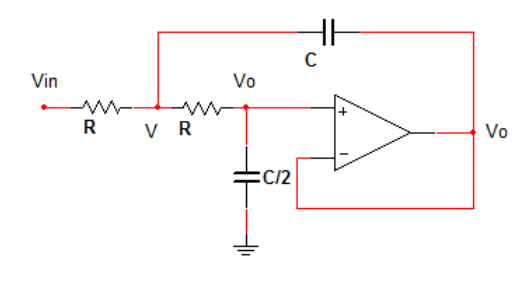

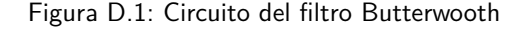

En la figura [D.1](#page-136-0) se muestra el filtro implementado en el circuito de acondicionamiento de las señales de los micrófonos. El objetivo de este apéndice es mostrar el cálculo de la transferencia del circuito y demostrar que implementa un filtro Butterworth.

En primer lugar se puede notar que suponiendo que el amplificador operacional es ideal, el voltaje en la entrada no inversora es el mismo que en la salida. Luego aplicando las leyes de Kirchhoff en el nodo V:

$$
\frac{V_{in}(s) - V(s)}{R} = (V(s) - V_o(s))Cs + \frac{V(s) - V_o(s)}{R}
$$
(D.1)

<span id="page-136-2"></span>
$$
V_{in}(s) = V(s)(2 + RCs) - V_o(s)(1 + RCs)
$$
 (D.2)

El voltaje en la entrada no inversora es la salida de un divisor de tensión dado por:

$$
V_o(s) = \frac{\frac{2}{Cs}}{R + \frac{2}{Cs}} V(s)
$$
\n(D.3)

<span id="page-136-1"></span>
$$
V(s) = \frac{RCs + 2}{2}V_o(s)
$$
 (D.4)

Luego de sustituir [D.4](#page-136-1) en [D.2](#page-136-2) se obtiene:

$$
V_{in}(s) = \frac{RCs + 2}{2}(2 + RCs)V_o(s) - V_o(s)(1 + RCs)
$$
 (D.5)

$$
2V_{in}(s) = [(RCs + 2)^{2} - 2 - 2RCs]V_{o}(s)
$$
 (D.6)

Entonces la transferencia está dada por:

Apéndice D. Transferencia del filtro

$$
\frac{V_o(s)}{V_{in(s)}} = \frac{2}{(RCs+2)^2 - 2 - 2RCs} = \frac{2}{R^2C^2s^2 + 4RCs + 4 - 2 - 2RCs} = \frac{2}{R^2C^2s^2 + 2RCs + 2}
$$
\n(D.7)

Y simplificando:

$$
H(s) = \frac{V_o(s)}{V_{in}(s)} = \frac{1}{1 + RCs + \frac{R^2C^2}{2}s^2}
$$
 (D.8)

Si se calcula la transferencia en $s = j \omega$ se obtiene:

$$
H(j\omega) = \frac{1}{1 + RCj\omega - \frac{R^2C^2}{2}\omega^2}
$$
 (D.9)

Entonces tomando  $\omega_0 = \frac{1}{RC}$  el módulo está dado por:

$$
\|H(j\omega)\|^2 = \frac{1}{\left(1 - \frac{\omega^2}{2\omega_0^2}\right)^2 + \frac{\omega^2}{\omega_0^2}}
$$
(D.10)

$$
\|H(j\omega)\|^2 = \frac{1}{1 - \frac{2\omega^2}{2\omega_0^2} + \frac{\omega^4}{4\omega_0^4} + \frac{\omega^2}{\omega_0^2}}
$$
(D.11)

<span id="page-137-0"></span>
$$
|| H(j\omega) ||^{2} = \frac{1}{1 + \frac{\omega^{4}}{4\omega_{0}^{4}}}
$$
 (D.12)

La transferencia de un filtro Butterworth de orden N está dada por:

$$
||H(j\omega)||^2 = \frac{1}{1 + \left(\frac{\omega}{\omega_c}\right)^{2N}}
$$
 (D.13)

Entonces de [D.12](#page-137-0) se concluye que la transferencia tiene la forma de un filtro Butterworth de orden 2 con frecuencia de corte:

$$
\omega_c = \frac{\sqrt{2}}{RC}
$$
 (D.14)

# Apéndice E

## Paneles Solares

En este apéndice se describe la operación y las características de celdas y paneles solares. Se basa en el libro Solar Energy, Fundamentals, Technology and  $S$ ystems [\[71\]](#page-157-6) y en el artículo Introduction to Photovoltaic Systems Maximum Power Point Tracking [\[50\]](#page-156-1).

### E.1. Operación de una celda solar

La energía entregada por un sistema fotovoltaico depende de la irradiación, la temperatura y la corriente. Una celda solar es básicamente una juntura pn optimizada para colectar energía solar. Los pares electrón-hueco generados cuando inciden los fotones sobre la juntura originan una diferencia de potencial. La circulación de corriente modifica la tensión, por lo tanto no son independientes. Para cada celda existe una relación entre ambas. Un panel solar consiste en la conexión de varias de estas celdas en serie o en paralelo. La cantidad de celdas conectadas en serie determina el voltaje del panel, y la cantidad de conectadas en paralelo determina la corriente que puede entregar el panel. Las curvas de comportamiento de un panel son an´alogas a las de las celdas que lo componen pero con mayor voltaje o corriente.

En la figura [E.1](#page-139-0) se muestra a la izquierda la dependencia de la corriente contra voltaje en un panel de  $60W$  para distintas intensidades de irradiación. En la figura de la derecha se muestra la potencia entregada para el mismo panel según el voltaje.

Se puede observar que la mayor potencia entregada depende del voltaje del panel, para todos los casos de irradiación. El objetivo del controlador del panel es hacerlo operar cerca del punto de la máxima potencia. Este voltaje se denomina  $V_{MP}$ , voltaje de máxima potencia, y es aproximadamente constante para todos los niveles de irradiación. Los algoritmos que cumplen esta función se denominan MPPT (Maximum Power Point Tracking<sup>[1](#page-138-0)</sup>).

Para toda celda fotovoltaica se definen las siguientes características [\[50\]](#page-156-1) :

Voltaje de circuito abierto  $(V_{oc})$ 

<span id="page-138-0"></span><sup>&</sup>lt;sup>1</sup>Seguimiento del Punto de Máxima Potencia

<span id="page-139-0"></span>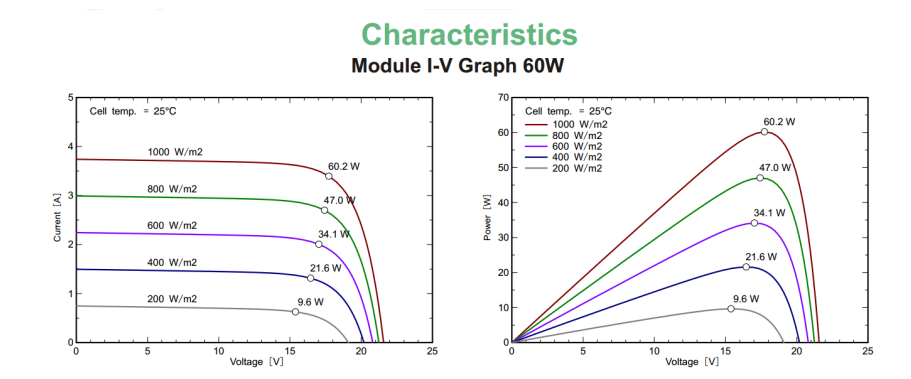

<span id="page-139-1"></span>Figura E.1: Curvas voltaje-corriente y voltaje-potencia para un panel de  $60W$  bajo distintos niveles de irradiación [\[72\]](#page-157-7).

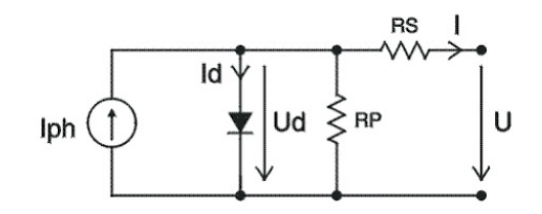

Figura E.2: Modelo eléctrico de una celda solar.

- Corriente de corto circuito  $(I_{sc})$
- Potencia máxima  $(P_{max})$ : potencia máxima que entrega la celda y que depende de la irradiación y la temperatura. Este punto define el  $V_{MP}$  e  $I_{MP}$ . Voltaje y corriente a la máxima potencia.
- Fill Factor (FF) =  $\frac{V_{MP}I_{MP}}{V_{oc}I_{sc}}$

En general se provee el valor FF, junto con  $V_{oc}$  y  $I_{sc}$ . A través de los mismos se puede calcular el valor de la potencia m´axima que se puede obtener de la celda. El valor FF se reporta para una temperatura de celda de  $25°C$  y para una irradiación de  $1000W/m^2$ .

### E.2. Modelo de una celda solar

Una celda solar se puede modelar como una fuente de corriente dependiente de la irradiación solar y un diodo en paralelo. A este modelo se le agrega una resistencia en serie que representa los contactos, y una en paralelo de valor alto y dependiente del material semiconductor. El modelo completo se puede ver en la figura [E.2](#page-139-1) [\[71\]](#page-157-6).

# Apéndice F

# Método de control MPPT

En este apéndice se describe el método MPPT para controlar la operación de paneles solares, y se describen los tipos y algoritmos que lo implementan. Los materiales consultados son el libro Solar Energy, Fundamentals, Technology and Systems [\[71\]](#page-157-6) y el artículo Introduction to Photovoltaic Systems Maximum Power Point Tracking [\[50\]](#page-156-1).

<span id="page-140-0"></span>Para entender el funcionamiento de este tipo de control es necesario conocer la relación entre el voltaje y la corriente de un panel fotovoltaico, y su dependencia con la irradiación y la temperatura. Un ejemplo de la curva I-V se muestra en la figura [F.1.](#page-140-0)

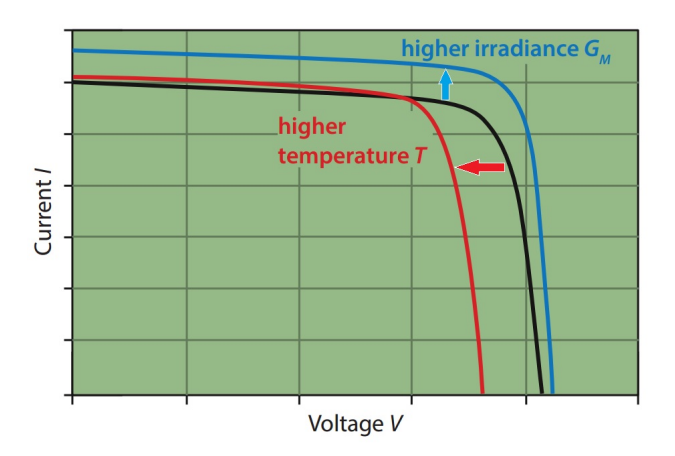

Figura F.1: Curva I-V de un panel solar [\[71\]](#page-157-6).

Al aumentar la irradiación aumenta la corriente que puede entregar el panel para todos los posibles voltajes; aumenta la corriente de cortocircuito, y hay un peque˜no aumento del voltaje del circuito abierto. Al aumentar la temperatura disminuye el voltaje de circuito abierto, y la curva se desplaza hacia la izquierda.

Las curvas de potencia entregada contra voltaje tienen las formas de la figura [F.2.](#page-141-0) Las curvas verdes representan la corriente en función de la tensión para varias intensidades de irradiación. Las curvas azules representan la dependencia de la potencia con el voltaje y con la intensidad de irradiación. Se observa que la máxima

#### Apéndice F. Método de control MPPT

potencia en cada caso corresponde aproximadamente a un mismo voltaje, que se denomina  $V_{MP}$ .

Esta tensión no es constante, sino que sigue una recta con una pequeña pendiente. El comportamiento del panel hace que al distanciarse el  $V_{MP}$  se reduce la corriente y por tanto la potencia de salida. Esto es útil porque permite controlar la corriente a la salida en situaciones donde el panel puede entregar más corriente de la requerida por la carga, por ejemplo al aumentar el voltaje.

<span id="page-141-0"></span>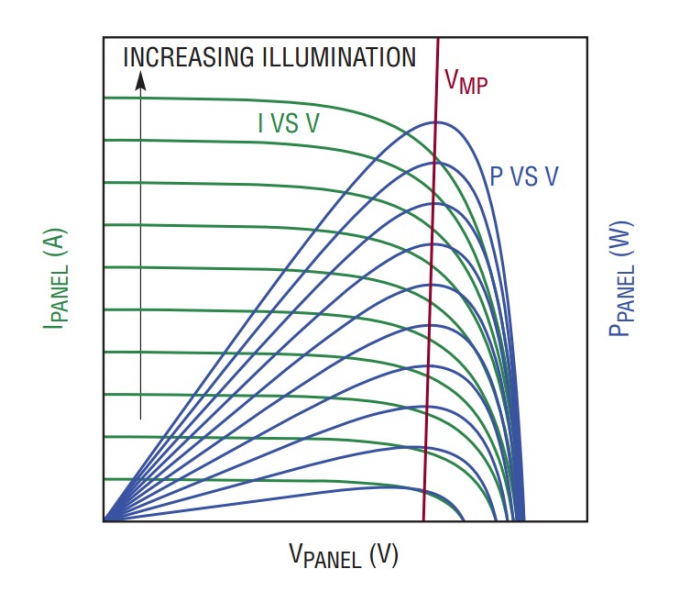

Figura F.2: Curvas I-V y P-V y su variación con la irradiación [\[71\]](#page-157-6).

El control deseable es el que mantiene el panel en el punto de máxima potencia para cada nivel de irradiaci´on y temperatura. Si el panel se conecta directamente a la carga, el punto de operación está determinado por la misma. Se puede forzar al panel a funcionar en el punto de m´axima potencia de dos maneras, una controlando el voltaje del panel y la otra es controlando la corriente. Sin embargo, al cambiar las condiciones de ambiente como muestra la figura [F.1,](#page-140-0) cambian las características de la curva I-V, por lo que se necesita monitorear el punto de máxima potencia constantemente. Esta es la función de un MPPT.

# Apéndice G Descripción de un convertidor Buck

Un convertidor Buck convierte un voltaje DC a otro voltaje DC más bajo de forma eficiente utilizando una llave conmutada. El prototipo del circuito básico se muestra en la figura [G.1.](#page-142-0) Para escribir este apéndice se consulta el capítulo 15 del libro Power Electronics de Barry Williams [\[73\]](#page-157-8).

Cuando la llave está cerrada, como el voltaje de la fuente es mayor al de la carga, la energía fluye hacia el inductor, el capacitor y la carga. Cuando la llave se abre, la energía almacenada en el inductor fluye hacia la carga por el diodo de rueda libre que cierra el circuito. Si se permite que la corriente por el inductor llegue a cero, se dice que la operación es discontinua. Si la llave se cierra antes de que esto suceda, se dice que es continua. En un caso ideal, el capacitor mantiene el voltaje de la carga en el valor medio mientras la llave está abierta.

#### Operación continua

En operación continua y en régimen, cuando la llave está cerrada el inductor ve en sus bornes la diferencia de voltaje entre la fuente y la carga. De la ecuación del voltaje en una inductancia  $V = \frac{dI}{dt} = \frac{\Delta I}{\Delta t}$  $\frac{\Delta I}{\Delta t}$ , surge que la corriente por el inductor varía como

$$
\Delta i = \frac{E_i - v_o}{L} \times t_T \tag{G.1}
$$

<span id="page-142-0"></span>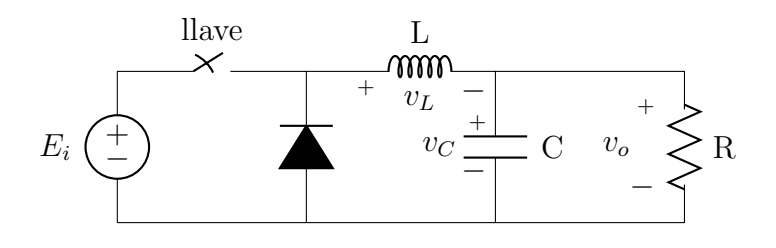

Figura G.1: Circuito convertidor Buck.

#### Apéndice G. Descripción de un convertidor Buck

Cuando la llave abre, el voltaje sobre el inductor pasa a ser  $-v<sub>o</sub>$  y la corriente circula por el diodo. La expresión de la variación de la corriente es

$$
\Delta i = \frac{v_o}{L} \times (\tau - t_T) \tag{G.2}
$$

Donde  $\tau$  es el período del ciclo de conmutación. Como la variación de la corriente por  $L$  en un período es cero, se pueden igualar ambas expresiones, lo que resulta en  $(E_i - v_o)t_T = v_o(\tau - t_T)$  y que operando es

$$
\frac{v_o}{E_i} = \frac{t_T}{\tau} = \delta \tag{G.3}
$$

 $\delta$  es el ciclo de trabajo y cumple que  $0 \leq \delta \leq 1$ . De esta expresión se puede ver que el voltaje de salida depende del voltaje de la fuente y del ciclo de trabajo, y que  $v_o$  es siempre menor a  $E_i$ .

En la figura [G.2](#page-144-0) se muestran las formas de onda para la conducción continua. La primera corresponde a la corriente por el inductor  $(I_L)$ , la segunda a la corriente entregada por la fuente  $(I_i)$ , que coincide con  $I_L$  mientras la llave está cerrada. La tercera es la corriente por el diodo  $(I_D)$  y coincide con  $I_L$  cuando la llave se encuentra abierta. La última forma de onda corresponde al voltaje en los bornes del inductor, donde las áreas durante  $t_T$  y  $\tau - t_T$  son iguales. Por lo tanto el voltaje medio en el inductor es cero. De no ser así, de  $v_L = L \frac{dI}{dt}$  implicaría una variación media de la corriente que contradice a la hipótesis de régimen. Notar que  $I_L = I_i + I_D.$ 

Se puede ver a  $I_L$  como la suma de una corriente media y una corriente de rizado  $I_L(t) = \overline{I}_L + i_{rL}(t)$ . La corriente de rizado se define como la corriente que se suma a un valor constante y que puede caracterizarse por su valor pico a pico.

Este valor es importante ya que los componentes son sensibles a él y debe limitarse para no dañar componentes o la carga que se conecte. No se puede evitar que aparezca debido a la arquitectura del sistema, pero puede limitarse dimensionando bien los componentes. Este es uno de los problemas de todas las fuentes conmutadas. La corriente de rizado circula solo por el capacitor ya que presenta una impedancia mucho menor a R a corrientes alternas. También la corriente media por el capacitor debe ser nula para que a la salida el voltaje medio sea constante. Esto no significa que no haya un voltaje de rizado a la salida, lo hay y depende del valor del capacitor, su ESR (Resistencia Serie) y ESL (Inductancia Serie). Entonces si la corriente de rizado circula por el capacitor, la corriente media circula por la resistencia. Se tiene la expresión para esta corriente  $\overline{I}_L = \frac{V_o}{R}$ . Calculando la corriente de rizado por L

$$
\Delta i_L = \frac{1}{L}(E_i - v_o)\delta T = \frac{1}{L}v_o(1 - \delta)T
$$
\n(G.4)

y calculando su valor RMS se tiene que

$$
i_{rRMS} = \frac{\Delta i_L}{2\sqrt{3}} = \frac{1}{2\sqrt{3}} \frac{v_o}{L} (1 - \delta) T
$$
 (G.5)
<span id="page-144-0"></span>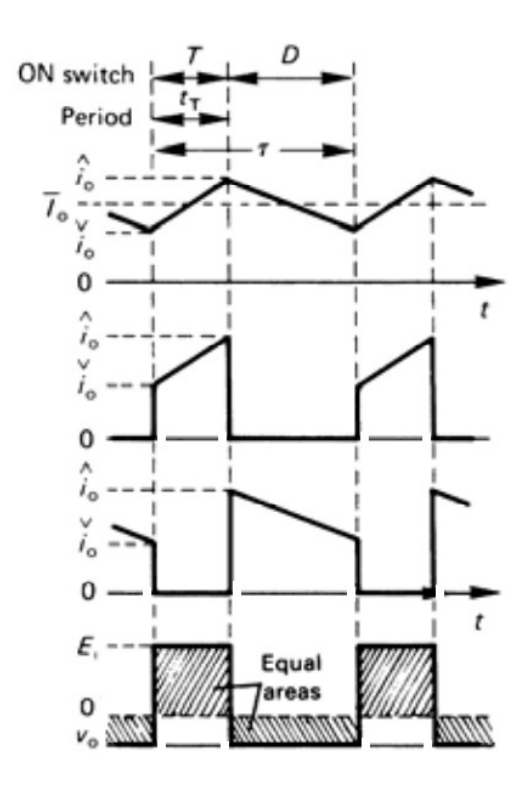

Figura G.2: Formas de onda  $I_L$ ,  $I_i$ ,  $I_D$  y  $v_L$  caso conducción continua. Extraída de [\[73\]](#page-157-0).

Con este valor se puede calcular la corriente RMS por el inductor:

$$
I_{LRMS} = \sqrt{\overline{I}_L^2 + ir_{RMS}^2}
$$
 (G.6)

La corriente por el inductor es la suma de la corriente aportada por la fuente m´as la que circula por el diodo, entonces calculando la corriente que entrega la fuente:

$$
\overline{I}_i = \delta \overline{I}_L \tag{G.7}
$$

$$
I_{i_{RMS}} = \sqrt{\delta} I_{L_{RMS}} \tag{G.8}
$$

y la corriente por el diodo es

$$
\overline{I}_D = (1 - \delta)\overline{I}_L \tag{G.9}
$$

$$
I_{i_{RMS}} = (\sqrt{(1-\delta)}I_{LRMS} \tag{G.10}
$$

Aunque la corriente a la salida  $(I_L)$  es mayor que la corriente entregada por la fuente, se puede demostrar que la potencia de la fuente es igual a la de salida, siempre considerando el caso ideal.

Igualando la expresión de la potencia a la salida con la entregada por la fuente, se obtiene  $V_{in}I_{in} = E_iI_o\delta$ . Y entonces:

$$
E_i I_o \delta = v_o I_o \longrightarrow \delta = \frac{v_o}{E_i} \tag{G.11}
$$

Que es lo hallado al inicio.

Apéndice G. Descripción de un convertidor Buck

Voltaje de rizado a la salida

La corriente de rizado por el inductor circula por el capacitor, y se genera un rizado en el voltaje de salida. Por lo tanto este voltaje depende de las características del capacitor.

Para el caso ideal

$$
\Delta V_c = \frac{1}{C} \int_0^T i \, dt = \frac{1}{2} \frac{1}{C} \frac{\Delta i}{2} \frac{T}{2} = \frac{1}{8} \frac{V_o}{LC} (1 - \delta) T^2 \tag{G.12}
$$

Si además se tiene en cuenta la ESR del capacitor

$$
V_{ESR} = \pm \frac{1}{2} \Delta i \times R_{ESR}
$$
 (G.13)

y la ESL, de  $v = L\frac{di}{dt}$  se obtiene que para cuando la llave está cerrada:

$$
V_{ESL}^{+} = L \frac{\Delta i}{t_{on}} = L \frac{\Delta i}{\delta \tau}
$$
 (G.14)

y cuando la llave está abierta

$$
V_{ESL}^{-} = -L\frac{\Delta i}{t_{off}} = -L\frac{\Delta i}{(1-\delta)\tau}
$$
(G.15)

El voltaje de rizado total vale  $\Delta V_o = \Delta V_C + V_{ESR} + V_{ESL}$ .

#### Operación discontinua

Cuando la corriente a la salida cae por debajo de cierto valor critico se llega un punto en el cual la corriente por el inductor es nula durante un intervalo. Esta forma de operación se denomina discontinua. En este intervalo no se toma potencia desde la fuente y tampoco se transfiere potencia a la salida. Aunque se diseñe para operación continua, siempre existe un valor de carga para el cual se entra en operación discontinua y por lo tanto se debe tener en cuenta en el diseño.

La mínima corriente en la cual se hace la transición entre los dos modos de operación se denomina corriente crítica o corriente del límite de conducción continua  $I_{LCC}$ . Se calcula considerando que la corriente mínima alcanzada es nula

$$
I_{LCC} = \frac{1}{T} \int_0^T i_L dt = \frac{\delta T}{2L} (E_i - v_o)
$$
 (G.16)

La corriente depende de los voltajes de entrada y salida, el período, el ciclo de trabajo y el inductor.

En modo de conducción discontinua el tiempo DT (tiempo de descarga del inductor) es menor a  $(1 - \delta)T$  como se puede ver en la figura [G.3.](#page-146-0) En este modo la expresión de la corriente media por el inductor es

$$
I_o = \frac{\delta^2 TE_i}{2Lv_o}(E_i - v_o)
$$
\n
$$
(G.17)
$$

 ${\bf y}$ la relación entre el voltaje de entrada y salida cambia a

<span id="page-146-0"></span>.

$$
\frac{E_i}{v_o} = \frac{1 + \sqrt{1 + \frac{8L}{\delta^2 RT}}}{2}
$$
 (G.18)

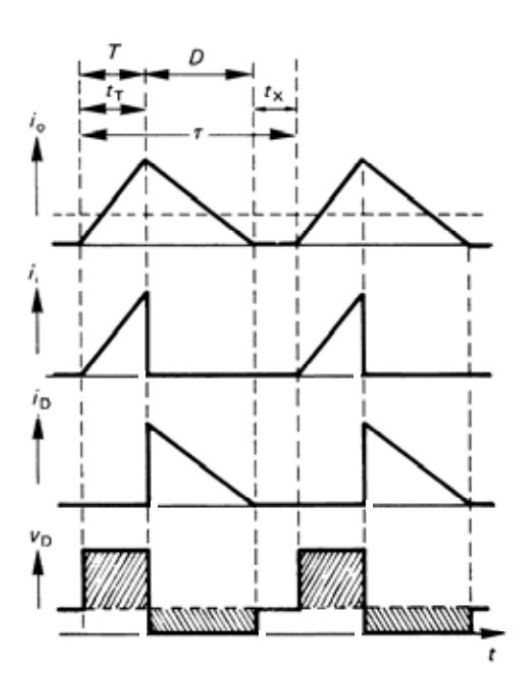

Figura G.3: Formas de onda  $I_L$ ,  $I_i$ ,  $I_D$  y  $v_L$  caso conducción discontinua. Extraída de [\[73\]](#page-157-0).

Esta relación ya no solo depende del ciclo de trabajo como en el caso de la conducción continua, sino que también depende del inductor, el período y la carga.

## Apéndice H

## Estimación de la resistencia térmica PCB-aire placa alimentación

Este apéndice se basa en la técnica descrita en el artículo Thermal Considera-tions for Surface Mount Layouts [\[74\]](#page-157-1). En esta estimación solo se tiene en cuenta la transferencia de calor por conducción.

El diseño se realiza de tal manera de que haya tres caminos para la conducción del calor hacia el PCB. Estos caminos son hacia arriba, hacia abajo y por debajo del integrado a través de vías hacia la otra capa como se muestra en la figura [H.1.](#page-148-0) Estos tres caminos determinan la resistencia térmica  $\Theta_{CA}$  que se estima en esta sección.

<span id="page-148-0"></span>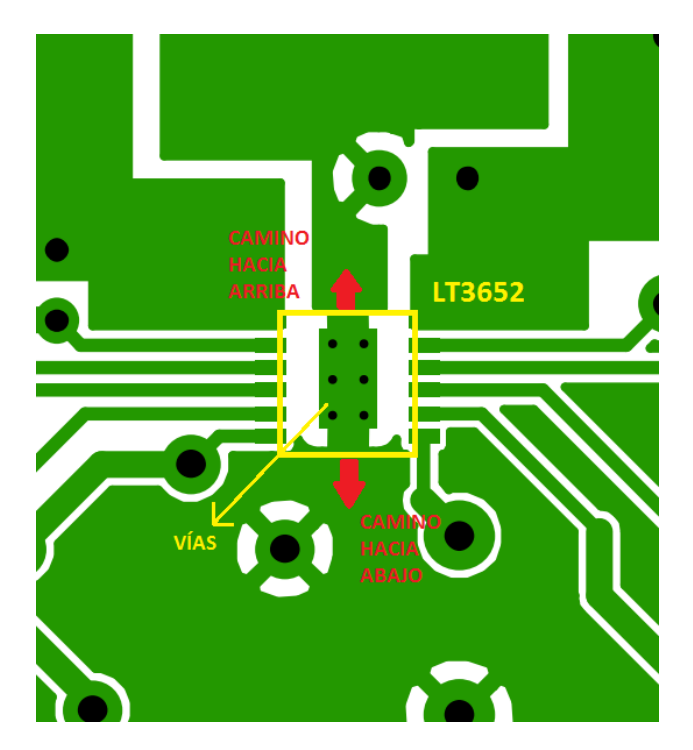

Figura H.1: Caminos para la transferencia del calor hacia el PCB.

#### Apéndice H. Estimación de la resistencia térmica PCB-aire placa alimentación

En un PCB la mayor parte del calor se conduce a través de las capas de cobre ya que la conductividad es mucho mayor que la del FR4[1](#page-149-0) . A su vez el calor fluye lateralmente a través del cobre y normalmente hacia el aire. Para determinar la resistencia térmica de secciones de cobre se utilizan las fórmulas:

$$
\Theta_{Cu-lat} = \frac{L}{KWt} \text{ conducción lateral}
$$
\n(H.1)

$$
\Theta_{Cu-aire} = \frac{t}{KWL} \text{ conducción normal} \tag{H.2}
$$

<span id="page-149-2"></span>Donde L es el largo, W es el ancho, t es el espesor <sup>[2](#page-149-1)</sup> y K es el factor de conductividad térmica y vale  $K_{Cu} = 355W/m°K$ . En la figura [H.2](#page-149-2) se pueden ver las dimensiones de forma gráfica.

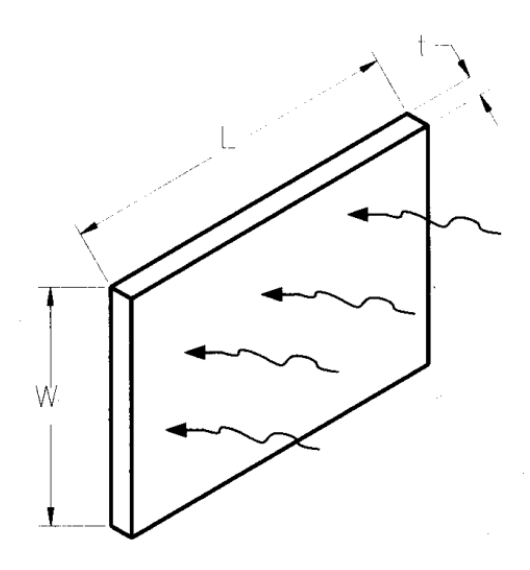

Figura H.2: Figura ilustrativa de una sección rectangular.

Además se calcula la resistencia térmica de las vías de cobre, para lo que se utiliza la ecuación:

$$
\Theta_{vias} = \frac{L}{K\pi \frac{(D_0^2 - D_1^2)}{4}}
$$
(H.3)

Donde L es el largo de las vías, K es el factor de conductividad del cobre,  $D_0$  es el diámetro exterior y  $D_1$  el interior.

También se debe tener en cuenta el efecto de la soldermask<sup>[3](#page-149-3)</sup> ya que esta capa actúa como un aislante térmico. La fórmula es la misma que para la conducción normal pero cambia el factor de conductividad térmica ( $K_{soldermask} = 0, 296W/m°K$ ).

y

<span id="page-149-0"></span> $1$ Material aislante utilizado en las placas PCB. Está compuesto por fibra de vidrio y resina epoxy. Un PCB está formado por un capa de cobre, luego una de FR4 y eventualmente otra de cobre dependiente de la cantidad de capas.

<span id="page-149-1"></span><sup>2</sup>Los PCB se fabricaron con dos capas de cobre de 1oz, lo cual significa que el espesor es de  $3,5\times 10^{-3}mm$ 

<span id="page-149-3"></span><sup>&</sup>lt;sup>3</sup>Máscara antisoldante. Es una capa aplicada sobre el cobre del PCB para evitar la oxidación y prevenir que se formen puentes en la soldadura.

Como forma aproximada de determinar la resistencia térmica equivalente del PCB con el aire, solo se consideran las zonas adyacentes al integrado y sus resistencias. Este es un modelo muy simplificado que busca llegar a un resultado del orden del real con suficiente margen de seguridad.

En la imagen [H.3](#page-150-0) se muestra el modelo utilizado.

<span id="page-150-0"></span>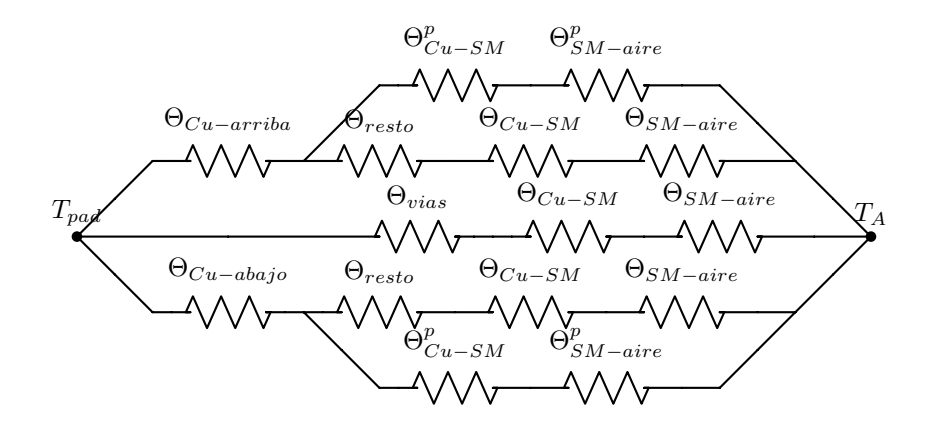

Figura H.3: Modelo térmico equivalente simplificado.

- $\Theta_{vias}$ : resistencia térmica de las vías.
- $\Theta_{Cu-arriba}$ : resistencia térmica por conducción lateral en el cobre de la zona de arriba.
- $\Theta_{Cu-abajo}$ : resistencia térmica por conducción lateral en el cobre de la zona de abajo.
- $\Theta_{resto}$ : resistencia térmica por conducción lateral al resto del cobre del PCB.
- $\Theta_{Cu-SM}$ : resistencia térmica por conducción normal en cobre, camino en serie.
- $\Theta_{SM-air}$ : resistencia térmica por conducción normal en soldermask, camino en serie.
- $\Theta_{Cu-SM}^{p}$ : resistencia térmica por conducción normal en cobre, camino en paralelo.
- $\Theta_{SM-air}^{p}$ : resistencia térmica por conducción normal en soldermask, camino en paralelo.

Para simplificar el cálculo, las resistencias consideradas son  $\Theta_{vias}, \Theta_{Cu-arriba}$ y  $\Theta_{Cu-abajo}$ . Las resistencias térmicas en serie (Θ<sub>resto</sub>, Θ<sub>Cu−SM</sub> y Θ<sub>SM−aire</sub>) se desprecian debido a que el camino térmico se ensancha considerablemente, lo cual reduce la resistencia. Las que están en paralelo ( $\Theta_{Cu-SM}^p$  y  $\Theta_{SM-air}^p$ ) corresponden a la disipación de las zonas de cobre arriba y abajo con el aire. Estas áreas

#### Apéndice H. Estimación de la resistencia térmica PCB-aire placa alimentación

son muy pequeñas para disipar una cantidad considerable de calor, por lo que se desprecian.

En la figura [H.4](#page-151-0) se muestra el resultado de los cálculos de las resistencias térmicas consideradas. El de las vías  $(2, 8^{\circ} C/W)$  corresponde al paralelo de las 6, el resultado para una individual es  $16,8^{\circ}C/W$ .

<span id="page-151-0"></span>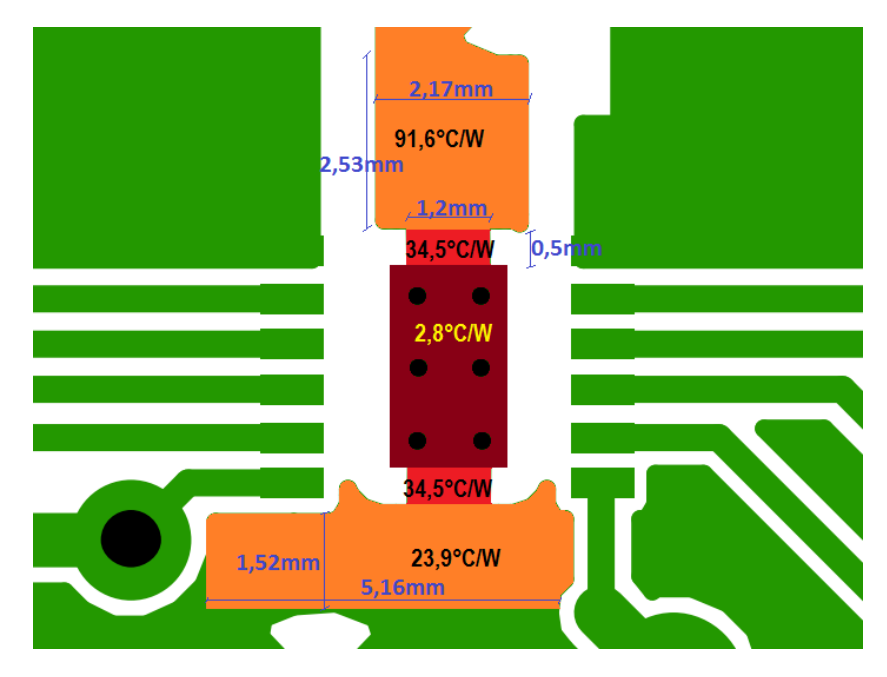

Figura H.4: Resistencias térmicas calculadas.

La resistencia térmica equivalente encapsulado aire se calcula como

$$
\Theta_{CA} = \Theta_{vias} / / \Theta_{Cu-arriba} / / \Theta_{Cu-abajo}
$$
\n(H.4)

$$
\Theta_{CA} = 2, 8//34, 5 + 91, 6//34, 5 + 23, 9 = 2, 6^{\circ}C/W \tag{H.5}
$$

El resultado de los cálculos muestra que la mayor parte del calor se transmite a través de las vías, luego se disipa lateralmente por la capa de abajo y en dirección normal hacia el ambiente. En esta, el área de conducción es la del todo el PCB, por lo que la resistencia térmica es despreciable. En la figura [H.5](#page-152-0) las áreas coloreadas son las destinadas a zonas de tierra y disipación de calor. En la tabla [H.1](#page-152-1) se encuentra la lista de parámetros utilizados.

<span id="page-152-0"></span>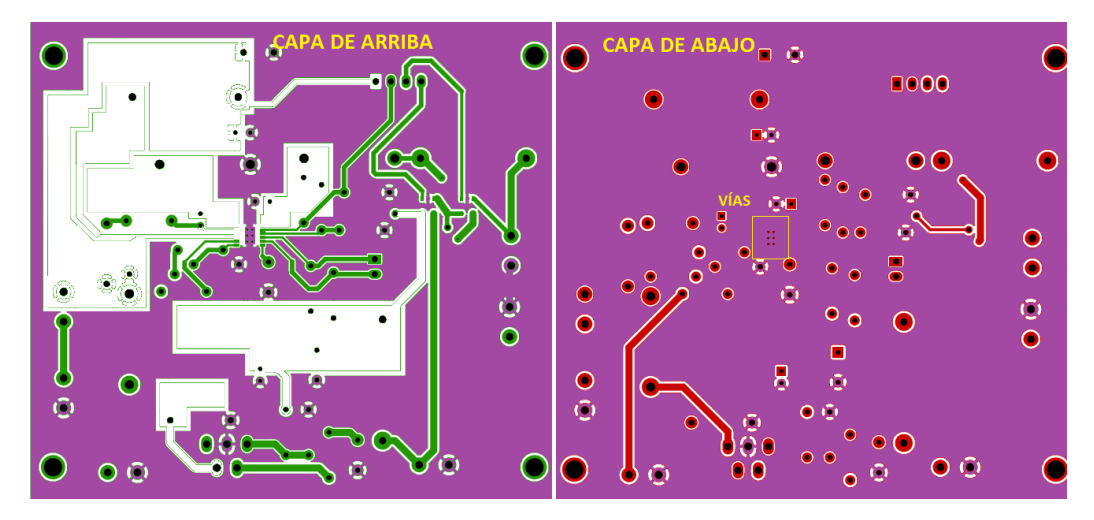

Figura H.5: Zonas de tierra / disipación de calor.

<span id="page-152-1"></span>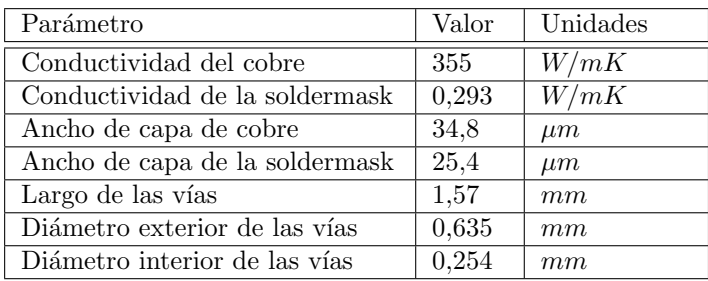

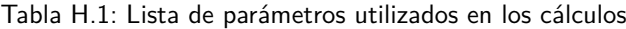

## **Referencias**

- [1] E. A. DIEA, "Anuario estadístico agropecuario 2014," 2014.
- [2] T. D. Seely, Honeybee ecology: a study of adaptation in social life. 1985.
- [3] N. Pérez, S. Niell, F. Jesús, C. Pérez, L. C. Letelier, Y. Mendoza, and S. Díaz-Cetti, "Caracterización acústica de la colmena para la detección temprana de contaminación por pesticidas," 2014.
- [4] Y. L. C. Pierre Jean-Prost, Apicultura: conocimiento de la abeja. Manejo de la colmena. 2006.
- [5] D. S. Jacob S. Ishay, "The sounds of honey bees and social wasps are always composed of a uniform frequency," Acoustical Society of America, 1982.
- [6] A. Papachristoforou, J. Sueur, A. Rortais, S. Angelopoulos, A. Thrasyvoulou, and G. Arnold, "High frequency sounds produced by cyprian honebees apis mellifera cypria when confronting their predator, the oriental hornet vespa orientalis," 2008.
- [7] J. L. M. D. Atauri Mezquida, "Platfotm fot bee-hives monitoring based on sound analysis," Spanish Journal of Agricultural Research, 2009.
- [8] J. O. S. III, Mathematics of the Discrete Fourier Transform with Audio Applications. 2007.
- [9] J. Electronics, MODEL ECM-60P (RoHS) Datasheet, 2011.
- [10] J. Fraden, Handbook of Modern Sensors: Physics, Designs, and Applications. Springer, tercera ed., 2003.
- [11] T. Instruments, LM35 Precision Centigrade Temperature Sensors Datasheet, 1999.
- [12] R. P. Foundation, "What is a raspberry pi?." [En línea]. <http://www.raspberrypi.org>, 2015.
- [13] ARM, ARM1176 Technical Reference Manual, 2009.
- [14] Arduino, "Arduino due." [En línea]. <http://arduino.cc/en/Main/ArduinoBoardDue>, Visitado en agosto 2014.

#### Referencias

- [15] T. Instruments, Stellaris LM4F232 Evaluation Board User's Manual. Texas Instruments, 2011.
- [16] Texas Instruments, Stellaris LM4F232H5QD Microcontroller Datasheet, 2011.
- [17] A. S. Tanenbaum, Redes de Computadoras. Pearson, 2003.
- [18] A. N. de Telecomunicaciones del Uruguay, "Mapa de cobertura." [En l´ınea]. <http://www.antel.com.uy/antel/personas-y-hogares/novedades/coberturalte>, Visitado en noviembre 2014.
- [19] T. Electronics, Tinysine GSM Shield Datasheet, 2014.
- [20] Arduino, "Arduino gsm shield." [En línea]. <http://arduino.cc/en/Main/ArduinoGSMShield>, 2015.
- [21] C. H. T. Electronics, "Coocking hacks 3g shield tutorial." [En línea].  $\langle$ http://www.cooking-hacks.com/documentation/tutorials/arduino-3g-gprsgsm-gps>, Visitado en noviembre 2014.
- [22] D. International, Digi Connect Family User Manual, 2012.
- [23] Arduino, "Lenguaje de programación arduino." [En línea].  $\langle \text{http://arduino.cc/en/pmwiki.php?n=Reference/HomePage>},$  Visitado en noviembre 2014.
- [24] IETF, "Rfc 1305 network time protocol (ntp)," 2010.
- [25] A. S. Sedra and K. C. Smith, *Circuitos microelectrónicos*. Oxford University Press, cuarta ed., 1999.
- [26] T. Instruments, LM324 Datasheet, 2004.
- [27] Metaltex, *DIP switch Datasheet*, 2001.
- [28] T. Instruments, LM185/LM285/LM385 Adjustable Micropower Voltage References Manual, 2013.
- [29] A. Fullerton, R. Fullerton, and T. Orr, C60 System User Manual, 2006.
- [30] M. Corporation, "Protocolos de transferencia." [En línea] <http://technet.microsoft.com/es-es/library/cc731604.aspx>, Visitado en diciembre 2014.
- [31] IETF, "Rfc 3986 uniform resource identifier (uri)," 2005.
- <span id="page-155-0"></span>[32] Arduino, GSM Shield Schematic, 2012.
- [33] T. Instruments, SN74LVC1G125 Single bus buffer gate with 3-state output Datasheet, 1999.
- [34] Quectel, Quectel M10 Hardware Design, 2007.
- [35] Quectel, *M10 AT Command Set*, 2010.
- [36] U. I. de Telecomunicaciones, Transmisión de datos sobre la red telefónica ITUV.250, 2003.
- [37] E. Special Mobile Group (SMG), GSM Technical Specification 07.05. European Telecommunications Standards Institute (ETSI), 1997.
- [38] E. Special Mobile Group (SMG), GSM Technical Specification 07.07. European Telecommunications Standards Institute (ETSI), 1996.
- [39] T. A. Powell, HTML4: Manual de referencia. Mc Graw-Hill, 2002.
- [40] M. Sauter, From GSM to LTE: An Introduction to Mobile Networks and Mobile Broadband. John Wiley and Sons, 2010.
- [41] Antenova, Calvus Cuad-Band SMD Antenna A10340 Product Specification, 2010.
- [42] C. A. Balanis, Antenna Theory, Analysis and Design. John Wiley and Sons, 1997.
- [43] T. C. Ltd, Tekfun MB-15F Antenna Specification, 2010.
- [44] IETF, "Rfc 0791 internet protocol (ip)," 1981.
- [45] T. Instruments, Using AES Encryption and Decryption with Stellaris Microcontrollers, 2010.
- <span id="page-156-1"></span>[46] L. T. Corporation, LT3652 - Power Tracking 2A Battery Charger for Solar Power Datasheet, 2010.
- [47] D. Linden and T. B. Reddy, *Handbook of Batteries*. McGraw-Hill, tercera ed., 2001.
- [48] L. T. Corporation, LT1074/LT1076 Step-Down Switching Regulator Datasheet, 1994.
- <span id="page-156-0"></span>[49] G. Abal, M. DAngelo, J. Cataldo, and A. Gutiérrez, "Mapa solar del uruguay," 2011.
- [50] D. Freeman, "Introduction to photovoltaic systems maximum power point tracking," tech. rep., Texas Instruments, 2010.
- [51] F. S. Corporation, 1N5820 1N5822 Schottky Rectifiers Datasheet, 2001.
- [52] C. E. Technologies, COOPER Power Inductors (Surface Mount) Datasheet, 2007.
- [53] N. Corporation, Functional Polymer Aluminum Solid Electrolytic Capacitors Datasheet, 2015.

#### Referencias

- [54] H. J. Z. L. T. Corporation, "Basic conepts of linear regulator and switching mode power supplies," Application Note 140, 2013.
- [55] L. T. Corporation, "Lt1074/1076 design manual," 1991.
- [56] F. S. Corporation, 1N5817 1N5819 Schottky Barrier Rectifier, 2010.
- [57] T. Instruments, Current Shunt Monitor Datasheet, 2004.
- [58] Tektronix, Temperature Probe 6602 manual, 1986.
- [59] M. Integrated, "Input and output noise in buck converters explained," Tutorial 986, 2002.
- [60] D. E. Simon, An Embedded Software Primer. Pearson Education, 2005.
- [61] I. Systems, "Sitio web de iar embedded workbench." [En línea] <https://www.iar.com/iar-embedded-workbench/>, Visitado en enero 2015.
- [62] T. Instruments, StellarisWare Peripheral Driver Library, 2013.
- [63] B. T. Laboratories, Unix Programmer's Manual, primera ed., 1970.
- [64] Oppenheim, Discrete-Time Signal Processing. Prentice Hall, 1999.
- [65] ChaN, "Fatfs module." [En línea], <http://elmchan.org/fsw/ff/00index e.html>, Visitado en mayo 2014.
- [66] Quectel, M10 FTP AT Commands, 2012.
- [67] "Progetti: Electronic projects collection." [En l´ınea] <http://smisioto.noip.org/elettronica/kicad/kicad-en.htm>, Visitado en enero 2015.
- [68] ANSI/IEC 60529-2004 Degrees of Protection Provided by Enclosures (IP Code), 2004.
- [69] D. Gies, "Outdoor ite global deployment," Product Safety Engineering Society Symposium, 2006 IEEE, 2006.
- [70] P. Piezotronics, Microphone Handbook, 2013.
- [71] K. Jäger, O. Isabella, A. Smets, R. van Swaaij, and M. Zeman, Solar Energy. Fundamentals, Technology, and Systems. Delft University of Technology, 2014.
- <span id="page-157-2"></span>[72] EverExceed, ESM60-156 Datasheet, 2010.
- <span id="page-157-0"></span>[73] B. W. Williams, Power Electronics Devices, Drivers, Applications, and Passive Components. University of Strathclyde, Glasgow, 1987.
- <span id="page-157-1"></span>[74] C. Mauney, "Thermal considerations for surface mount layouts," tech. rep., Texas Instruments, 2012.

# Índice de tablas

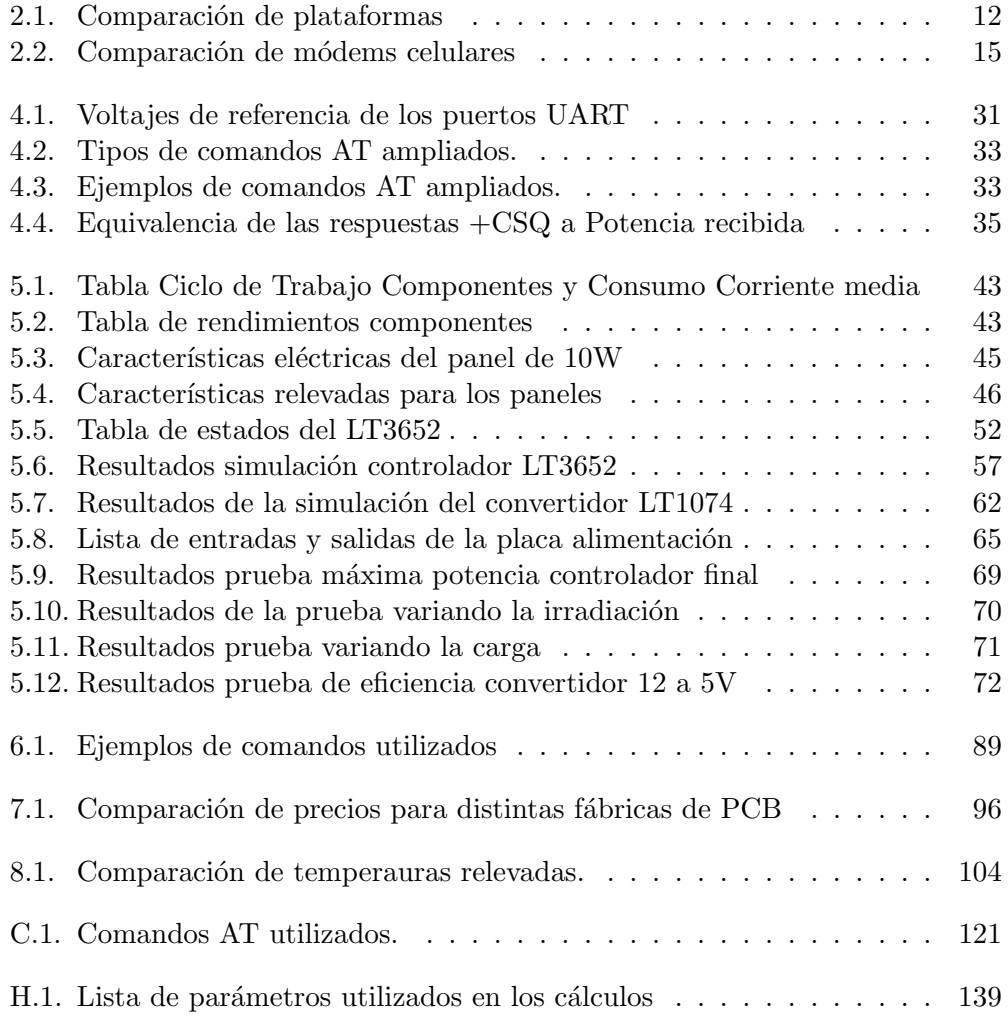

# Índice de figuras

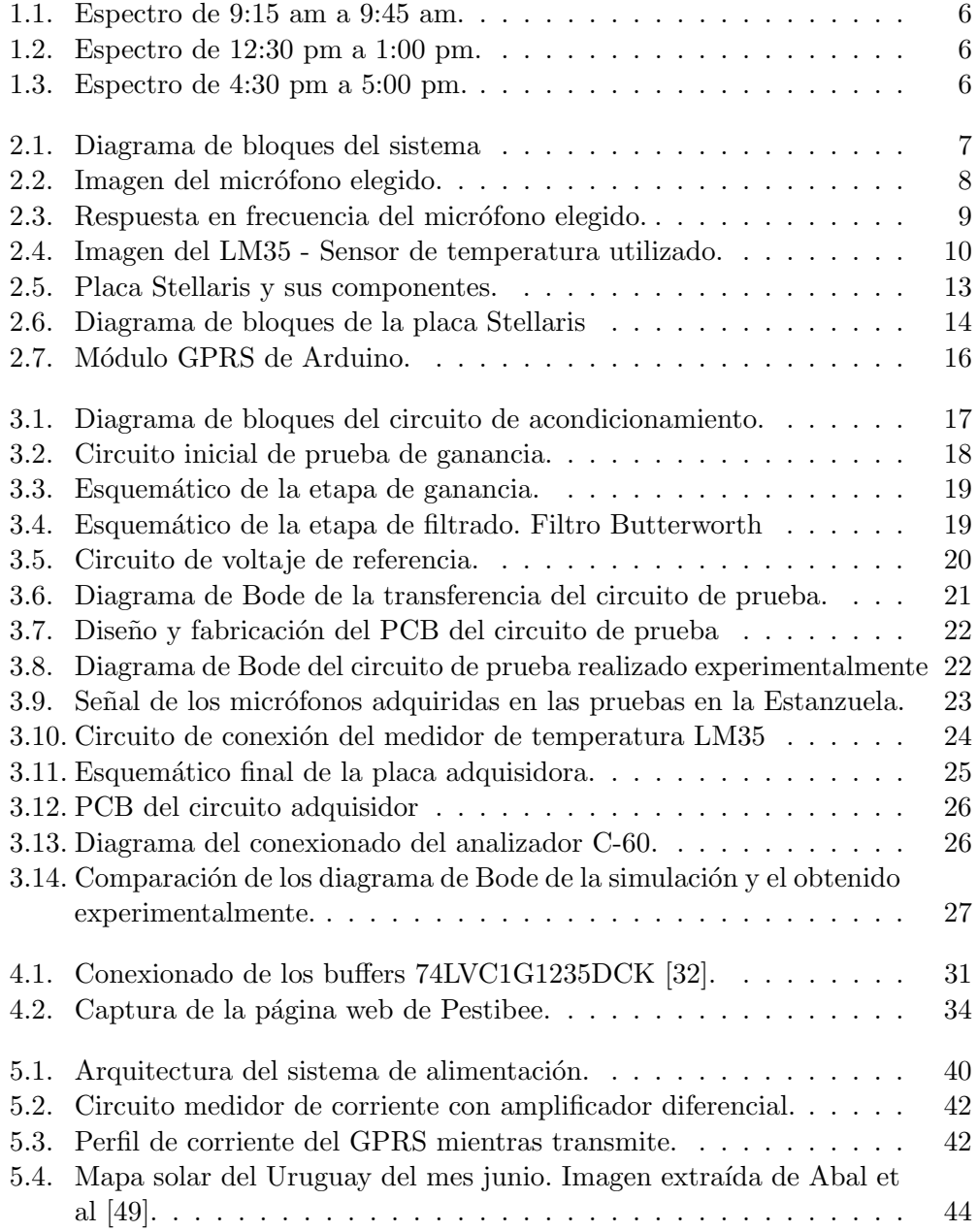

### Índice de figuras

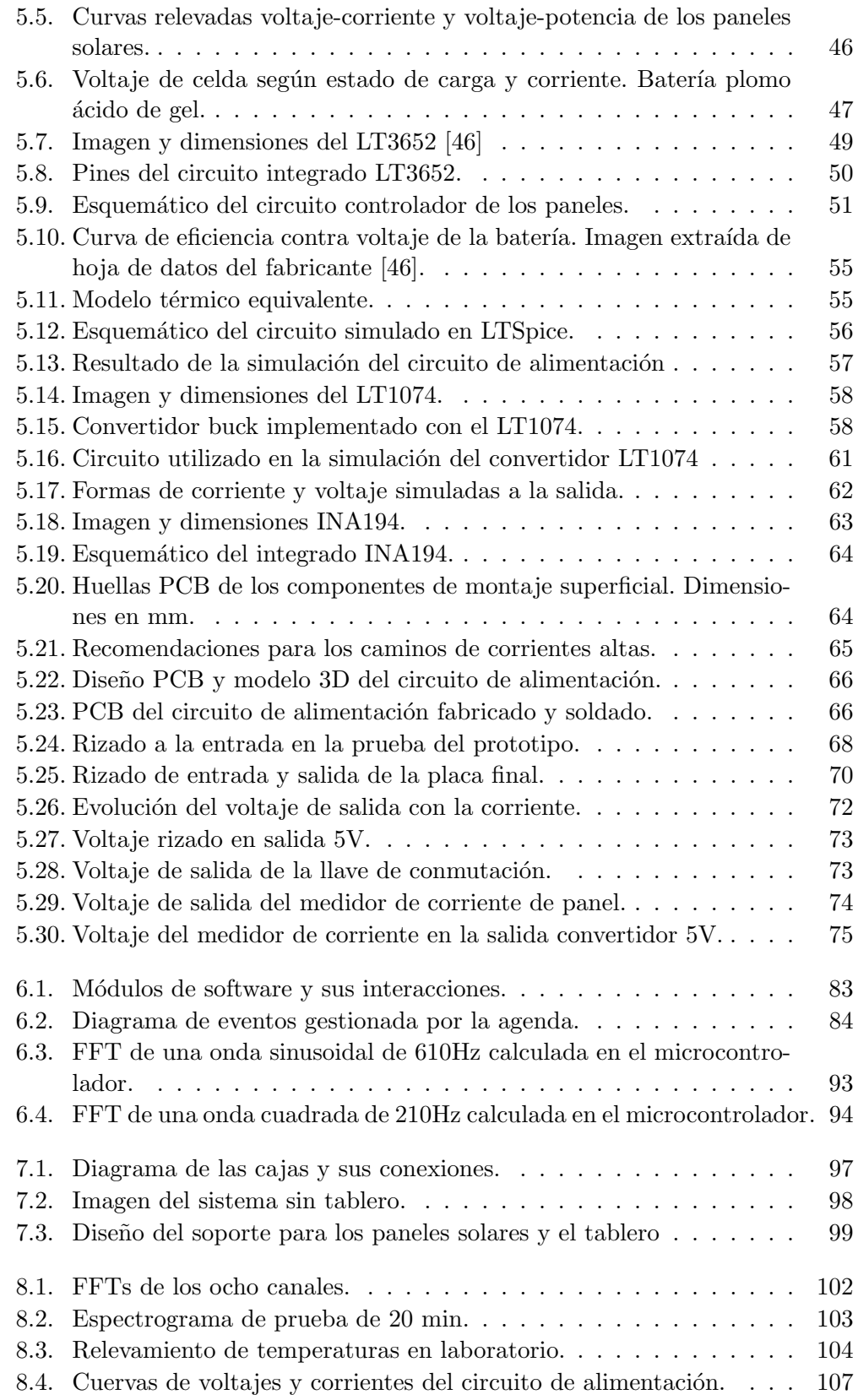

### Índice de figuras

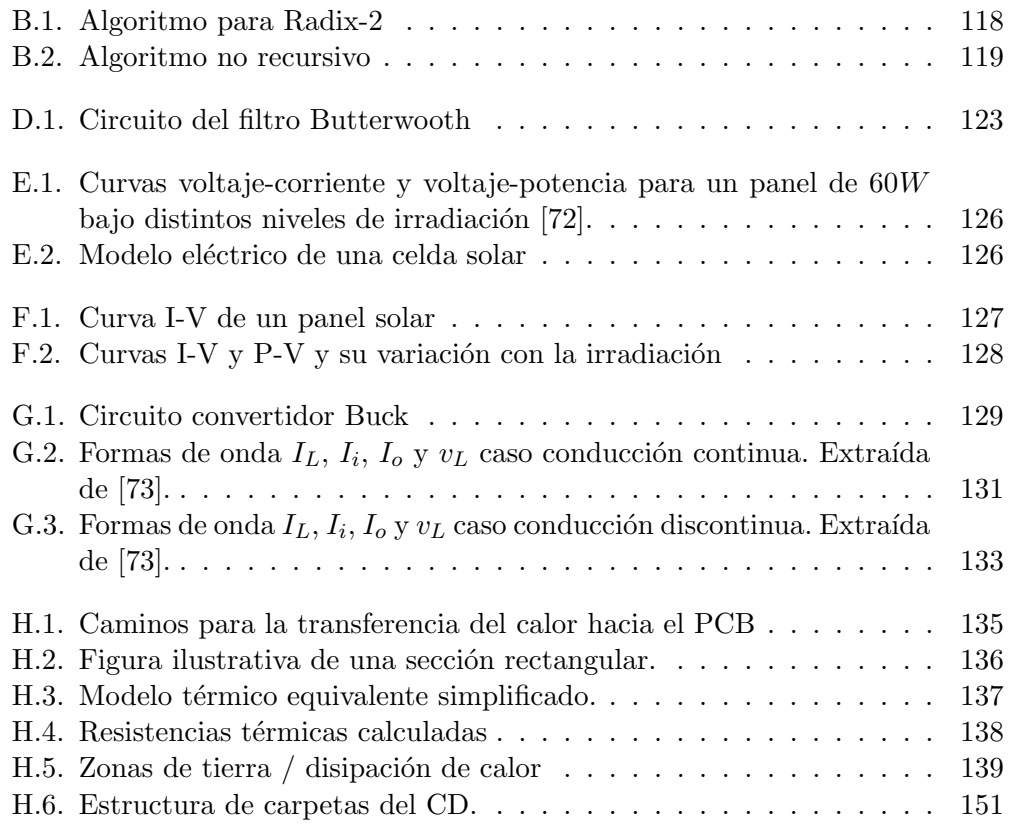

## Contenido del CD

La estructura de carpetas del CD se puede ver en la figura [H.6](#page-164-0) y se detalla a continuación.

- $\blacksquare$  Código de Software. Contiene los archivo fuente del software y la documentación Doxygen.
- Documentación. Contiene la documentación del proyecto y el manual de usuario.
- Esquemáticos. Contiene los esquemáticos y diseños PCB de ambos circuitos.
- <span id="page-164-0"></span>Hojas de datos. Contiene los manuales de los componentes y módulos utilizados.

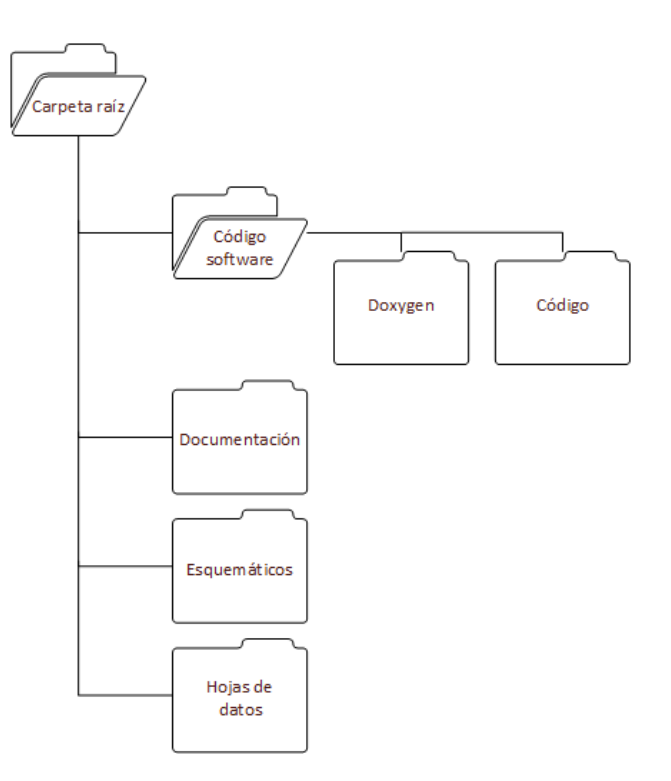

Figura H.6: Estructura de carpetas del CD.

Esta es la última página.<br>Compilado el martes 28 julio, 2015.<br>http://paap.cup.edu.uy/~pbee